**الجمهورية الجزائرية الديمقراطية الشعبية République Algérienne Démocratique et Populaire وزارة التعليم العالي والبحث العلمي Ministère de l'Enseignement Supérieur et de la Recherche Scientifique جامعة عبد الرحمان ميرة بجاية Université A. MIRA-BEJAIA**

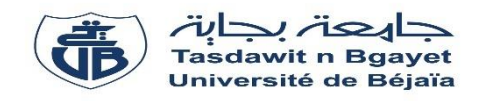

**Faculté de Technologie Département de Génie Electrique**

# **Projet de Fin d'étude**

**Pour l'obtention du diplôme de Master en énergies renouvelables en électrotechnique**

**Thème**

## **Application des différentes techniques de reconfiguration d'un générateur photovoltaïque sous un ombrage partiel**

**Préparé par : Dirigé par :**

GUEMOUNI Brahim MOHAMMEDI Ahmed (Encadreur) MESSAHLI Ramzy ZERGLAINE Abdelaziz(Co-Encadreur)

**Année Universitaire** : **2021/2022**

Remerciements

 $\overline{\phantom{a}}$ 

 $-\circ^\circ_\circ$  :

 $\overline{\circ}^{\circ}_{\circ}$ 

ို

ပ္ပံ

 $\overline{\circ}$ 

 $\frac{1}{\sqrt{2}}$ 

 $\frac{1}{\sqrt{2}}$ 

 $\frac{1}{\sqrt{2}}$ 

 $\frac{1}{\sqrt{2}}$ 

 $\frac{1}{\sqrt{2}}$ 

 $\frac{1}{20}$   $\frac{1}{20}$   $\frac{1}{20}$   $\frac{1}{20}$   $\frac{1}{20}$   $\frac{1}{20}$   $\frac{1}{20}$ 

 $\frac{1}{\sqrt{2}}$ 

 $\frac{1}{\sqrt{2}}$ 

 $\overline{\circ}^{\circ}_{\circ}$ 

 $\frac{1}{\sqrt{2}}$ 

 $\overline{\circ}^{\circ}_{\circ}$ 

 $\overline{\circ}^{\circ}_{\circ}$ 

 $\overline{\circ}^{\circ}_{\circ}$ 

 $\overline{\circ}^{\circ}_{\circ}$ 

 $\overline{\phantom{a}}$   $\circ$   $\circ$ 

 $\circ$   $\circ$  -

 $-\circ$   $\circ$  -

 $-6^\circ$ 

 $-8^{o}$ 

 $^{0}_{0}$ 

Nous tenons à remercier avant tous « Le Bon Dieu » Qui nous a donné la volonté, et le courage pour continue les études, et atteindre ce niveau. Nous remercions notre encadreur Mr A.Mohammedi pour ses conseils et sa grande assistance. Je tiens à remercier les membres de jury d'avoir accepté l'évaluation de ce modeste travail. Je remercie également tous les enseignants du département génie électrique. Je remercie tous ceux ont contribué et participé à la réalisation ce mémoire.

 $\circ_{\circ}^{\circ}$ 

 $\cdot \circ$ 

 $\sim$ 

 $\circ$ 

Dédicaces

Je dédie ce modeste travail : A mes parents, en guise de reconnaissance et de gratitude pour tous les sacrifices qu'ils ont faits. A mes frères et sœurs, à qui je dois tous l'amour avec tous mes vœux de les voir réussir dans leurs vies. A mes amis, à qui je souhaite le succès, pour l'amitié qui nous a toujours unis. Enfin à toute la Promotion : Energies Renouvelables

ပ္ပိတ

 $-60 - 60$ 

 $\frac{1}{\sqrt{2}}$ 

 $\frac{1}{20}$ 

 $-80-80$ 

 $-6 - 6 - 6$ 

 $-60$ 

 $\frac{1}{100}$ 

 $\frac{1}{\sqrt{2}}$ 

 $\circ_{\circ}^{\circ}$ 

 $\circ_{\circ}^{\circ}$ 

 $\overline{\circ}^{\circ}_{\circ}$ 

Brahim Ramzy

 $-8^{o}$ 

 $\overline{O}_Q$ 

 $-8^{o}$ 

 $\circ\circ$ 

#### *Résumé :*

Cette recherche propose un examen approfondi de plusieurs configurations de modules photovoltaïques (PV) sous un ombrage partiel. Pour atténuer les effets négatifs de l'ombrage partiel (PS) sur l'efficacité de la conversion photovoltaïque, il peut être efficace de rechercher des emplacements sans ombrage fréquent où des systèmes PV peuvent être installés. La majorité des installations, en particulier celles avec des systèmes PV intégrés dans les bâtiments, ne peuvent pas éviter une production PV non uniforme dans la pratique. L'objectif de cette étude est de déterminer la meilleure configuration électrique pour les modules PV partiellement ombragés afin d'améliorer les performances du système. Quatre configurations (SP, BL, HC et TCT) ont été examinées en termes de puissance de sortie maximale sans modifier le placement physique des modules dans un réseau PV.

#### *Abstract:*

This research offers an in-depth examination of several photovoltaic (PV) module configurations under partial shade. To mitigate the negative effects of partial shading (PS) on PV conversion efficiency, it may be effective to seek locations without frequent shading where PV systems can be installed. The majority of installations, especially those with building-integrated PV systems, cannot avoid non-uniform PV production in practice. The objective of this study is to determine the best electrical configuration for partially shaded PV modules to improve system performance. Four configurations (SP, BL, HC and TCT) were examined in terms of maximum output power without modifying the physical placement of the modules in a PV array.

ملخص يقدم هذا البحث فحصًا متعمقًا للعديد من تكوينات الوحدات الكهروضوئية تحت الظل الجزئي. للتخفيف من الآثار السلبية للتظليل الجزئي على كفاءة التحويل الكهروضوئي، قد يكون من الفعال البحث عن مواقع بدون تظليل متكرر حيث يمكن تثبيت الأنظمة الكهروضوئية. لا تستطيع غالبية التركيبات، خاصة تلك التي تحتوي على أنظمة كهروضوئية متكاملة البناء، تجنب اإلنتاج الكهروضوئي غير الموحد في الممارسة العملية. الهدف من هذه الدراسة هو تحديد أفضل تكوين كهربائي للوحدات الكهروضوئية المظللة جزئياً لتحسين أداء النظام. تم فحص أربع تكوينات من حيث الحد الأقصى لطاقة الخرج دون تعديل الوضع المادي للوحدات في مجموعة الخلايا الكهروضوئية

## **Table des matières**

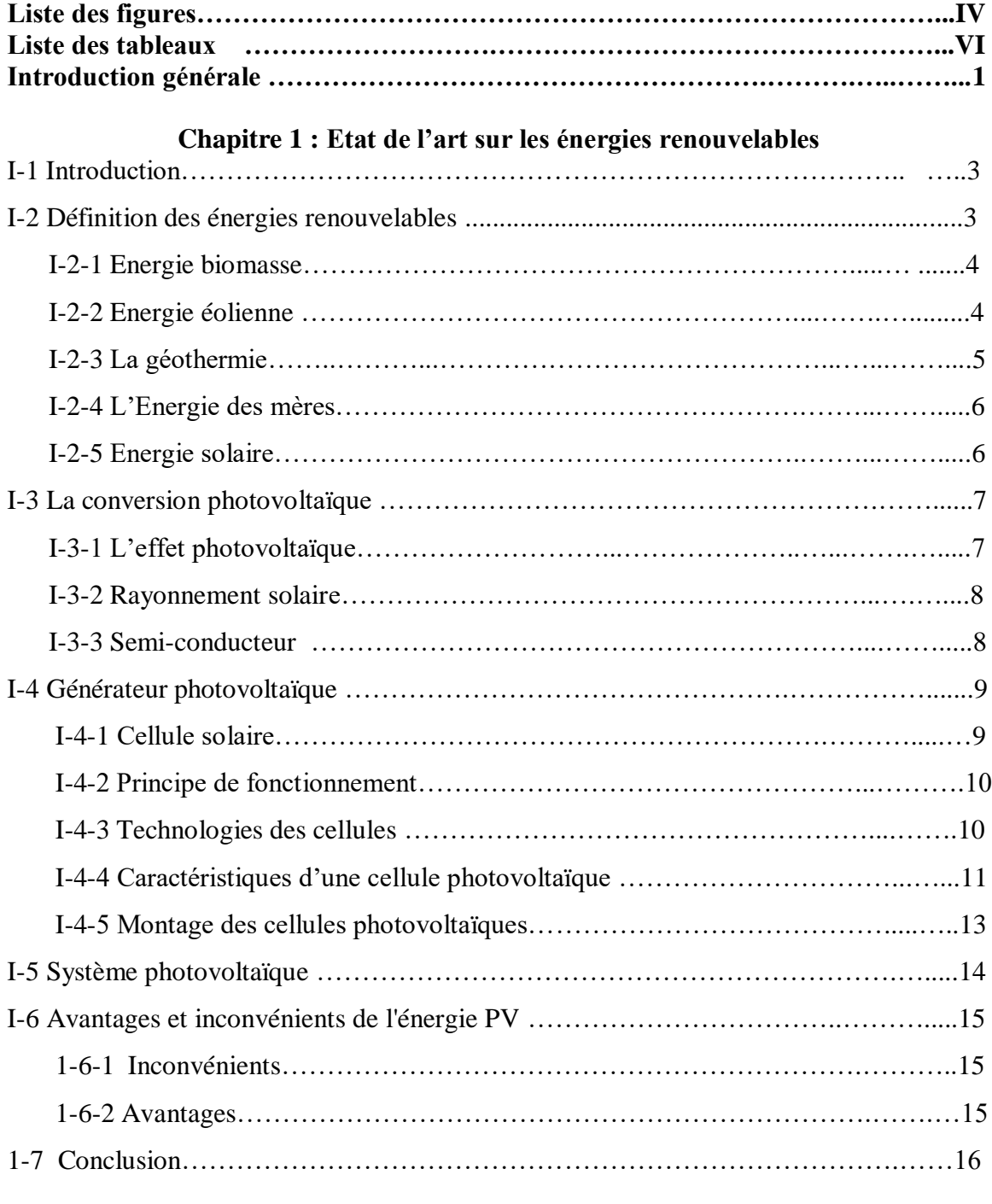

## **Chapitre 2 : Modélisation et simulation d'un générateur PV sous ombrage partielle**

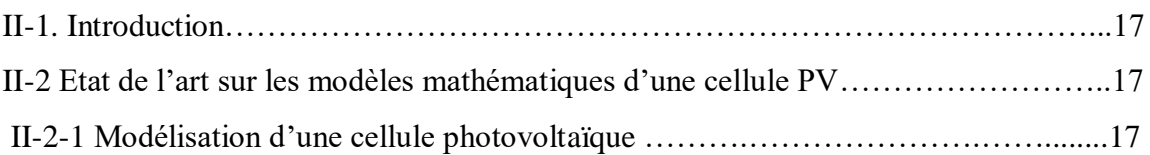

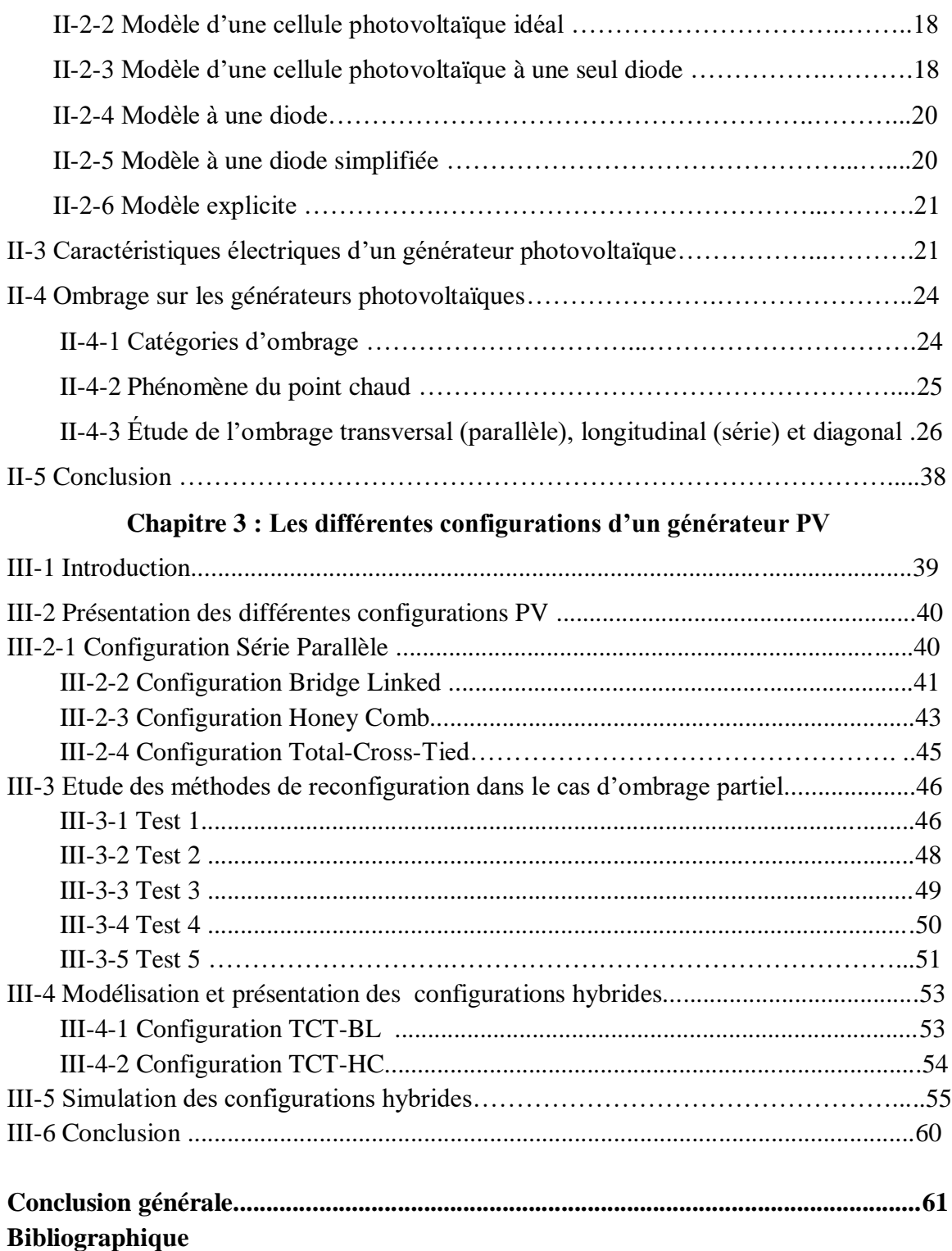

## **Liste des figures**

#### **Chapitre 1 : Etat de l'art sur les énergies renouvelables**

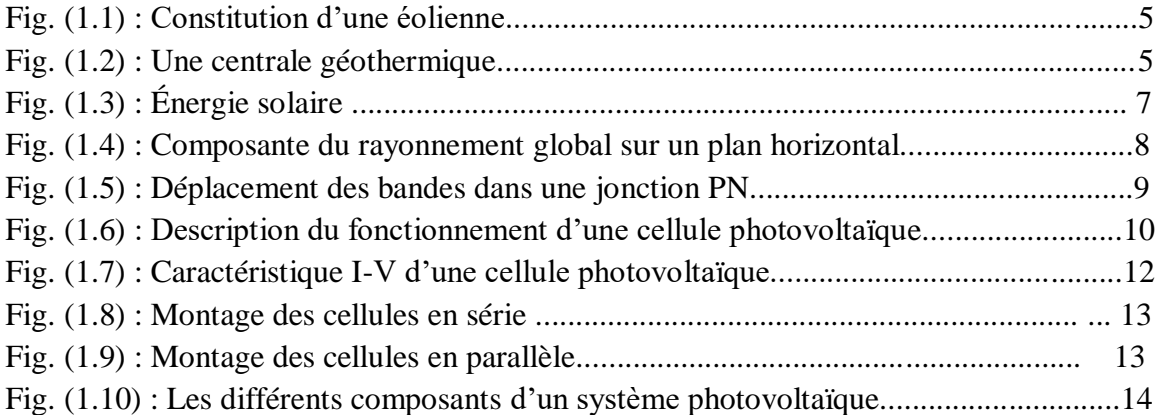

#### **Chapitre 2 : Modélisation et simulation d'un générateur PV sous ombrage partielle**

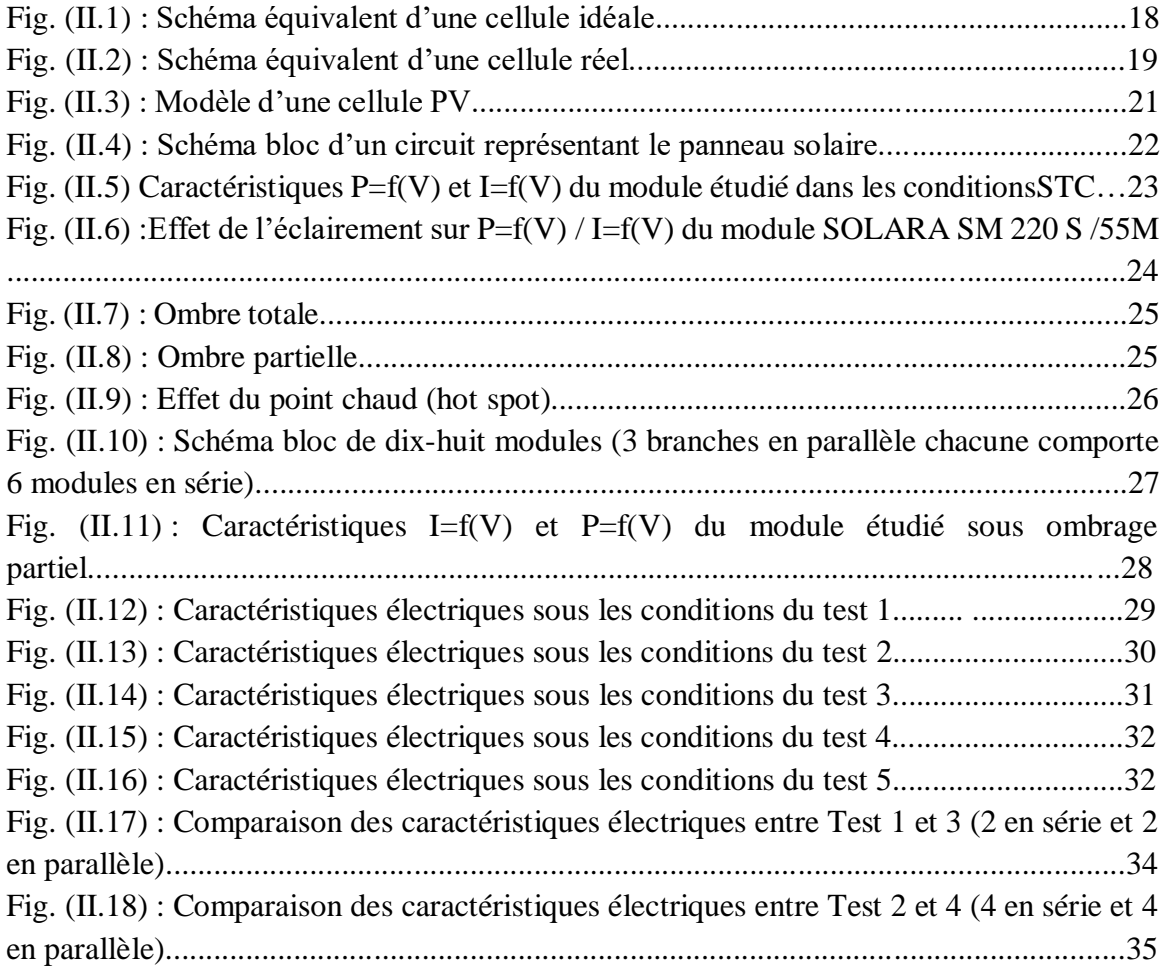

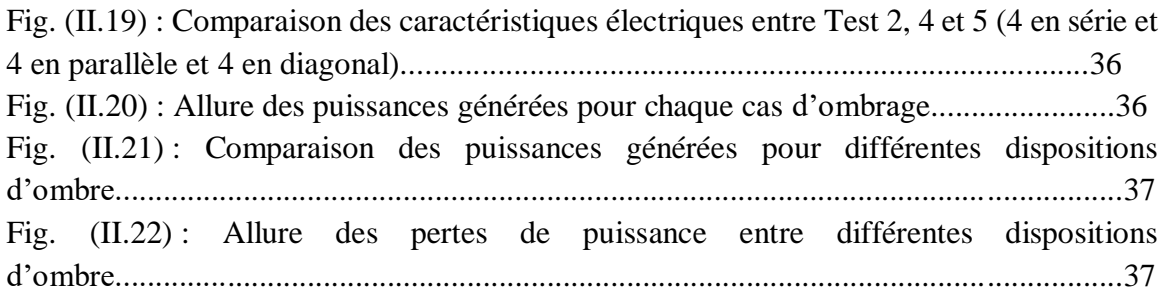

## **Chapitre 3 : Les différentes configurations d'un générateur PV**

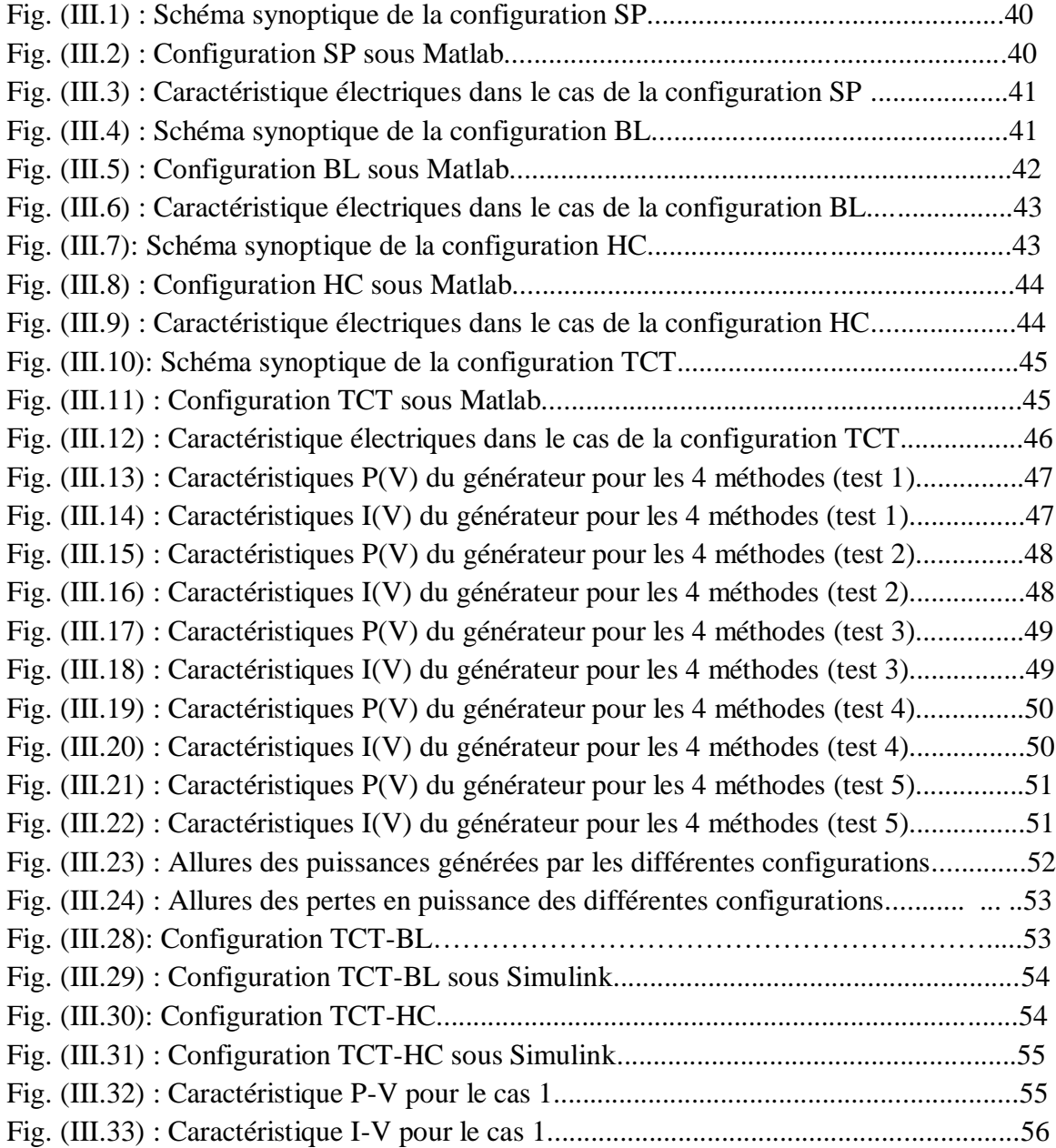

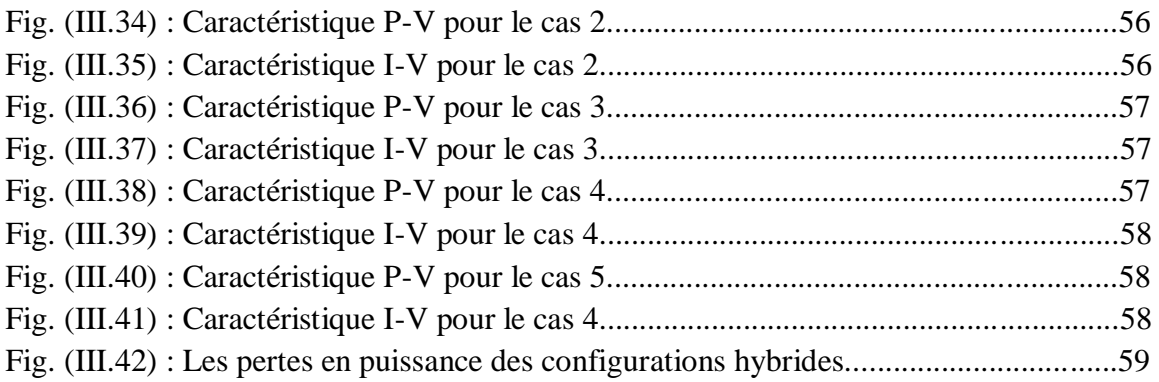

## **Liste des tableaux**

#### **Chapitre 1 : Etat de l'art sur les énergies renouvelables**

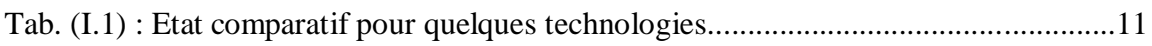

#### **Chapitre 2 : Modélisation et simulation d'un générateur PV sous ombrage partielle**

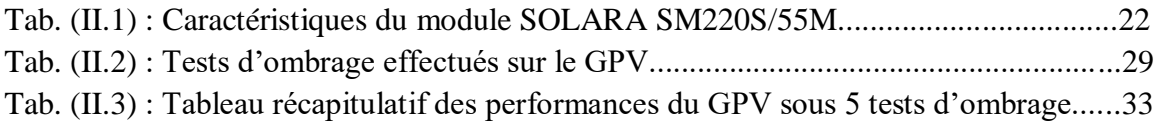

#### **Chapitre 3 : Les différentes configurations d'un générateur PV**

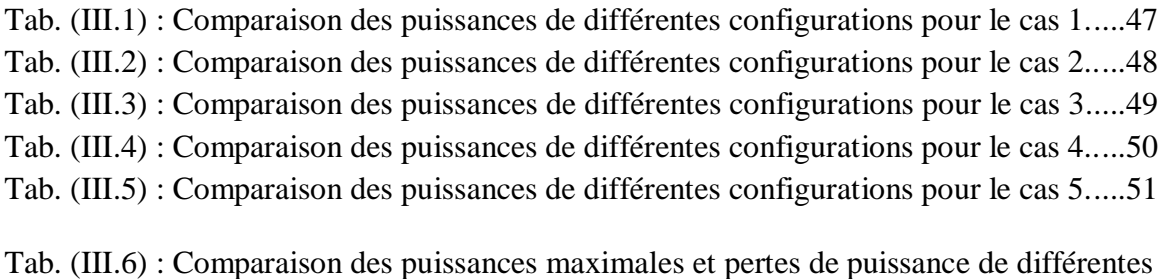

configurations....................................................................................................................52

Tab. (III.7) : Puissances maximales et pertes de puissance des configurations hybrides..59

## **Symboles**

- $\bullet$  E<sub>ph</sub> : Energie du photon
- $\bullet$   $\lambda$  : la longueur d'onde
- C: la célérité de la lumière
- h : la constante de Planck
- I : Courant fourni par la cellule
- V : Tension aux bornes de la cellule
- $\bullet$  I<sub>m</sub>: Courant à la puissance maximale de fonctionnement de la cellule photovoltaïque
- $\bullet$  V<sub>m</sub>: Tension à la puissance maximale de fonctionnement de la cellule photovoltaïque
- $\bullet$  P<sub>m</sub>: La puissance maximale
- $\bullet$  U<sub>co</sub>: La tension en circuit ouvert
- Icc : Courant de court-circuit
- Rsh : Résistance en parallèle, représentant l'admittance parallèle du générateur de courant
- $\bullet$   $\mathbb{R}_s$ : Résistance en série, modélisant les pertes ohmiques du matériau et des contacts
- $I_{ph}$ : Photo-courant, dépendant de l'intensité de l'irradiation
- Id : Courant de diode
- E : L'éclairement absorbé par la cellule
- $\bullet$  E<sub>ref</sub>: L'éclairement de référence (1000 w/m<sup>2</sup>)
- I0 : Courant de saturation de diode, dépendant de la température
- $\bullet$  V<sub>d</sub>: La tension de la diode
- VT : Tension thermique
- $\bullet$  q : Charge d'électron 1,602.10-9 C
- k : Constante de Boltzmann 1,3854.10-23 J/K
- N : Facteur d'idéalité de la photopile
- Ipv: Courant générer par la cellule photovoltaïque
- $I_{or}$ : le courant de court- circuit de la cellule à la température de référence  $T_{n}$  et
- T : Température effective de la cellule en kelvin
- T<sub>n</sub>: Température de référence des cellules PV
- B : facteur d'idéalité de la jonction
- $\bullet$  E<sub>G</sub> : Énergie de gap
- $\bullet$  V<sub>PV</sub>: La tension de sortie
- $\bullet$  I<sub>P</sub>: Le courant circulant dans la résistance R<sub>P</sub>
- $\bullet$  R<sub>p</sub>: Résistance shunt représente les fuites autour de la jonction p-n dues aux impuretés et sur les coins de cellule.
- Vco : Tension de circuit ouvert

## **Abréviations**

- PV : photovoltaïque
- STC : Standard Test Condition
- GPV : Générateur Photovoltaïque
- PPM : Le point de fonctionnement optimal/point de puissance maximale
- IPPM : Courant au point de puissance maximale
- VPPM : Tension au point de puissance maximale
- PSC : Ombrage Partielle Condition
- PPMG : point de puissance maximum global
- PPML : points de puissance maximum locaux
- SP : Série Parallèle
- TCT : Total-Cross-Tied
- HC : Honey Comb
- BL : Bridge Linked

Introduction générale

#### **Introduction générale**

Ces dernières années, il y a eu une augmentation significative de la consommation mondiale d'énergie, en particulier l'électricité, qui, malheureusement, est largement dérivée des combustibles fossiles et fissiles avec des effets environnementaux extrêmement négatifs. Afin de résoudre le problème, des sources d'énergie renouvelables doivent être utilisées. Plusieurs nations ont réalisé d'importants investissements dans ce sens, et elles semblent être en bonne voie pour relever le défi du maintien de l'équilibre écologique de la planète avec l'objectif de réduire la production et la consommation d'énergie. Dans ce cas, que ce soit directement ou indirectement, le soleil constitue la source d'énergie la plus prometteuse.

Aujourd'hui, dans de nombreux pays, l'énergie solaire occupe une place mineure dans le processus de production d'électricité et se développe très rapidement. Cependant, cette source d'électricité est très variable et décentralisée, ce qui peut poser des problèmes lors de la tentative d'intégration de cette production dans le réseau.

Il est crucial de bien comprendre le comportement des modules photovoltaïques en fonction de leurs conditions d'installation afin d'assurer la fiabilité de l'installation de nouvelles centrales et de prévoir les résultats futurs pour faciliter leur intégration dans le réseau ou leur fonctionnement autonome. En réalité, les installateurs et les propriétaires d'énergie solaire se sont toujours intéressés à savoir précisément les informations disponibles concernant les systèmes photovoltaïques fonctionnant dans des situations ombragées ou des situations de fonctionnement incompatibles qui sont parfois inévitables. La capacité de production d'une installation photovoltaïque diminue, si une partie de celleci est couverte pendant la journée. Cela est particulièrement vrai pour les applications de construction, qui nécessitent fréquemment l'intégration de modules avec des structures préexistantes dans des environnements urbains parfois encombrés. Il est utile d'examiner de plus près la perte de puissance des systèmes photovoltaïques semi-ombragés dans l'intérêt de réduire les dégradations de performances de ces systèmes fonctionnant dans des conditions perturbées.[1]

Notre mémoire s'évapore dans cette thématique. En réalité, nous nous intéressons plus vivement à la manière dont l'ombrage partiel affecte les performances des modules PV. L'approche théorique a été utilisée pour fournir un examen plus approfondi de ces effets.

Dans ce contexte, nous aimerions répondre aux questions suivantes : **Comment se comporte un générateur photovoltaïque en présence de conditions de fonctionnement inhomogènes ? Comment remédier à ce genre de problème ?**

Pour ce faire, le mémoire est organisé en trois chapitres détaillés comme suit :

Le premier chapitre se concentre sur les diverses généralités nécessaires à une compréhension approfondie des principes solaires photovoltaïques.

Le deuxième chapitre est consacré à la modélisation et la simulation d'un générateur photovoltaïque dans des conditions saines et en fonctionnement dégradé.

Le dernier chapitre décrit les différentes méthodes de reconfigurations d'un générateur photovoltaïque, cinq scénarios d'ombrage partiel seront traités et discutés et une comparaison des pertes de puissance des différentes configurations est ensuite présentée.

Nous terminons par une conclusion et des perspectives.

Chapitre I

Etat de l'art sur les énergies renouvelables

#### **1-1 Introduction :**

L'activité énergétique humaine est actuellement confrontée à un double défi. D'une part, les sources d'énergie traditionnelles ne peuvent y réagir indéfiniment à la demande, pour cela nous devons envisager de nouvelles façons de générer l'énergie qui rend cela possible pour répondre aux besoins énergétiques des générations futures. D'autre part, les émissions d'effet de serre induit par nos activités énergétiques est le principal moteur de changement climatique.

Reconnaître l'épuisement des ressources conventionnelles en même temps de l'impact de notre consommation d'énergie nous amène à une nouvelle façon de produire de l'électricité et d'utiliser notre énergie plus raisonnablement. Pour améliorer cela, les énergies renouvelables sont la solution. Nous distinguons l'énergie éolienne, énergie biomasse, géothermie, l'énergie solaire… la majeure partie de cette énergie provient directement ou indirectement du soleil. Donc, tant qu'il brille, ils sont disponibles indéfiniment. [1]

Dans ce chapitre nous allons étaler les différentes sources d'énergies notamment les énergies propres et renouvelables.

#### **1-2 Définition des énergies renouvelables :**

L'énergie renouvelable provient de phénomènes naturels périodiques ou continus principalement causés par le soleil (énergie solaire, mais aussi hydraulique, éolienne, biomasse, etc.) [2]. Contrairement aux énergies fossiles, l'utilisation des énergies renouvelables ne produit pratiquement aucun déchet ni émission polluante. Ce sont les énergies du futur. Mais comme ces énergies renouvelables ne représentent que 20 % de la consommation mondiale d'électricité, leur potentiel reste inexploité.

 Il y a de nombreux avantages à utiliser les énergies renouvelables. Cela permet de lutter contre l'effet de serre, notamment en réduisant les émissions de dioxyde de carbone dans l'atmosphère. Cela aide aussi à une gestion intelligente des ressources locales et à la création d'emplois. [3]

#### **I.2.1. Energie biomasse :**

Dans le secteur de l'énergie, le terme biomasse comprend toutes les substances organiques qui peuvent être une source d'énergie. Elles peuvent être utilisés directement (bois énergie) ou après méthanisation de la Matière organique (biogaz) ou nouvelles conversions chimiques (biocarburants). Elle peut également être utilisée pour le compostage.

La biomasse est issue des forêts et de l'agriculture et représente un grand potentiel énergétique. C'est donc une alternative viable aux énergies fossiles. Cette énergie est Le plus souvent considérée comme une énergie renouvelable [4]

La biomasse comprend trois familles principales :

- $\triangleright$  Le biogaz ou La méthanisation.
- $\triangleright$  Les granules de bois sont le combustible au rendement le plus élevé
- Eles bois énergie ou biomasse solide.

#### **I.2.2. Energie éolienne :**

L'énergie éolienne est une énergie "renouvelable", non dégradable, largement diffusée, et surtout en corrélation saisonnière (l'électricité est beaucoup plus demandée en hiver, où la vitesse moyenne du vent est souvent la plus élevée à cette période). De plus, c'est une énergie qui ne produit ni désintégration atmosphérique ni radioactive. Cependant, elle est dépendante du temps, et sa capture reste difficile, nécessitant de grands mâts et pales (jusqu'à 60 mètres pour des éoliennes de plusieurs mégawatts) dans des zones géographiquement dégagées pour éviter les turbulences.[7]

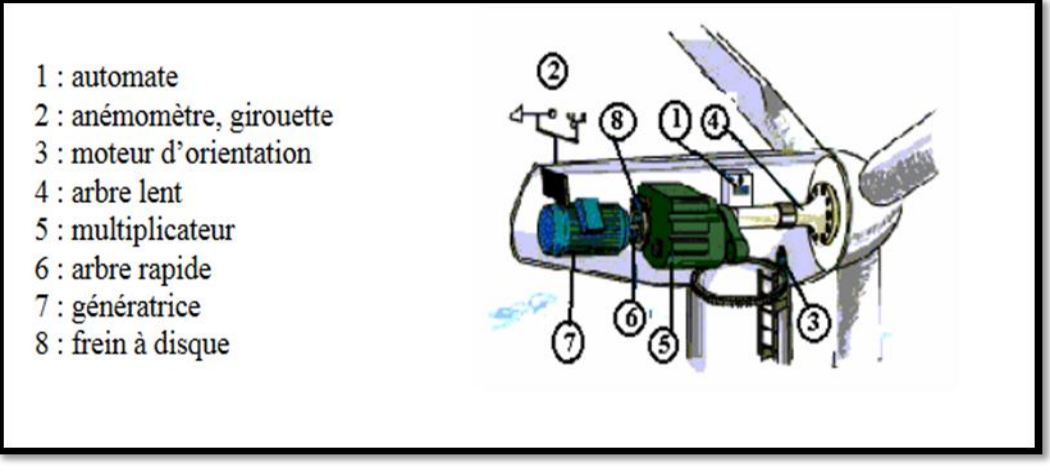

**Fig. (1.1) :** Constitution d'une éolienne.[5]

#### **I.2.4. La géothermie :**

La géothermie est la science qui étudie les phénomènes thermiques internes de la terre et la technologie qui cherche à les exploiter. Par méprise, la géothermie désigne également l'énergie géothermique dérivée de l'énergie de la Terre et convertie en chaleur et/ou en électricité. Il existe trois variétés de géothermie :

- $\triangleright$  Une géothermie haute énergie (production d'électricité),
- $\triangleright$  Une géothermie basse énergie (production de chaleur),
- Une géothermie très basse énergie (pompe à chaleur géothermique qui prélève la chaleur du sol). [8]

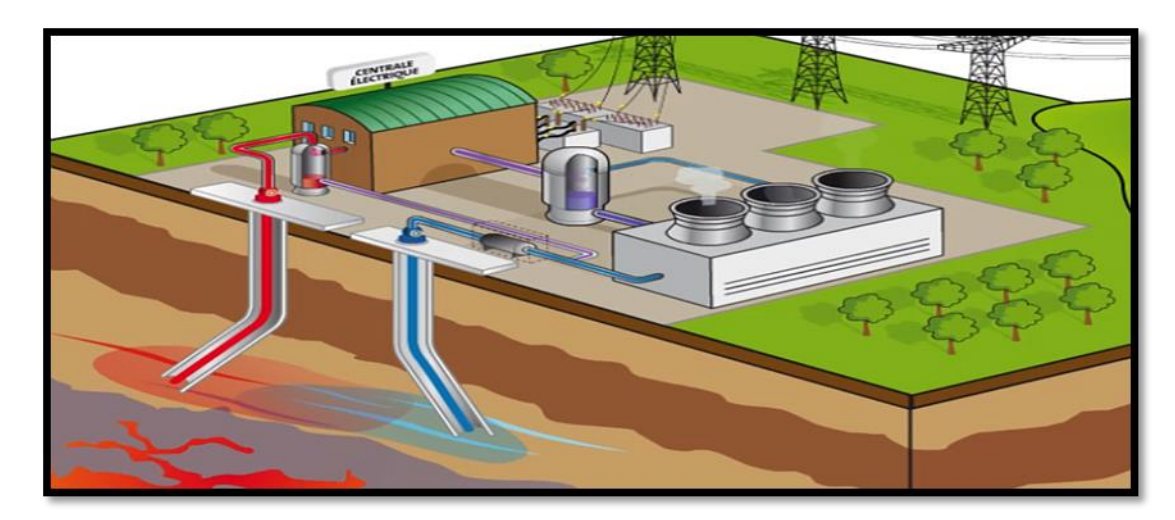

**Fig. (1.2) :** Une centrale géothermique.[3]

#### **I.2.5. L'énergie des mers :**

L'énergie marine renouvelable fait référence à un ensemble de technologies qui permettent de produire de l'électricité à partir de diverses forces ou ressources marines, telles que les vagues, les courants et la différence de température entre les eaux chaudes de surface et les eaux froides de profondeur. Chacun de ces secteurs à son niveau de maturité et ses perspectives de développement à long terme. La majorité des solutions d'énergies marines renouvelables sont encore au stade de la recherche et du développement et on distingue 4 différentes formes de cette énergie. [9]

- L'énergie hydrolienne
- L'énergie marémotrice
- > L'énergie houlomotrice
- $\triangleright$  L'énergie thermique des mers

#### **I.2.6. Energie solaire :**

Les rayons du soleil produisent deux types d'énergie : l'énergie solaire thermique, qui convertit directement les rayonnements solaires en chaleur, et l'énergie solaire photovoltaïque, qui convertit directement ces rayons en électricité. Une température élevée est moins importante que le niveau d'ensoleillement pour ces deux types de production d'énergie solaire. L'énergie solaire n'est pas seulement une source d'énergie fiable en raison de son approvisionnement prévisible et stable ; c'est aussi une méthode de production d'énergie respectueuse de l'environnement car elle ne nécessite aucune pièce mobile ni carburant. [10]

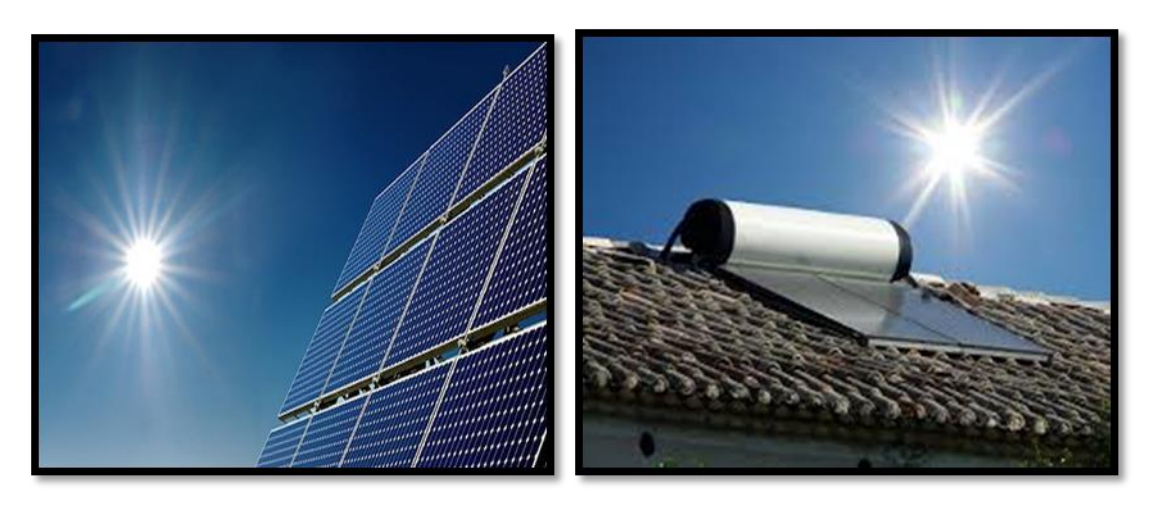

**Fig. (1.3) :** Énergie solaire.[11]

#### **I.3. La conversion photovoltaïque :**

#### **I.3.1. L'effet photovoltaïque :**

 Becquerel a découvert la cellule photovoltaïque en 1839. Il s'agit d'une technologie permettant de récupérer l'énergie du rayonnement solaire et de la convertir directement en électricité (solaire thermique). Ceci est accompli par l'utilisation de panneaux solaires avec des cellules photovoltaïques. L'effet photovoltaïque est utilisé dans la production d'énergie photovoltaïque pour produire de l'électricité.

 Les matériaux semi-conducteurs (tels que le silicium) ont la propriété unique de renforcer l'effet photovoltaïque dans les panneaux solaires en raison de leur comportement électrique lorsqu'ils interagissent avec des photons de lumière.

 Les modules solaires sont constitués de cellules photovoltaïques, qui sont des dispositifs semi-conducteurs fabriqués à partir de ce type de matériau. Normalement, ces matériaux semi-conducteurs sont fabriqués à partir de silicium pur avec l'ajout d'impuretés provenant d'autres éléments chimiques. [12]

#### **1.3.2 Rayonnement solaire :**

 Le rayonnement solaire est constitué de photons portant l'énergie *Eph* qui est donnée par l'équation suivante :

$$
Eph = h\frac{c}{\lambda} \tag{1.1}
$$

Où  $\lambda$  est la longueur d'onde, h la constante de Plank et C la vitesse de la lumière.

Le rayonnement global comprend trois composantes :

- Rayonnement solaire direct : Le rayonnement solaire reçu directement du soleil.
- Rayonnement diffus diffusé par l'atmosphère et les nuages.
- Rayonnement réfléchi par le sol. [13]

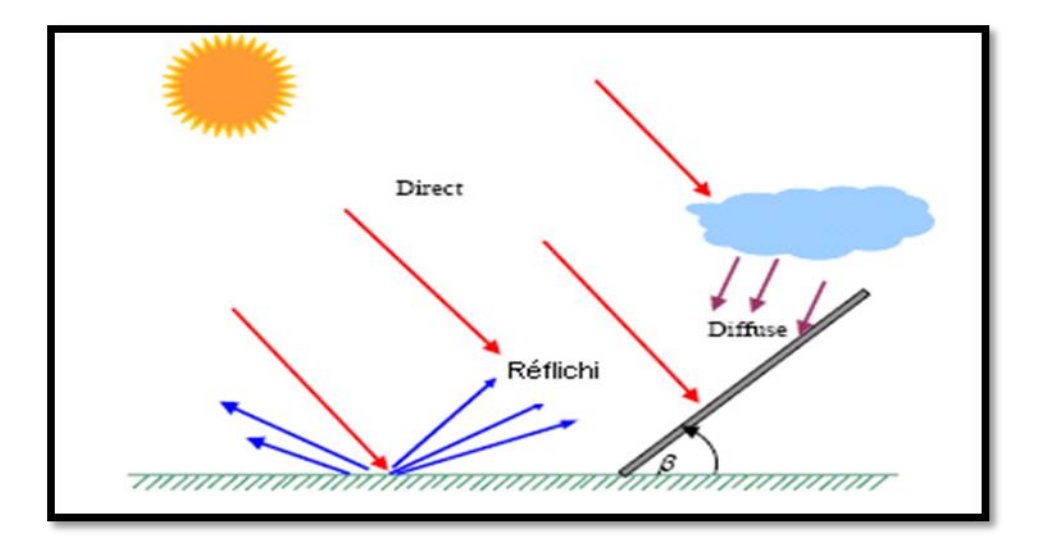

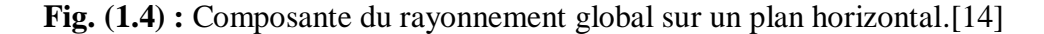

#### **1.3.3. Semi-conducteur :**

Un semi-conducteur est un dispositif qui ressemble à un isolateur mais qui peut conduire l'électricité comme les métaux dans certaines conditions. Cependant, il a une conductivité plus faible. En général, on peut dire qu'un semi-conducteur est un mauvais métal ou un mauvais isolant. Bien que le silicium soit un semi-conducteur, c'est le matériau de base de la micro-électronique. En effet, les cellules photovoltaïques bénéficient de ces propriétés. Cependant, il est simple de contrôler la conductivité du silicium en y introduisant des impuretés. Cette opération est appelée, le dopage, et il en existe deux types : N (négatif) et P (positif). [15]

 Lorsqu'un semi-conducteur de type N est combiné avec un semi-conducteur de type P, une jonction PN se forme, ce qui est extrêmement utile dans les composants électroniques tels que les diodes. En fait, la jonction détermine le sens de circulation du courant et la diode ne laisse passer que la moitié positive d'un courant alternatif pour fournir un courant continu. [16]

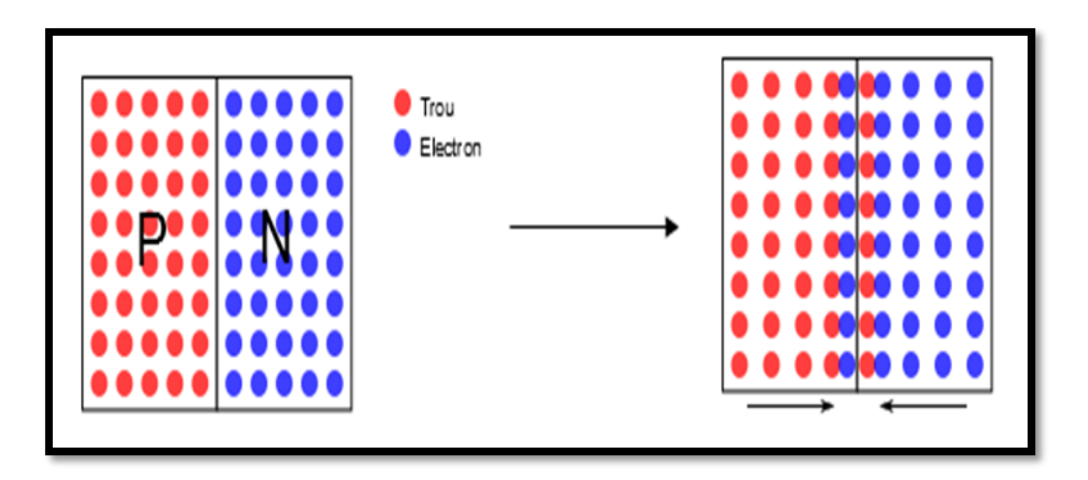

**Fig. (1.5) :** Déplacement des bandes dans une jonction PN. [16]

#### **1.4 Générateur photovoltaïque :**

#### **1.4.1 Cellule solaire :**

Les cellules photovoltaïques, souvent appelées cellules solaires, sont à la base de la conversion photovoltaïque. Il s'agit d'un dispositif semi-conducteur qui convertit l'énergie solaire en énergie électrique.

Une cellule PV est constituée de deux couches de silicium : l'une dopée p (positive) où la conduction électrique se fait par les trous et l'autre dopée n (négative) où la conduction se fait par des électrons, ce qui donne une jonction PN avec une barrière de potentiel. [17]

#### **1.4.2 Principe de fonctionnement :**

 Tout rayonnement électromagnétique, y compris le rayonnement solaire, est constitué de particules énergétiques appelées photons, qui se déplacent à la surface d'un matériau photovoltaïque sous forme de cellules ou de couche mince. Lorsqu'ils heurtent un élément semi-conducteur, tel que le silicium, ils arrachent des électrons à ses atomes, et ces électrons se déplacent de manière désordonnée, à la recherche d'autres "trous" pour se repositionner.

Cependant, pour qu'il y ait un courant électrique, ces mouvements d'électrons doivent tous se produire dans le même sens. Pour ce faire, les électrons doivent traverser le circuit externe pour revenir à leurs positions d'origine, ce qui entraîne un courant. [18]

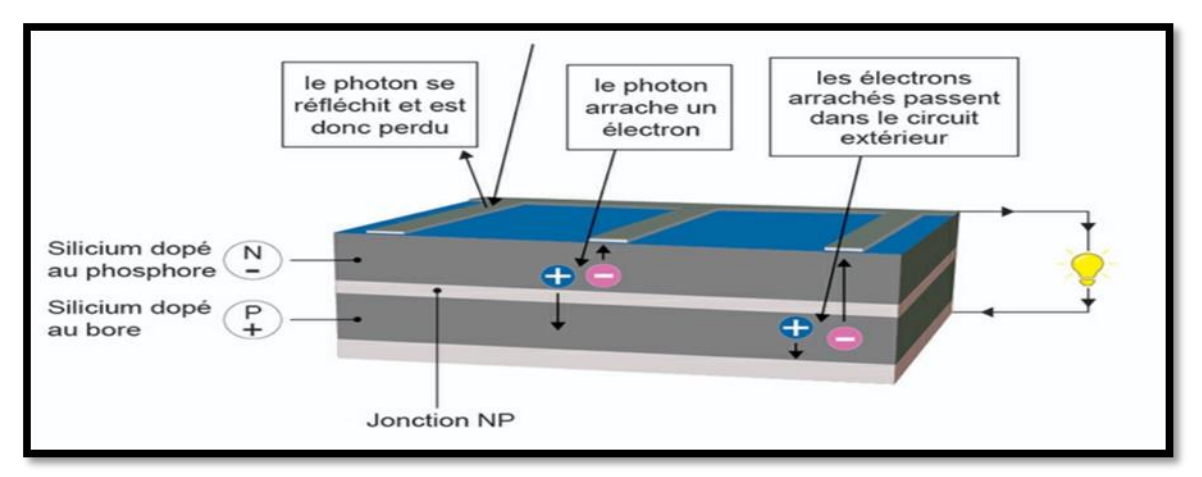

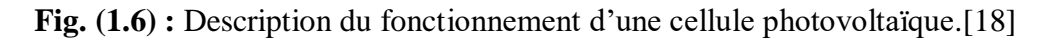

#### **1.4.3 Technologies des cellules :**

#### **Cellules monocristallines :**

Cette cellule photovoltaïque a un rendement de 25 %, ce qui en fait l'une des meilleures sur le marché. Malgré le prix d'achat élevé, la durée de vie des panneaux solaires composés de cellules monocristallines en silicium dépasse les 35 ans, ce qui les rend très rentables. [19]

#### **Cellules poly-cristallines :**

Cette forme de cellule photovoltaïque est plus simple à réaliser que la variante silicium monocristallin. De ce fait, son coût est moins cher. Le rendement global du panneau solaire devrait se situer entre 10% et 15%. [19]

#### **Cellules amorphes :**

Cette cellule solaire présente de nombreux avantages. Pour commencer, elle n'est pas couteuse dans sa production. Elle peut également être intégrée dans toute sorte de support, souple ou rigide. Un autre avantage elle capte les rayons solaires même par temps nuageux. Le principal inconvénient elle offre un faible rendement, de l'ordre de 7 % au mieux. [19]

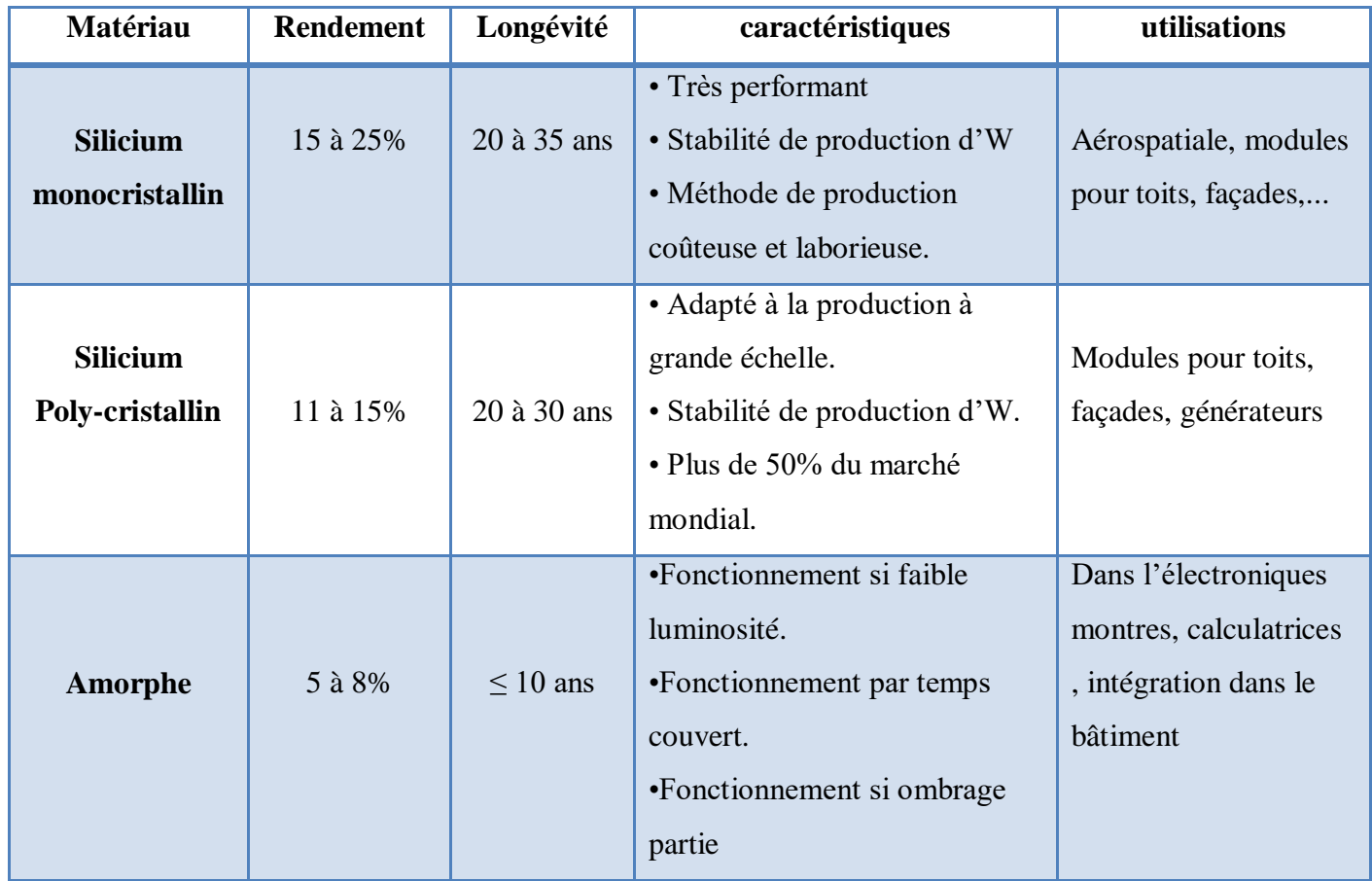

**TAB.** (I.1) **:** Etat comparatif pour quelques technologies [19].

## **1.4.4 Caractéristiques d'une cellule photovoltaïque :**

Le fonctionnement d'une cellule peut être représenté par la courbe  $I = f(V)$  qui montre l'évolution du courant généré par la cellule PV en fonction de la tension à ces bornes du circuit fermé vers le circuit ouvert. La cellule peut fonctionner avec n'importe quelle combinaison de courant et de tension indiquée sur sa caractéristique courant-tension, mais en réalité, elle ne fonctionne qu'avec une seule combinaison à la fois. Cet appariement n'est

 $U_m$ 

 $\mathcal{U}_{\infty}$ 

Tension (V)

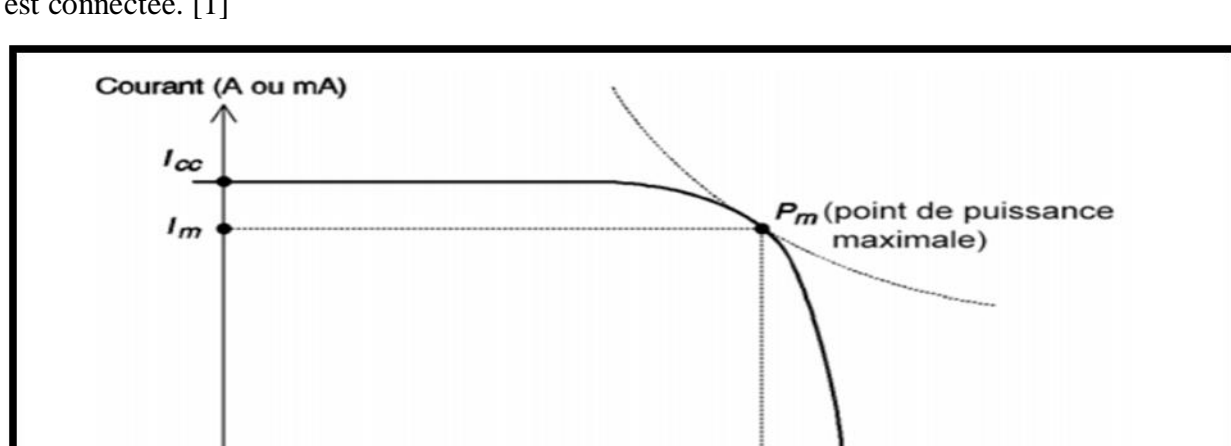

pas déterminé par la cellule, mais par les caractéristiques électriques du circuit auquel elle est connectée. [1]

**Fig. (1.7) :** Caractéristique I-V d'une cellule photovoltaïque.[1]

A partir de la caractéristique I(V) de la cellule photovoltaïque de la figure (1-10), on déduit les paramètres électriques propres à la cellule et notamment :

- $\triangleright$  I<sub>m</sub> : Courant à la puissance maximale de fonctionnement de la cellule photovoltaïque
- $V_m$ : Tension à la puissance maximale de fonctionnement de la cellule photovoltaïque.
- $\triangleright$  La puissance maximale  $P_m$  : C'est la puissance mesurée dans les conditions de référence (STC : Standard Test Condition), c'est-à-dire sous l'ensoleillement de 1000 W/m², spectre AM 1.5 et à la température de 25°C. c'est la variation de l'impédance
- $\triangleright$  La tension en circuit ouvert U<sub>co</sub>: Si l'on place une cellule photovoltaïque sous une source lumineuse constante, sans aucun récepteur, elle peut générer à ses bornes une tension continue maximale, dite tension de circuit ouvert  $U_{\rm co}$  ou tension à vide. On la mesure à l'aide d'un voltmètre. Cette tension est de l'ordre de 0,7 V pour une cellule élémentaire (elle varie avec la technologie et l'éclairement).
- $\triangleright$  Courant de court-circuit I<sub>cc</sub>: À l'inverse du point de circuit ouvert, lorsqu'on place la cellule photovoltaïque en court-circuit, il débite son courant maximal, mais aucune tension. C'est le courant que l'on peut mesurer en branchement direct sur un ampèremètre.[1]

#### **1.4.5 Montage des cellules photovoltaïques :**

L'association de plusieurs cellules photovoltaïques produit un générateur photovoltaïque,

et il existe deux sortes d'associations :

#### **Connexion en série :**

 Une connexion en série des cellules vous permet d'augmenter la tension de votre générateur photovoltaïque (GPV).

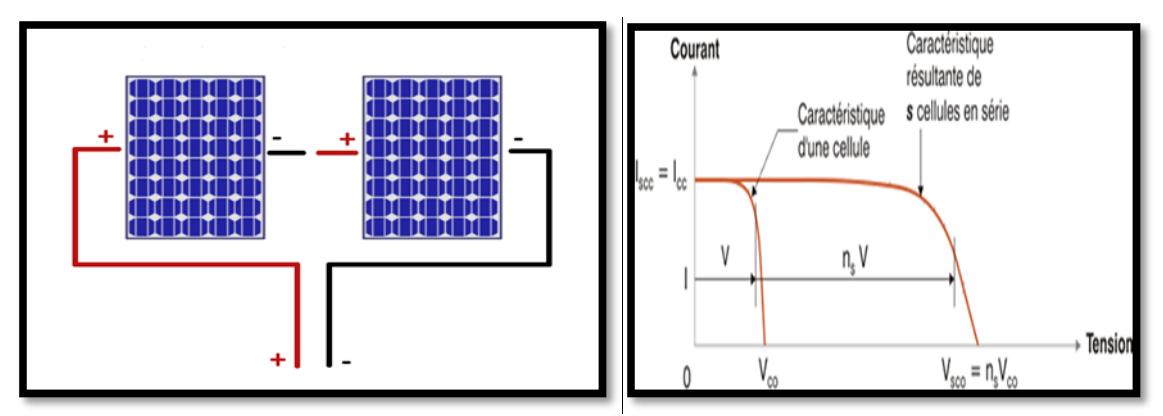

**Fig. (1.8) :** Montage des cellules en série.[20]

#### **Connexion en parallèle :**

Une mise en parallèle de cellules est envisageable, ce qui permet d'augmenter le courant généré.

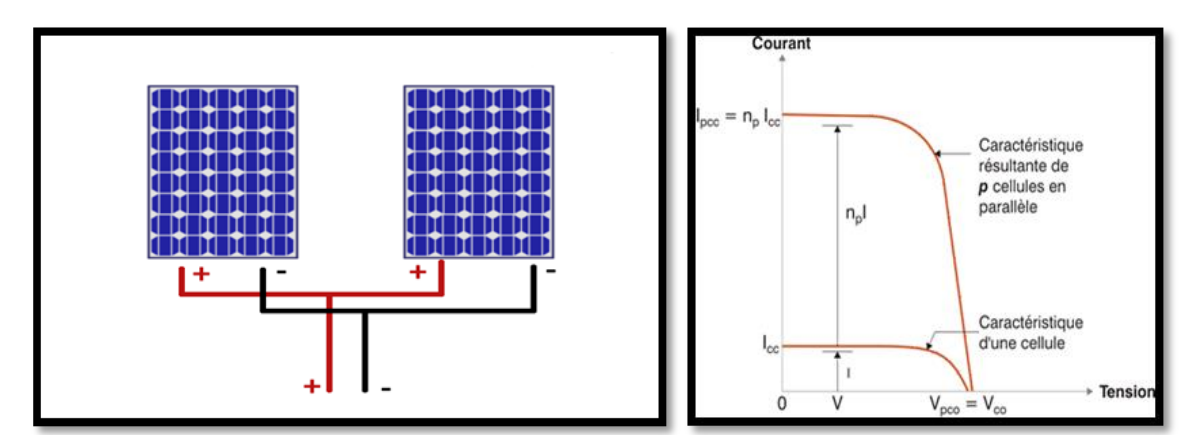

**Fig. (1.9) :** Montage des cellules en parallèle.[20]

## **1.5 Système photovoltaïque :**

Les systèmes PV sont constitués de générateurs PV, de régulateurs, d'onduleurs et des charges associées. Les systèmes photovoltaïques sont divisés en trois catégories : autonomes, hybrides et connectés au réseau.

- Les systèmes autonomes sont totalement indépendants des autres sources d'énergie.
- Les systèmes connectés au réseau vous permettent de réduire la quantité d'électricité que vous utilisez du réseau public.[21][22]

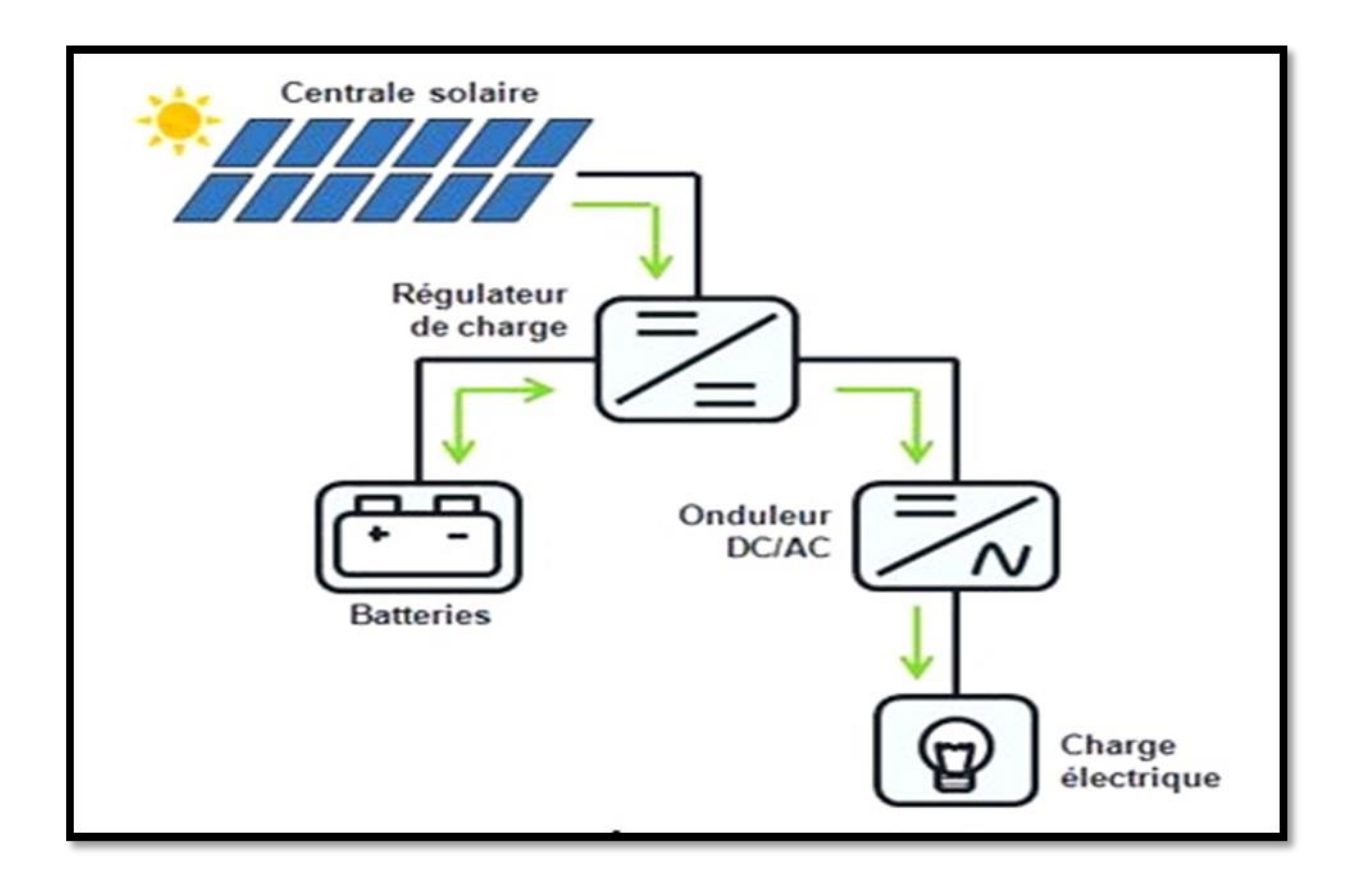

**Fig. (1.10) :** Les différents composants d'un système photovoltaïque.[23]

## **1.6 Avantages et inconvénients de l'énergie PV :**

#### **1.6.1 Avantages :**

- D'abord et avant tout, la fiabilité. L'absence d'éléments mobiles rend l'installation particulièrement adaptée aux zones isolées. C'est la raison de son utilisation sur les passerelles spatiales.
- $\triangleright$  De plus, la nature modulaire des panneaux photovoltaïques permet une installation simple et une adaptabilité à une variété de besoins énergétiques. Les systèmes peuvent être conçus pour des applications de puissance allant du milliwatt au mégawatt.
- $\triangleright$  La technologie photovoltaïque présente des avantages environnementaux puisque le produit fini est non polluant, silencieux et ne cause pas de perturbation environnementale, sauf si de grandes installations occupent beaucoup de terrain. [24]

#### **1.6.2 Inconvénients :**

- La fabrication de modules photovoltaïques nécessite une technologie de pointe et des investissements coûteux.
- $\triangleright$  Le taux de conversion réel d'un module est faible, de l'ordre de 10 à 15 %, avec une limite théorique de 28 % pour une cellule.
- Les générateurs photovoltaïques ne sont compétitifs avec les générateurs diesel que dans les zones isolées à faible demande énergétique.
- Lorsqu'il est nécessaire de stocker de l'énergie électrique sous forme de produit chimique (batterie), le coût du générateur augmente. Le stockage de l'énergie électrique soulève encore une autre série de problèmes.

## **1.7 Conclusion :**

Ce chapitre s'est consacré à présenter les différents composants d'un système photovoltaïque. On a étudié en premier lieu des notions sur les énergies renouvelables, ensuite on s'est concentrer à étudier l'énergie solaire en détaillons son principe de fonctionnement, la cellule PV et ses paramètres.

Le chapitre prochain, sera basé sur la modélisation d'un générateur photovoltaïque sous différents états d'ensoleillement.

Chapitre II

Modélisation et simulation d'un

générateur PV sous ombrage

partielle

#### **II.1. Introduction :**

 Les performances d'un système PV sont fortement influencées par des variables météorologiques telles que le rayonnement solaire, la température, la vitesse du vent…. La modélisation mathématique des cellules solaires est nécessaire pour toute opération visant à optimiser le rendement ou diagnostiquer un générateur photovoltaïque. Le module photovoltaïque est souvent représenté par un circuit équivalent dont les paramètres sont calculés expérimentalement à partir de la caractéristique courant-tension. Ces paramètres ne sont généralement pas des quantités mesurables ou inclus dans les données de fabrication, ils doivent être déterminés à l'aide de systèmes d'équations à différents points de fonctionnement spécifiés par le concepteur ou des applications sur le module. La modélisation de ces derniers est apparue comme une étape critique, conduisant à une diversification des modèles proposés par différents chercheurs. Leurs principales différences sont le nombre de diodes utilisées, si la résistance shunt est fixe ou infinie, si le facteur d'idéalité est constant ou non, et les méthodes numériques utilisées pour déterminer les nombreux paramètres inconnus.

 La littérature propose plusieurs modèles avec des configurations variées selon l'utilisation. La caractéristique I(V) du générateur PV est basé sur une cellule élémentaire modélisée par le circuit équivalent bien connu. Ce circuit comprend une source de courant et une diode en parallèle, ainsi que des résistances série et parallèle (shunt) pour tenir compte des phénomènes dissipatifs au niveau de la cellule. [25]

#### **II.2. Etat de l'art sur les modèles mathématiques d'une cellule PV :**

#### **II.2.1. Modélisation d'une cellule photovoltaïque :**

 La modélisation des cellules photovoltaïques doit inclure une sélection rigoureuse des circuits électriques équivalents. Pour créer un circuit équivalent précis pour une cellule PV, il est nécessaire de comprendre la disposition physique des éléments de la cellule ainsi que les caractéristiques électriques de chaque élément, en prenant en compte plus ou moins de détails. Plusieurs modèles mathématiques ont été développés pour représenter un comportement non linéaire résultant des jonctions semi-conductrices, qui sont au cœur de leurs réalisations. Les procédures mathématiques et le nombre de paramètres impliqués dans le calcul de la tension et du courant du module photovoltaïque distinguent ces modèles. [25]

#### **II.2.2. Modèle d'une cellule photovoltaïque idéal :**

 Dans le modèle idéal, la cellule d'une jonction PN connectée à une charge pourrait être modélisée par un générateur de courant Iph en parallèle avec une diode délivrant un courant, comme le montre la Figure (II.1) :

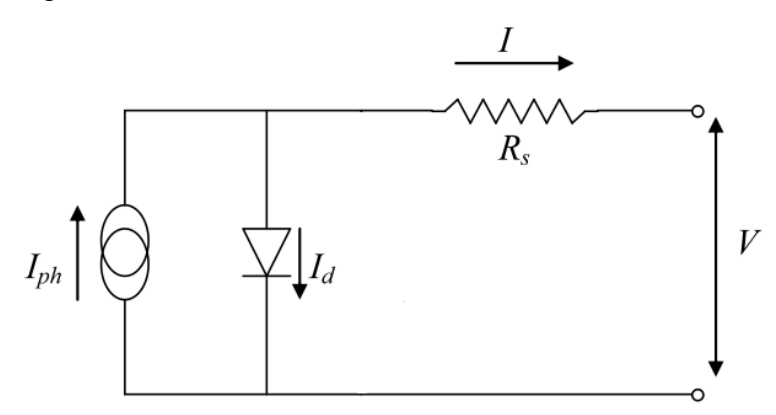

**Fig. (II.1) :** Schéma équivalent d'une cellule idéale.

Ees équations retenues de ce modèle sont :

$$
I_{PV} = I_{Ph} - I_d \tag{II-1}
$$

E courant I<sub>ph</sub> est assimilé au courant I<sub>sc</sub> avec V<sub>pv</sub>= 0, courant de court-circuit obtenu en court-circuitant la charge.

$$
I_{ph} = I_{sc} = \frac{E}{E_{ref}}
$$
 (II-2)

#### *E* : L'éclairement absorbé par la cellule

*Eref* : L'éclairement de référence (1000 w/m<sup>2</sup> )

$$
I_d = I_0 \left( e^{\frac{Vd}{Vt}} - 1 \right) \tag{II-3}
$$

*I<sup>0</sup>* : Courant de saturation inverse de la diode

$$
V_t = \frac{NKT}{q} \tag{II-4}
$$

- *V<sup>t</sup>* : Tension thermique
- *N* : Facteur d'idéalité de la photopile
- *K* : Constant de Boltzmann  $(1,38.10^{-23}$ J/K)
- *q* : Charge de l'électron (1,6.10-19C)

#### **II.2.3. Modèle d'une cellule photovoltaïque réel :**

Le modèle équivalent réel d'une cellule photovoltaïque prend en compte les effets résistifs parasites causés par la fabrication et se voit sur la figure (II.2).

Ce circuit équivalent est constitué d'une diode (D) représentant la jonction, d'une source de courant (Iph) représentant le photo-courant, d'une résistance série (Rs) représentant les pertes Joule, et d'une résistance shunt (Rsh) représentant un courant de fuite entre la grille supérieure et le contact arrière, qui est généralement supérieure à (Rs). [26]

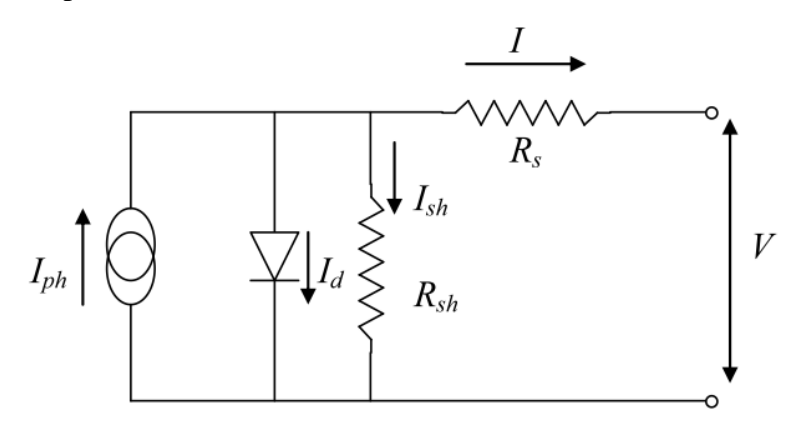

**Fig. (II.2) :** Schéma équivalent d'une cellule à une seul diode.

Le courant de sortie d'une cellule photovoltaïque se met sous la forme mathématique suivante :

$$
I_{pv} = I_{ph} - I_d - I_{sh} \tag{II-5}
$$

*Ipv*: Courant générer par la cellule photovoltaïque

*Iph:* Photo courant créé par la cellule (proportionnel au rayonnement incident)

*Id*: Le courant circulant dans la diode.

$$
I_d = I_0 \left( e^{\frac{Vd}{Vt}} - 1 \right) \tag{II-6}
$$

$$
I_0 = I_{0r} \left( \left( \frac{\tau}{\tau_n} \right)^3 e^{\left[ \frac{Eg}{BK} \left( \frac{1}{\tau_n} - \frac{1}{T} \right) \right]} \right) \tag{II-7}
$$

 $I_{or}$ : est le courant de court- circuit de la cellule à la température de référence  $T_n$  et l'éclairement de référence

*T* : Température de la jonction des cellules PV [°K]

 $T_n$ : Température de référence des cellules PV [ $\textdegree K$ ]

*B* : facteur d'idéalité de la jonction

 $E_g$ : Énergie de gap [ev]

*Rs*: résistance série symbolise la résistance de masse du matériau semi- conducteur, ainsi les résistances ohmiques et de contact au niveau des connexions des cellules

*Vpv*: La tension de sortie

*Ip*: Le courant circulant dans la résistance R<sub>P</sub>

*Rp*: Résistance shunt représente les fuites autour de la jonction p-n dues aux impuretés et sur les coins de cellule.

En remplaçant les équations (II.7 ; II.6) dans l'équation (II.5) le courant  $I_{PV}$  devient donc :

$$
I = I_{ph} - I_0 \left[ e \left( \frac{V_{pv} + I_{pv} R S}{V t} \right) - 1 \right] - \frac{V_{pv} + I_{pv} R s}{R p} \tag{II-8}
$$

#### **II.2.4. Modèle à une diode :**

 Le modèle à une seule diode donne une représentation simplifiée de la réalité d'une cellule solaire illustré dans la figure (II.2). Son circuit équivalent comprend une source de courant proportionnelle à l'intensité en parallèle avec une diode, et la résistance shunt Rsh représente le courant de fuite à la terre. Les pertes internes causées par le passage du courant et l'interconnexion des cellules sont modulées par une résistance série Rs.[27]

#### **II.2.5. Modèle à une diode simplifiée :**

 L'exactitude d'un émulateur PV est déterminée par une modélisation mathématique du module solaire basée sur un certain nombre de cellules solaires. Parmi les modèles les plus précis on trouve le modèle à simple diode (avec résistance série et parallèle), qui nécessite la connaissance simultanée cinq paramètres, donc des solutions numériques telles que la méthode de Newton Raphson sont nécessaires. L'exactitude de la solution numérique dérivée est déterminée par les valeurs initiales des paramètres inconnus du modèle propose une autre simplification en ignorant la résistance shunt du modèle à une seule diode ; ce modèle nécessite quatre facteurs généralement représentés par le fabricant (fiches techniques) et tient compte des effets de température/ensoleillement. Le circuit équivalent de ce dernier modèle est illustré à la figure (II.1). [21]

#### **II.2.6. Modèle explicite :**

 Ce modèle se déduit après quelques approximations sur le modèle à une diode et ne nécessite que trois points I-V significatifs : le courant dans le circuit fermé (Isc), la tension dans le circuit ouvert (Voc), le courant Im, et la tension Vm à la prise de courant idéale.

#### **II.3. Caractéristiques électriques d'un générateur photovoltaïque :**

 Sous le nom de « Cellule solaire », la librairie Simscape de Simulink fournit un modèle complet d'une cellule solaire. Toutes les équations listées ci-dessus sont prises en compte dans cette représentation. Trois bornes sont incluses dans cet ensemble (Figure (II.3)).

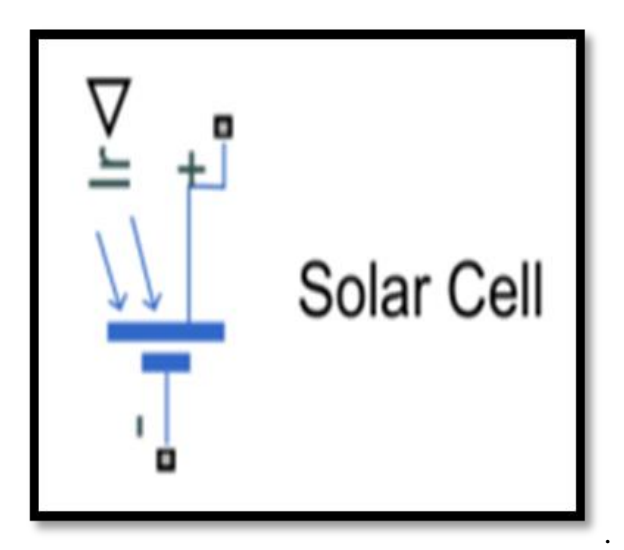

**Fig. (II.3) :** Modèle d'une cellule PV.

 ∇ représente le rayonnement solaire, (+) représente le potentiel positif de la cellule PV et (−) représente le potentiel négatif de cette cellule.

 Le module PV que nous avons choisis pour la simulation est le SOLARA SM220S/55M, ce module fournit une puissance maximum nominale 55W, et a 36 cellules de silicium monocristallines connectées en série.

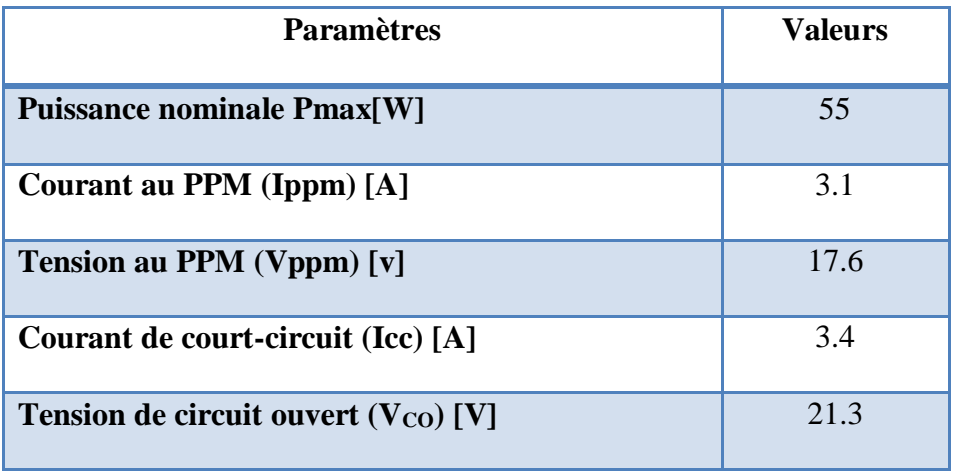

Les caractéristiques principales du module sont montrées dans le tableau (II.1)

**TAB. (II.1) :** Caractéristiques du module SOLARA SM220S/55M

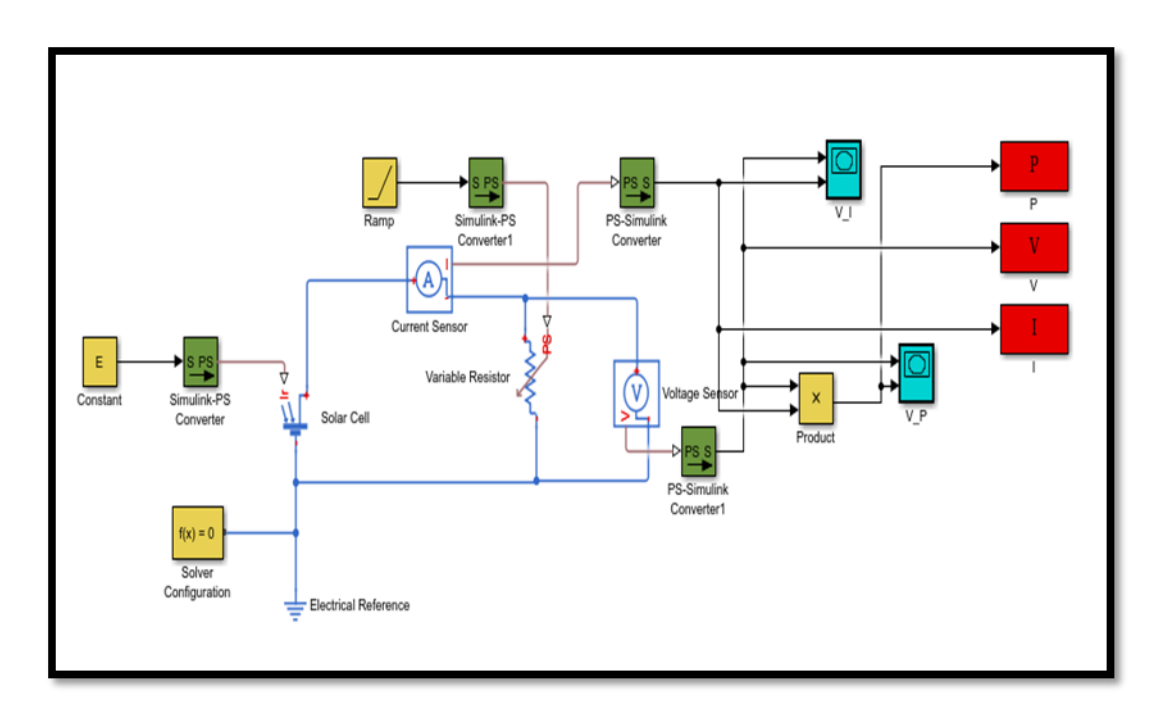

**Fig. (II.4) :** Schéma bloc d'un circuit représentant le panneau solaire.
Les figures suivantes représentent les caractéristiques P=f(V) et I=f(V) du module précité dans les conditions STC.

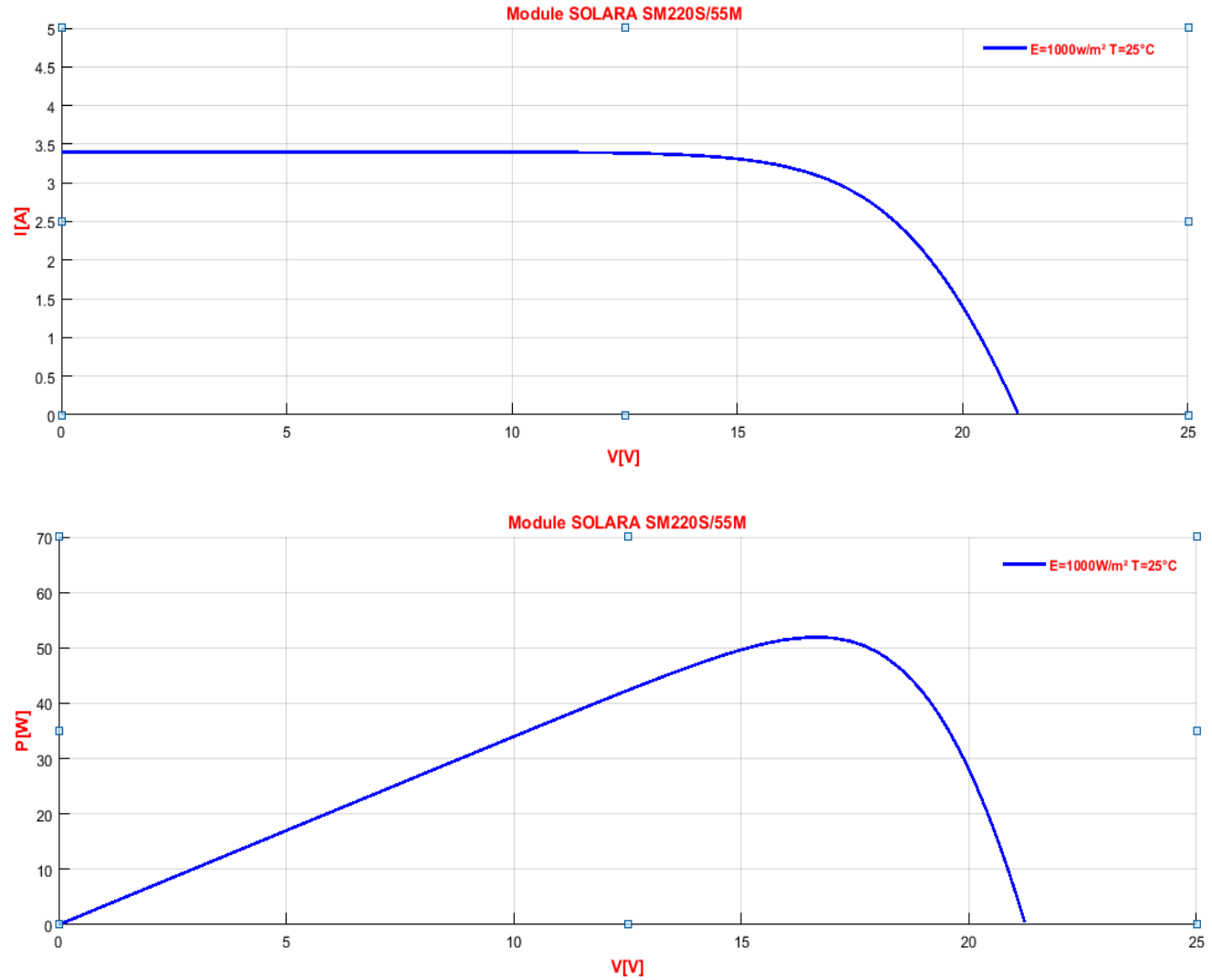

**Fig. (II.5) :** Caractéristiques P=f(V) et I=f(V) du module étudié dans les conditions STC.

Dans la suite du manuscrit on va se focaliser beaucoup plus sur l'effet de l'ensoleillement reçu par le module sur le fonctionnement du générateur PV. Les figures ci-après donnent les allures des caractéristiques P=f(V) et I=f(V) du module SOLARA SM220S/55M sous différents ensoleillements.

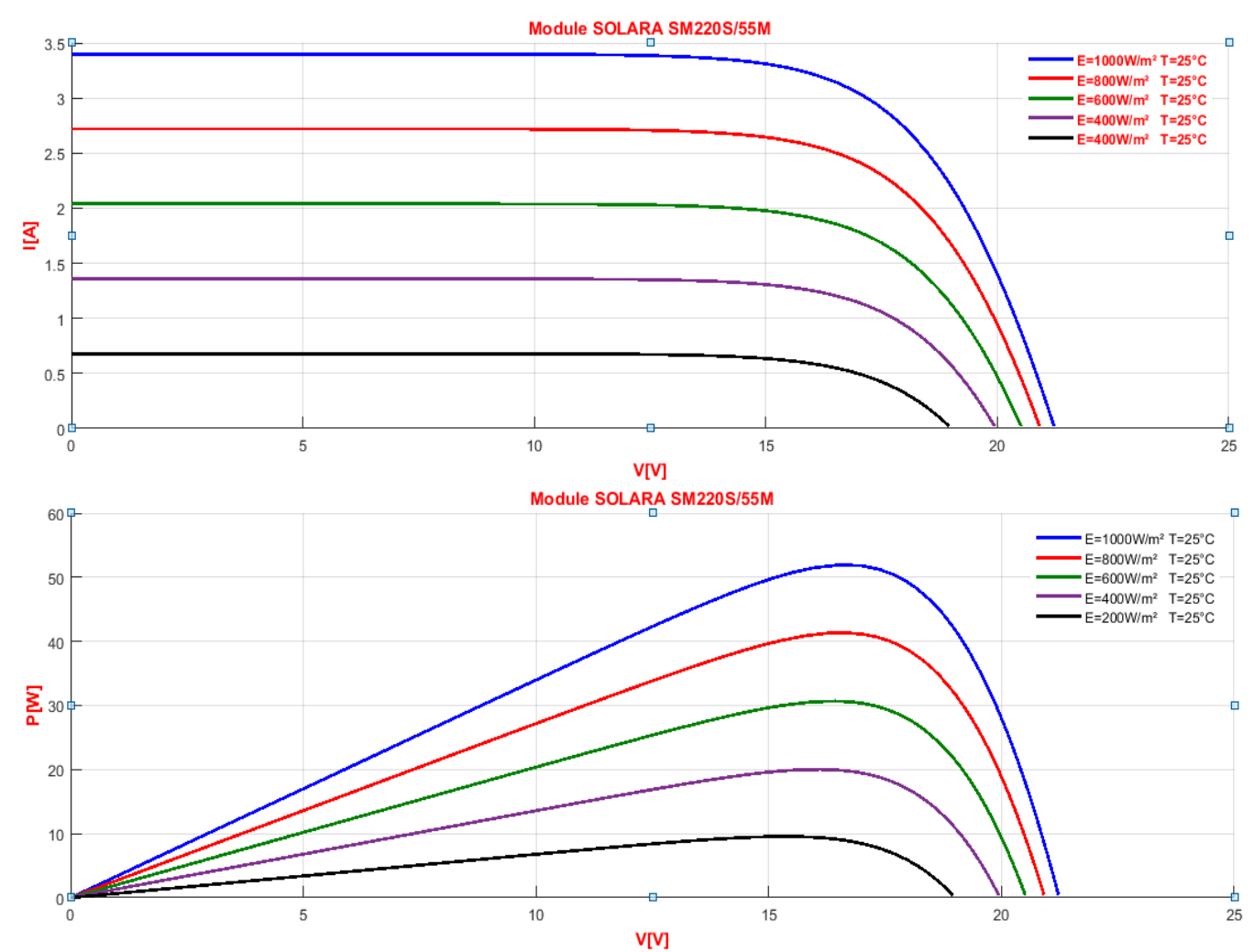

**Fig. (II.6) :** Effet de l'éclairement sur P=f(V) et I=f(V) du module SOLARA SM220S/55M.

 Selon la figure (II.6) avec une température constante de 25°C, nous pouvons remarquer que des fortes variations du niveau d'éclairement provoquent des variations relativement importantes de Icc, alors que les variations relatives de la tension Vco restent faibles. Ceci implique que la puissance optimale de la cellule Pmax est proportionnelle avec l'éclairement et le point de puissance maximale se situe presque à la même tension.

## **II.4. Ombrage sur les générateurs photovoltaïques :**

### **II.4.1. Catégories d'ombrage :**

L'ombrage est le phénomène dans lequel la surface d'un module PV ou de plusieurs modules est partiellement ou complètement bloquée du rayonnement solaire, ce qui est le plus gros problème

auquel sont confrontés les générateurs PV. Il existe deux catégories d'ombrage sur la surface des générateurs PV :

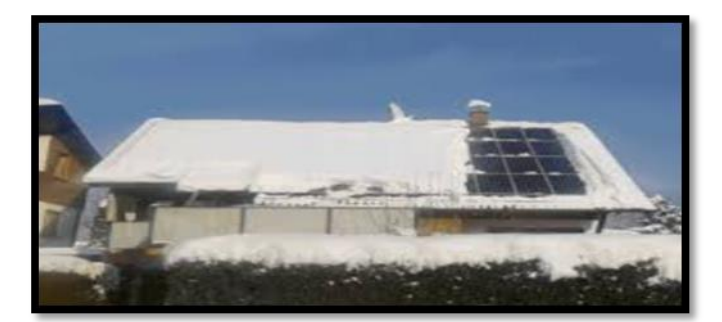

**Fig. (II.7) :** Ombre totale.

**Ombre Totale :** Dans ce genre d'ombre la surface du générateur sera occultée de telle sorte qu'un rayonnement ne pourra atteindre les cellules.

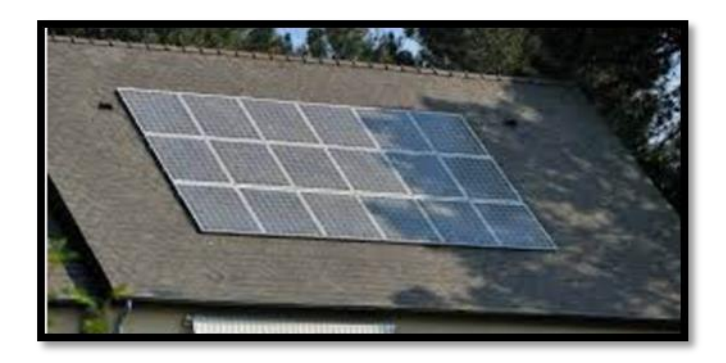

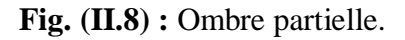

**Ombre Partielle :** Dans cette catégorie, seul les rayons diffus et réfléchi seront en contact avec les cellules PV.

L'ombrage partiel conduit non seulement à des points chauds dans les modules PV, mais est également l'une des principales raisons de la réduction du rendement énergétique des systèmes PV et du raccourcissement de leur durée de vie.

### **II.4.2. Phénomène du point chaud :**

Si l'une des unités connectées en série a un photo-courant beaucoup plus faible que d'autres en raison d'un ombrage partiel, elles agissent comme une charge pour d'autres générateurs et deviennent polarisées en inverse, ce qui les amène à dissiper la puissance plutôt qu'à la générer et

à augmenter la température de la cellule et peut endommager l'unité et affecter entièrement le générateur photovoltaïque, c'est ce qu'on appelle le problème du point chaud.

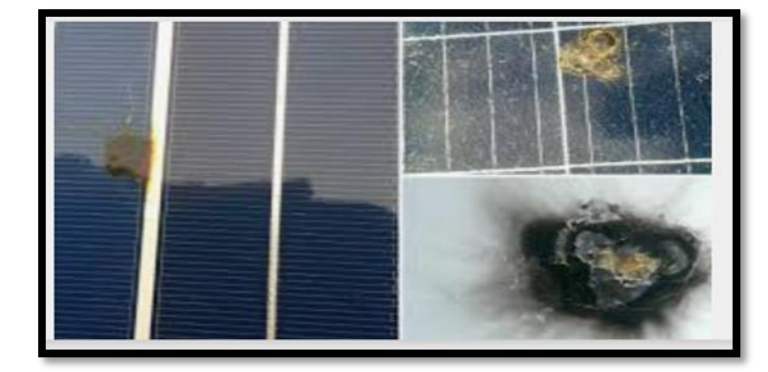

**Fig. (II.9) :** Effet du point chaud (hot spot).

Pour pouvoir interpréter le comportement du générateur PV en présence d'ombrage, il faut créer un modèle électrique du phénomène en simulant le GPV, la diode et la variation d'irradiation.

 La figure (II.10) représente l'assemblage de dix-huit panneaux de trois branches en parallèles chacune est constituée de six panneaux en série. Les modules sont connectés en parallèle avec des diodes By-pass, celle-ci protège le GPV des tensions inverse. Pour mesurer la tension à la borne du GPV nous introduisant un voltmètre aux bornes de ce dernier, le courant produit par le GPV sera mesuré par un ampèremètre. Ceux-ci nous permettront de calculer la puissance produite par l'ensemble.

 Le GPV est soumis à des conditions météorologiques différents (1000, 800, 700 600, 500, 400 w/m<sup>2</sup>) et une température constante  $T=25^{\circ}$ . Les résultats de simulation sous Matlab pour ces conditions sont donnés sur les figures suivantes.

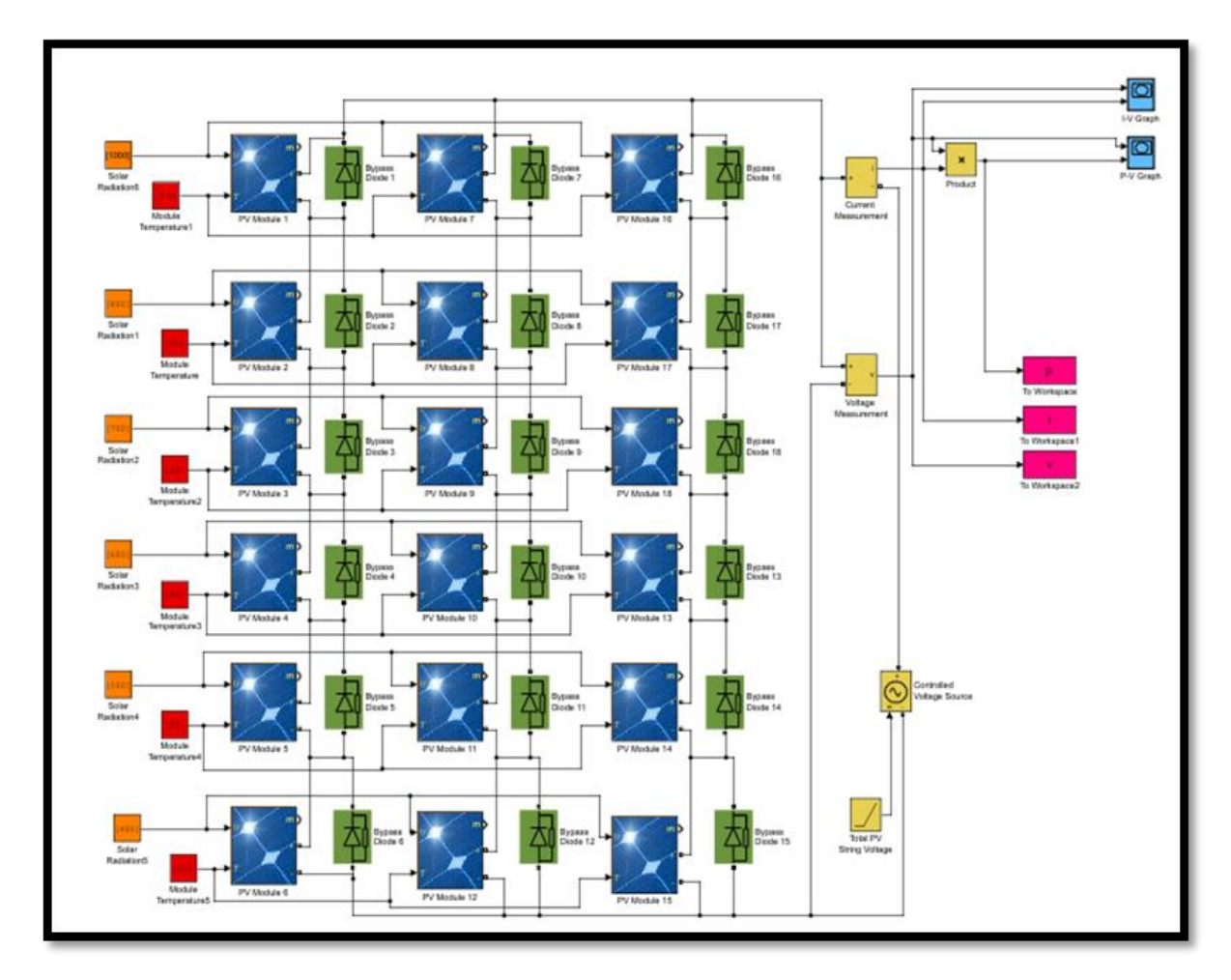

**Fig. (II.10) :** Schéma bloc de dix-huit modules (3 branches en parallèle chacune comporte 6 modules en série).

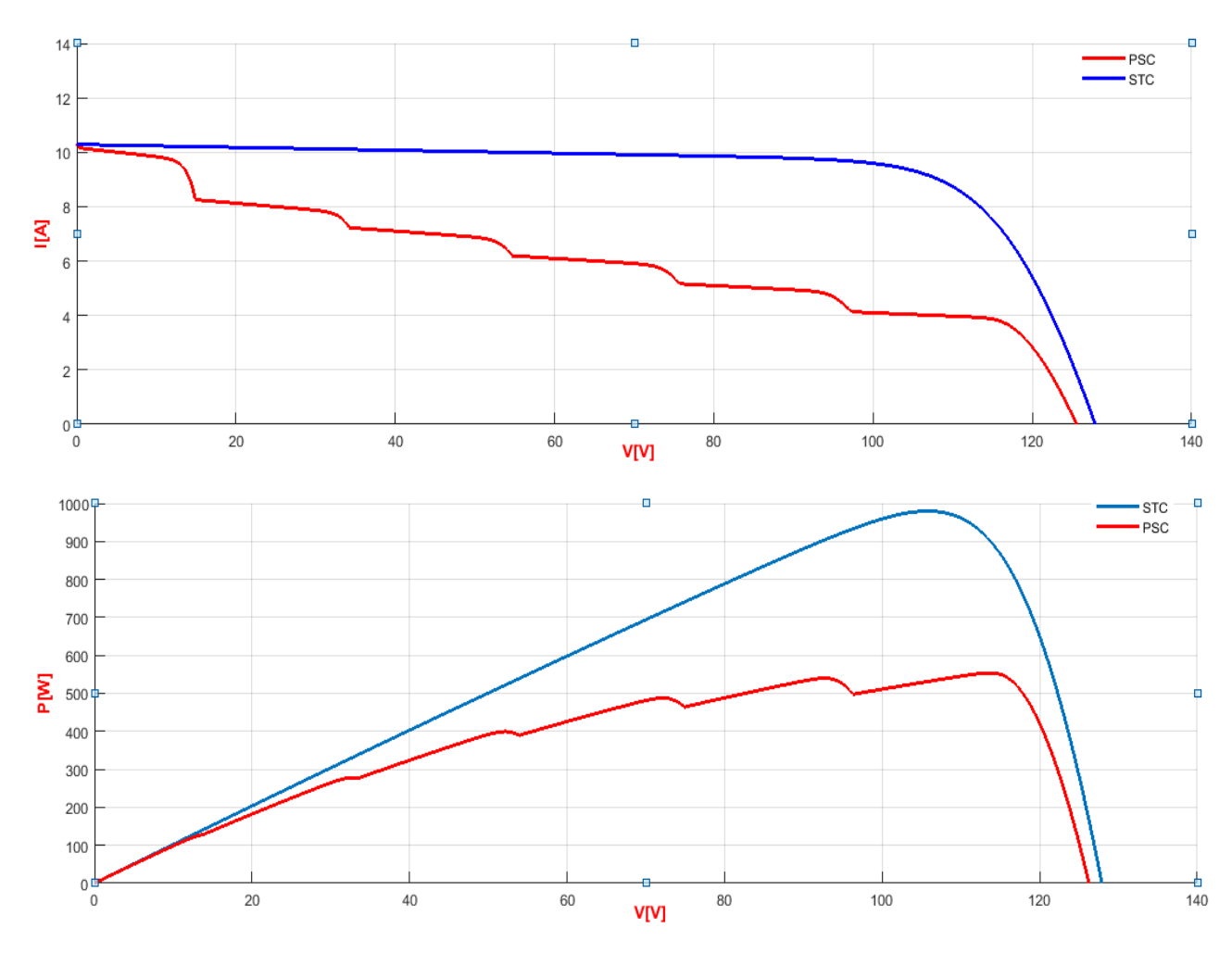

**Fig. (II.11)** : Caractéristiques I=f(V) et P=f(V) du module étudié sous ombrage partiel (PSC).

 Dans cette figure on remarque l'apparence des points de flexion synonyme de points de puissance maximum locaux et un point de puissance maximum global respectivement aux ensoleillements G=500, 600, 700, 800, 900 et 1000 W/m<sup>2</sup>, c'est dû à l'ombrage des modules en série.

#### **II.4.3. Étude de l'ombrage transversal (parallèle), longitudinal (série) et diagonal :**

 Pour cette étude nous allons assembler un générateur de 4×4 panneaux, le principe est similaire à la précédente simulation. Le GPV est soumis à des différentes conditions représentées dans le tableau (II. 2)

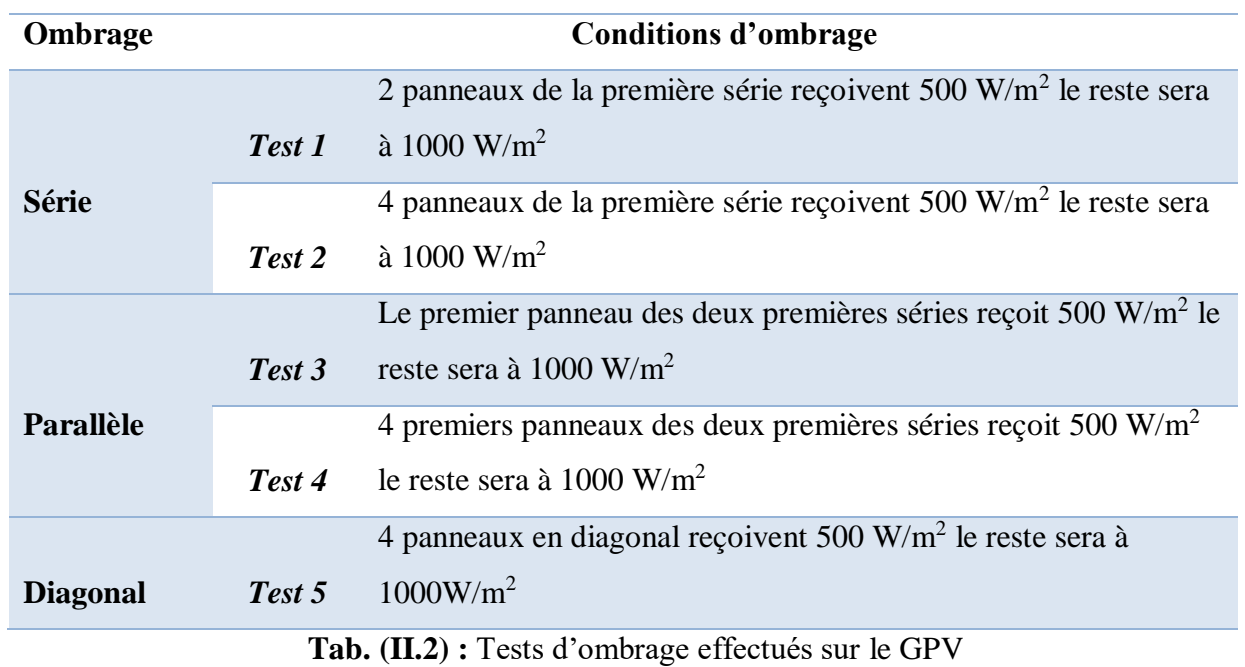

**Ombrage en série :**

*Test 1*

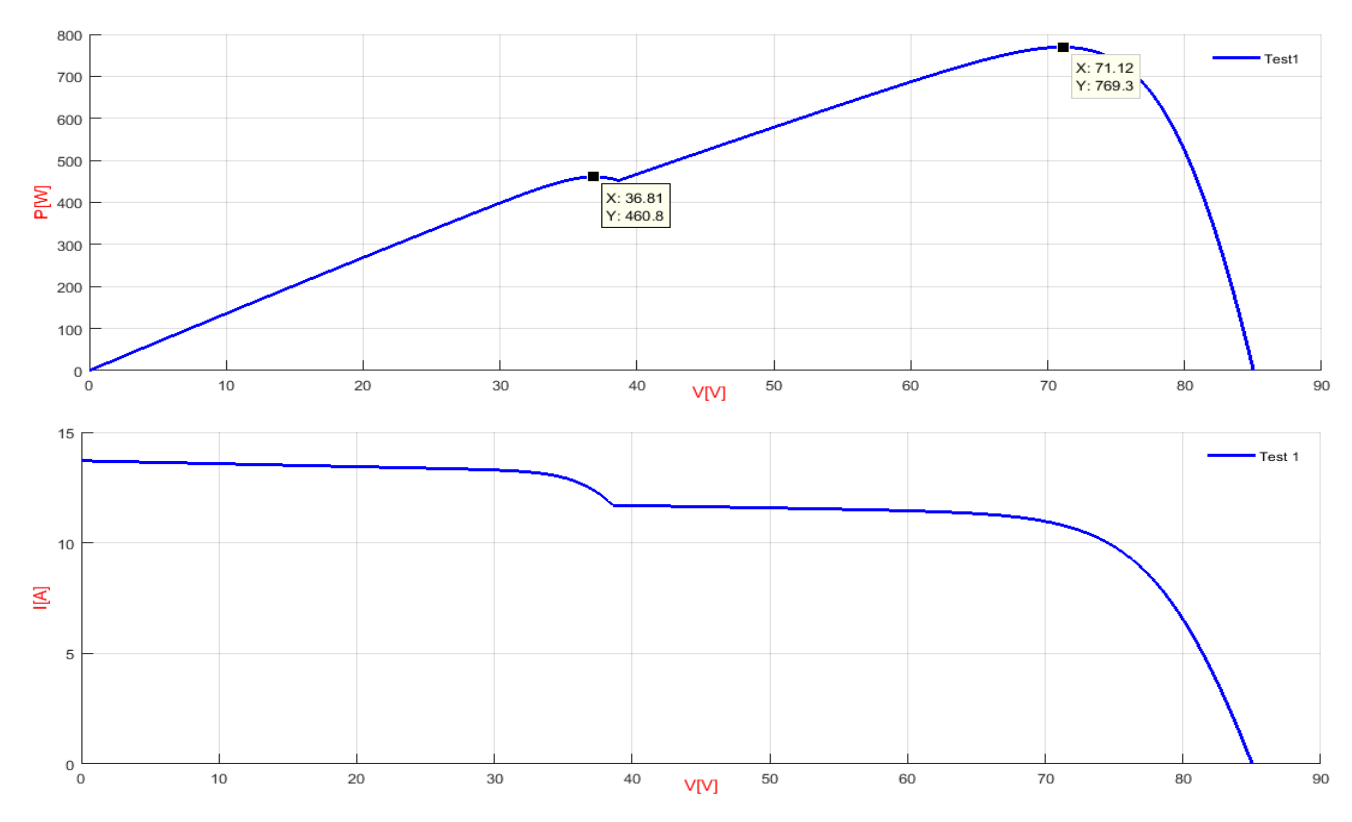

**Fig. (II.12) :** Caractéristiques électriques sous les conditions du test 1.

*Test 2*

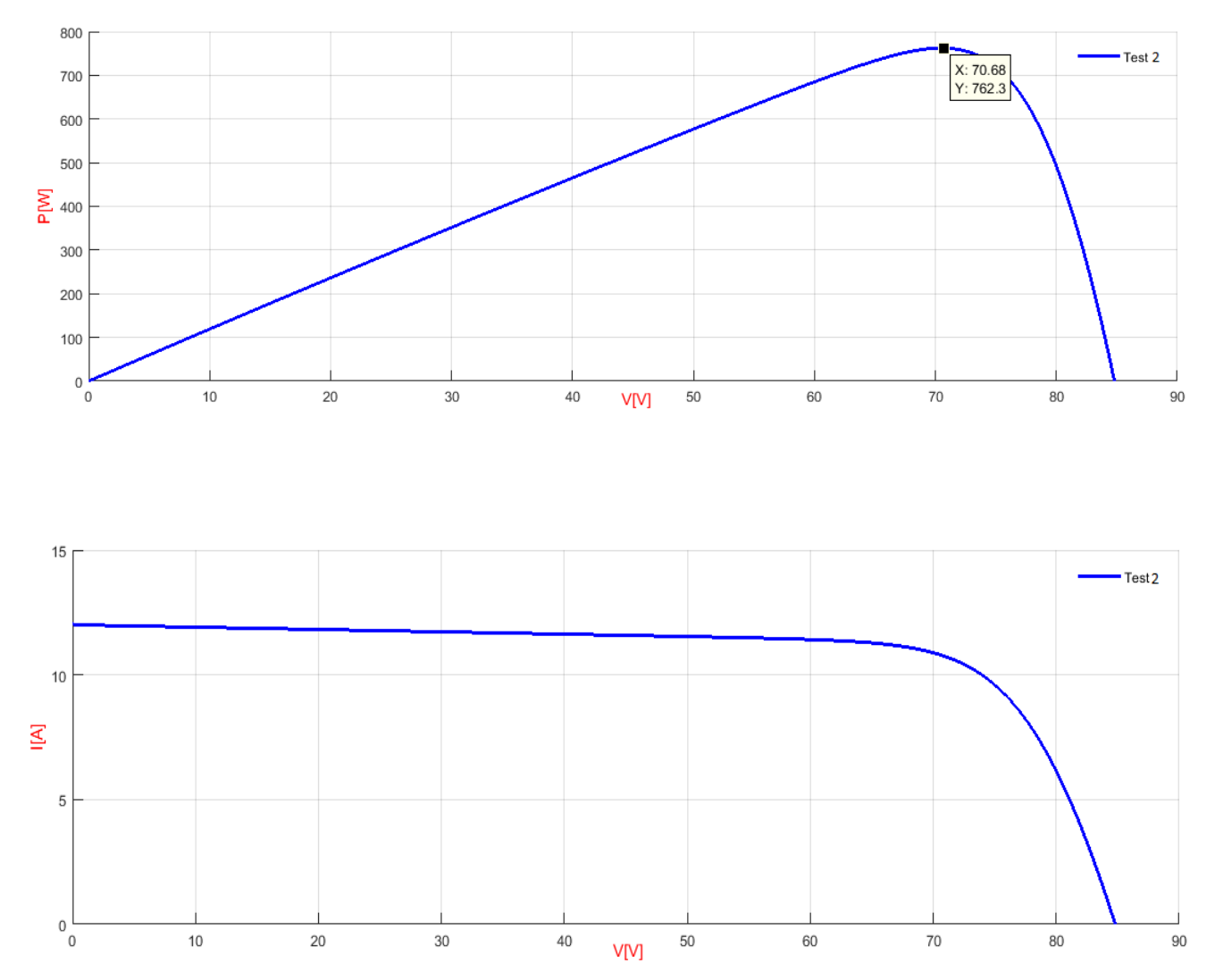

**Fig. (II.13) :** Caractéristiques électriques sous les conditions du test 2

- **Ombrage en parallèle**
- *Test 3*

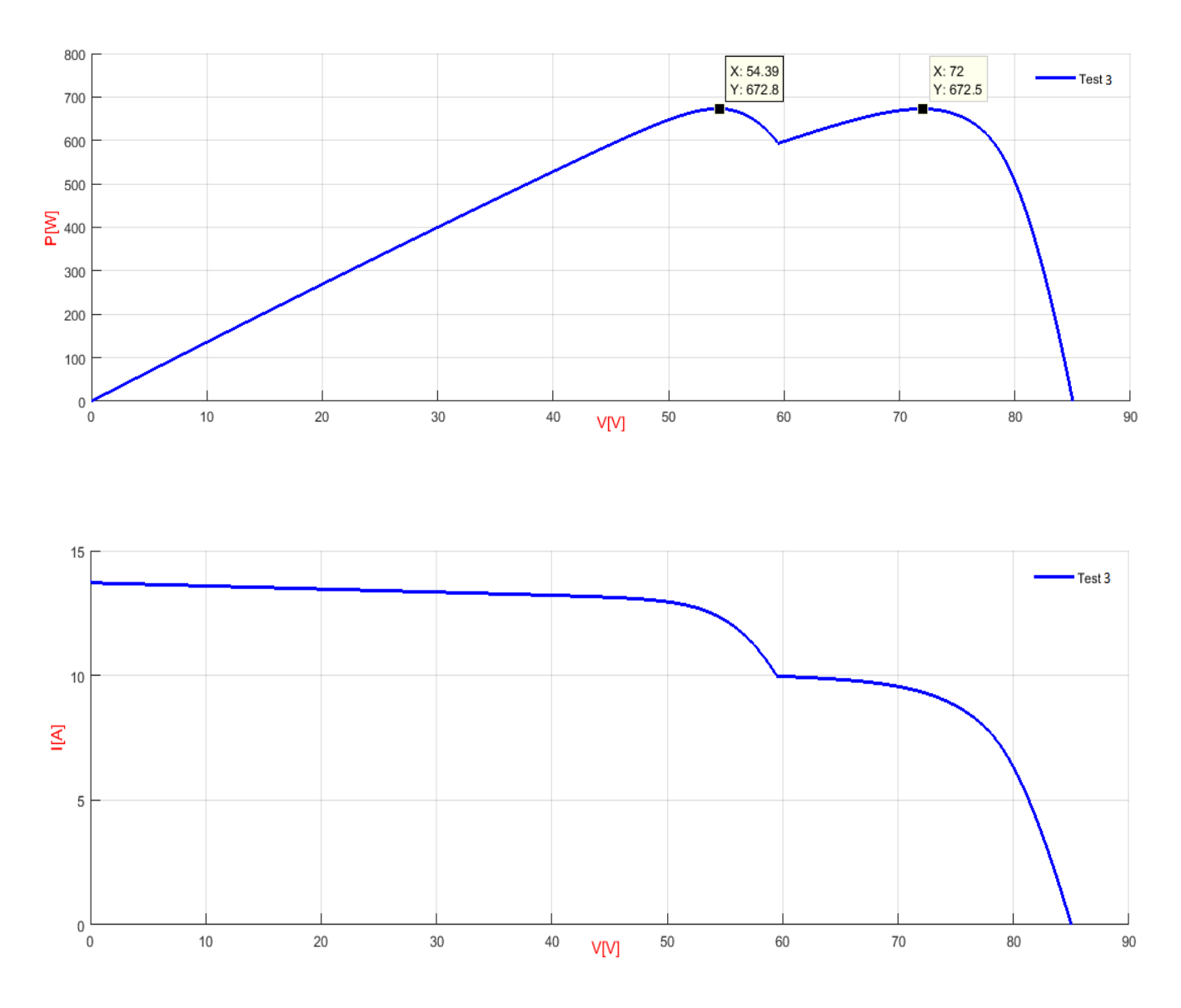

**Fig. (II.14) :** Caractéristiques électriques sous les conditions du test 3.

*Test 4*

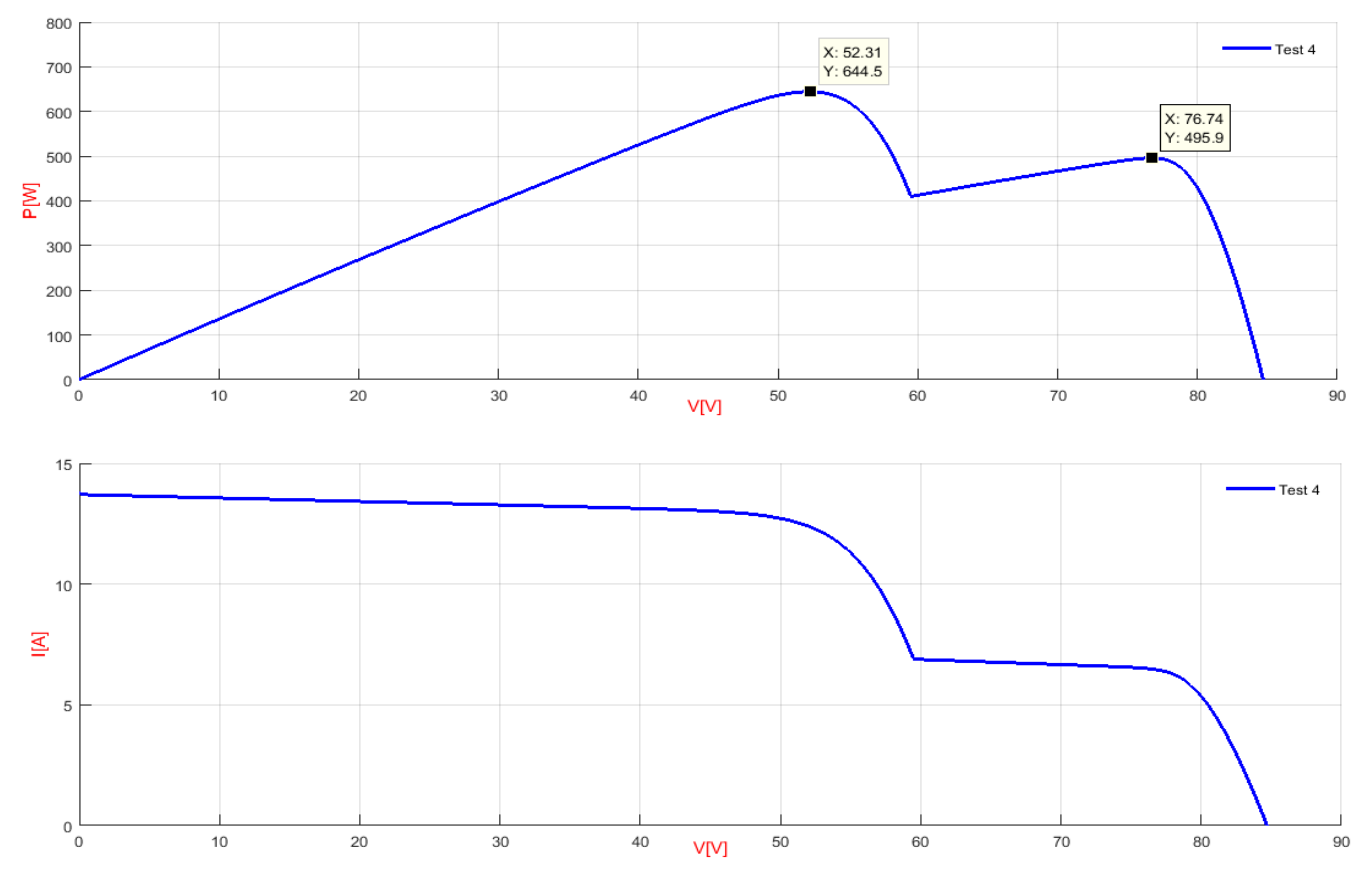

**Fig. (II.15) :** Caractéristiques électriques sous les conditions du test 4

**Ombrage en diagonal :**

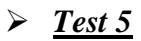

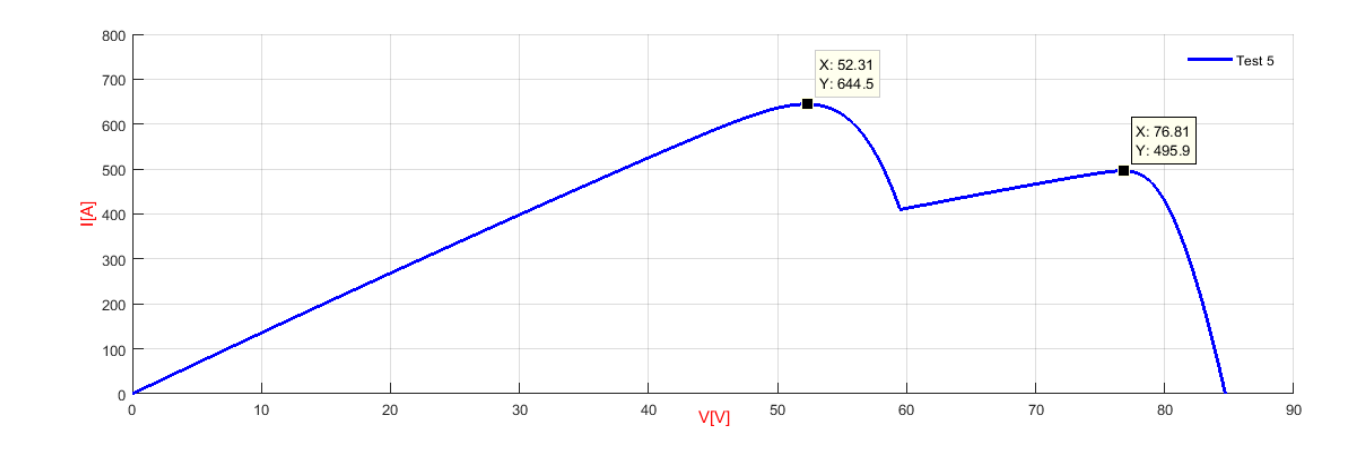

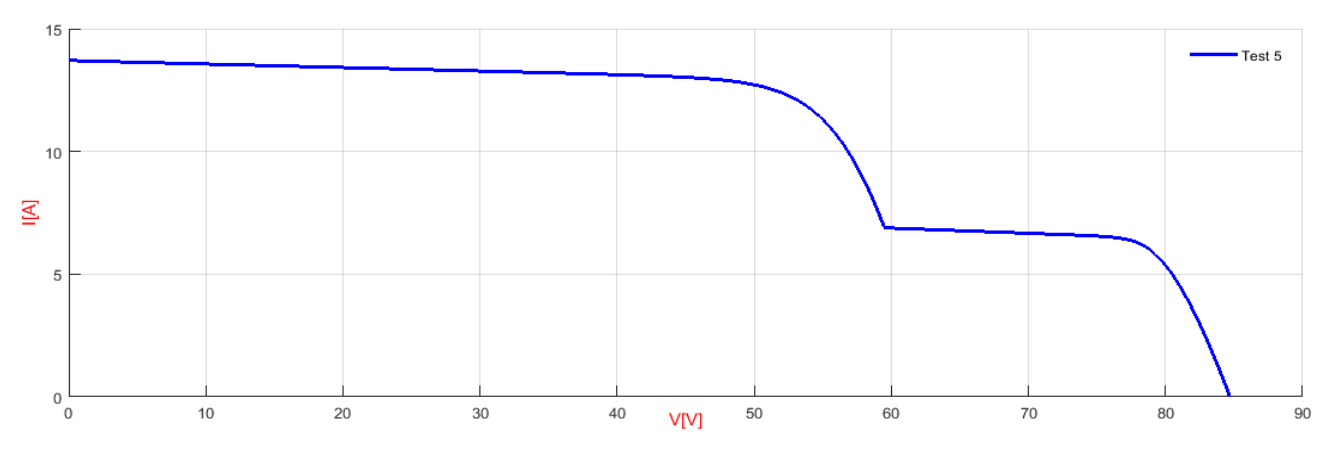

**Fig. (II.16) :** Caractéristiques électriques sous les conditions du test 5.

 En exploitant les résultats des figures ci-dessus, les valeurs maximales de la puissance, du courant et de la tension sont résumées dans le tableau ci-dessous pour les cinq cas d'ombrage étudiés :

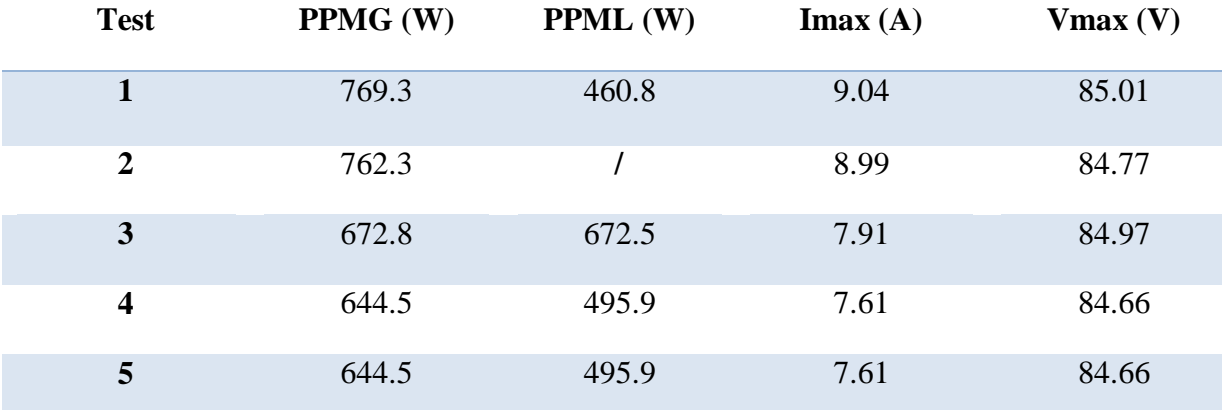

**Tab. (II.3) :** Tableau récapitulatif des performances du GPV sous 5 tests d'ombrage

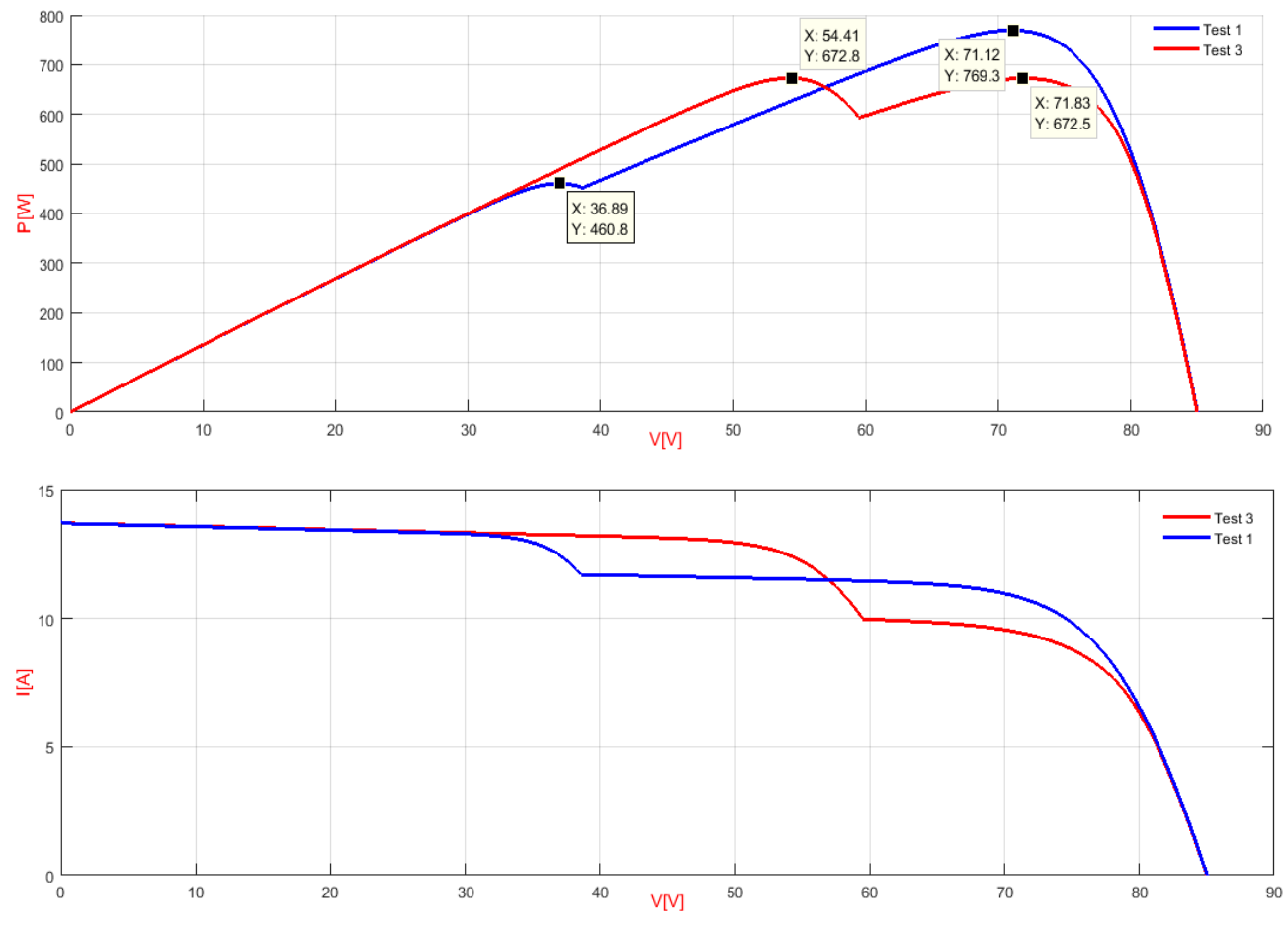

#### **Comparaison des résultats :**

**Fig. (II.17) :** Comparaison des caractéristiques électriques entre Test 1 et 3 (2 en série et 2 en parallèle)

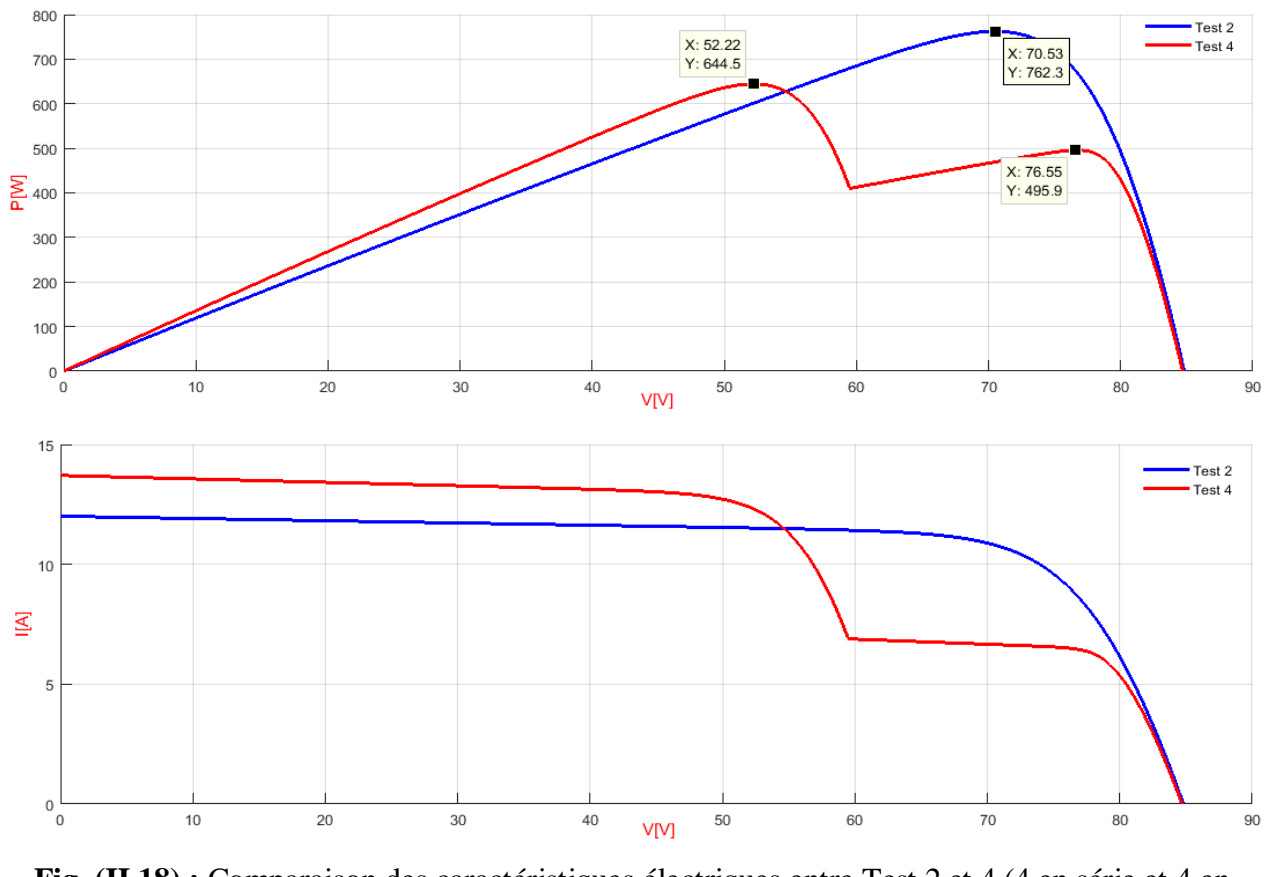

**Fig. (II.18) :** Comparaison des caractéristiques électriques entre Test 2 et 4 (4 en série et 4 en parallèle)

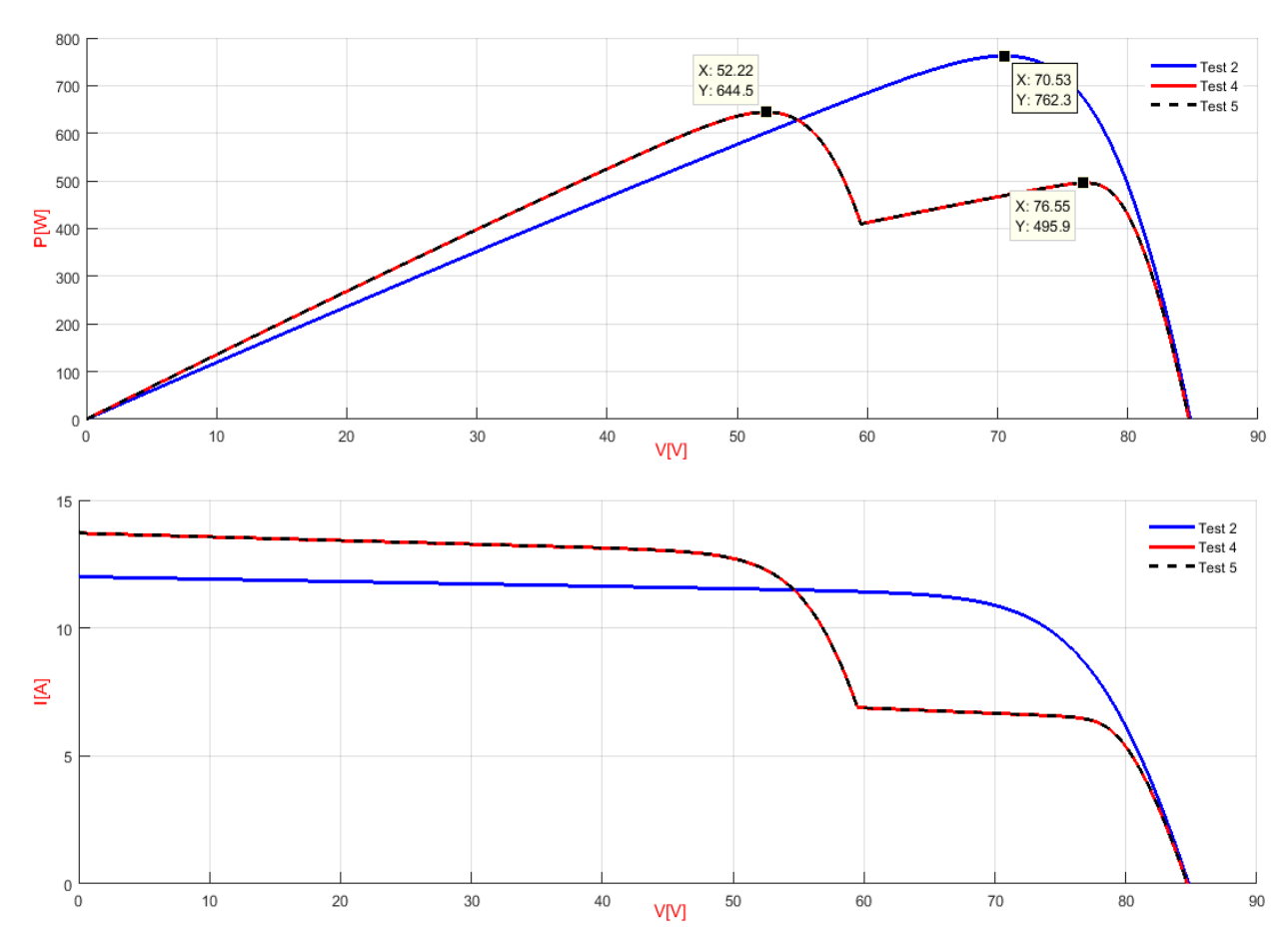

**Fig. (II.19) :** Comparaison des caractéristiques électriques entre Test 2, 4 et 5 (4 en série et 4 en parallèle et 4 en diagonal).

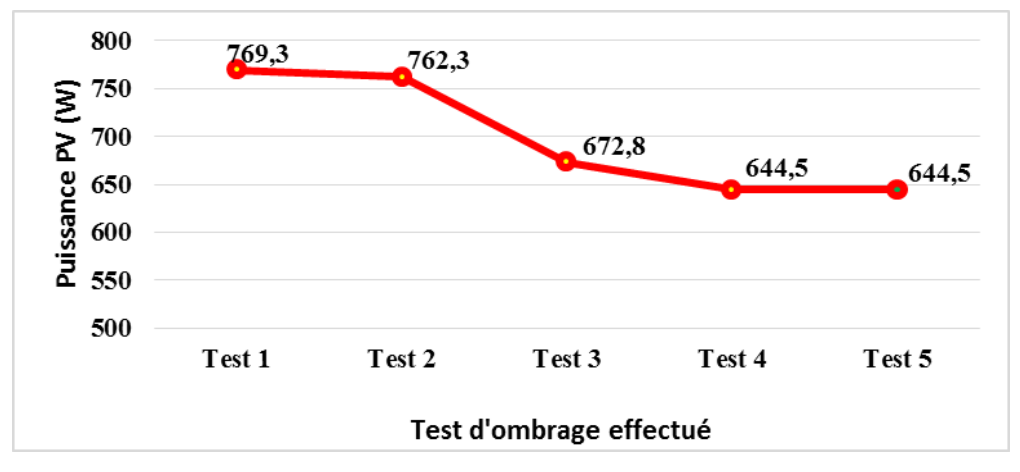

**Fig. (II.20) :** Allure des puissances générées pour chaque cas d'ombrage.

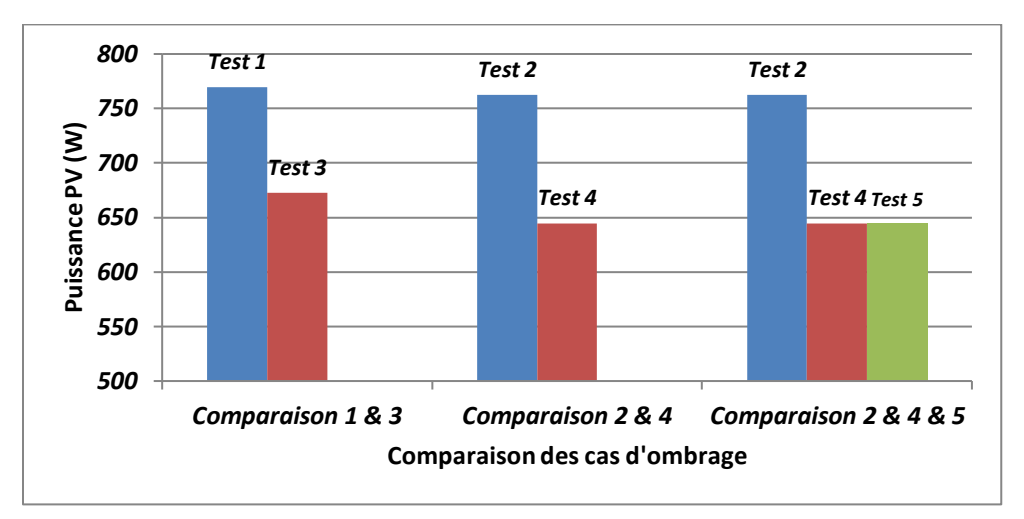

**Fig. (II.21) :** Comparaison des puissances générées pour différentes dispositions d'ombre

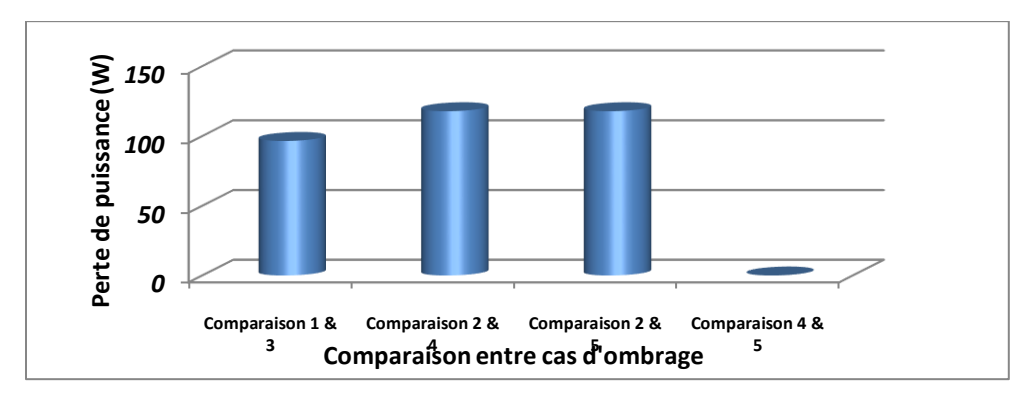

**Fig. (II.22) :** Allure des pertes de puissance entre différentes dispositions d'ombre.

On comparant le test 1 et test 3 cela veut dire que nous avons comparé le cas de deux panneaux ombragé en série deux panneaux ombragé en parallèle, la chute de puissance est nettement importante dans le cas d'ombrage en parallèle puisque deux branches sur quatre sont limité.

Dans la deuxième comparaison la première branche est totalement ombragée (test 2) et les quatre branches sont limitées par le premier panneau ombragé (test 4), par conséquent la chute de puissance toujours dans le cas d'ombrage en parallèle est plus importante (soit près de 120 W) la même remarque lors du test 5 ou les quatre branches sont ombragées mais d'une manière diagonale (même chute de puissance que le cas 4).

Donc on conclut que l'ombrage impact d'une manière plus importante la production PV lorsqu'il se manifeste d'une manière longitudinale (parallèle) ou diagonale, et d'une manière moins agressive lorsque l'ombre se manifeste en transversal (série).

#### **II.5. Conclusion :**

 Dans ce chapitre nous avons décrit les différents modèles mathématiques d'une cellule photovoltaïque puis on a passé à la modélisation et la simulation du panneau photovoltaïque SOLARA SM220S/55M sous l'environnement Matlab. Nous avons présenté aussi l'influence de l'ensoleillement et nous avons conclu que Le courant de court-circuit et la puissance optimale évolue principalement avec l'éclairement dans un même temps, la tension de circuit ouvert Vco (à vide) varie très peu.

Nous avons effectué la simulation de deux générateurs en (6x3) et (4x4) sous des conditions d'ombrage partiel bien définis. Nous déduisons de cette étude que l'ombrage affecte directement le rendement d'un système PV. Le taux de perte de puissance augmente avec l'augmentation de nombre de modules ombrés et la disposition des modules occultés détermine l'ordre de chute en puissance (lorsque l'ombre affecte des modules en série son impact est moins important mais lorsque l'ombre touche toutes les branches en parallèle son impact est plus important).

Chapitre III

Les différentes configurations d'un

générateur PV

#### **III.1. Introduction :**

Il est bien entendu que la production électrique d'un module photovoltaïque (PV) peut être nettement inférieure à ce qu'elle serait dans des conditions de production idéales. En réalité, diverses variables, notamment la température et l'ombrage, peuvent affecter de manière significative la quantité d'électricité générée par un panneau solaire (PV). L'ombrage partiel est un problème fréquemment rencontré lors de l'utilisation de l'énergie solaire photovoltaïque ; il peut être causé par les nuages, les bâtiments, les cheminés, etc. Plusieurs stratégies peuvent être utilisées pour atténuer les effets de l'ombrage : surveiller le point de puissance maximal produit par le système PV, ainsi qu'adopter des topologies de convertisseur et choisir la meilleure configuration des panneaux PV. Etant donné que chaque module est connecté en série et/ou en parallèle, lorsqu'une partie d'un champ photovoltaïque est obscurcie, les modules obscurcis ne peuvent pas produire autant de courant que ceux qui ne sont pas obscurcis. En fait, les modules ombrés forceront les modules non-ombrages à fonctionner dans la région de tension négative. Il en résulte une légère perte de tension dans le système. La puissance est absorbée par les modules ombrés, qui commencent alors à agir comme une charge. Ou pour le dire autrement, les modules ombrés dissipent l'énergie sous forme de chaleur et provoquent des points chauds. Actuellement, plusieurs études sur les effets de l'ombrage partiel sur les différents systèmes PV sont menées dans le but de tenter d'améliorer les performances électriques de ces systèmes. Pour obtenir la tension et les courants souhaités, les systèmes PV utilisent généralement une variété de conceptions. Les conceptions rencontrées (séries parallèles), (Totales-Cross-Tied), (Honey Comb) et (Bridge Linked) (SP, TCT, HC, BL).

 Dans ce chapitre, nous nous intéressons plus particulièrement à l'impact de l'ombrage partiel sur la production d'énergie PV dans les différentes configurations évoquées ci-dessus. Pour ce faire, nous simulerons les caractéristiques puissance-tension et courant-tension avec cinq scénarios d'ombrage partiel qui seront discutés, suivis d'une comparaison des pertes de puissance de diverses configurations. L'objectif est de pouvoir choisir la conception photovoltaïque qui offre les meilleures performances, c'est-à-dire celle qui présente les pertes les plus faibles dans les mêmes conditions d'ombrage partiel.

## **III.2. Présentation des différentes configurations PV :**

 Diverses configurations de générateurs peuvent être créées en connectant des modules PV. La puissance de sortie, la tension et le courant du système PV sont les mêmes pour la majorité des conceptions de générateurs PV lorsqu'ils fonctionnent en mode normal. Cependant, selon le motif d'ombrage sur les modules PV et la position des modules PV impactés, la disposition du générateur PV peut augmenter ou réduire la puissance de sortie PV.

#### **III.2.1. Configuration Série Parallèle :**

 Le circuit de la configuration SP est represente sur la figure (III.1). Le circuit comporte quatre branches en paralleles, chacune est constitue de quatre modules connectés en série.

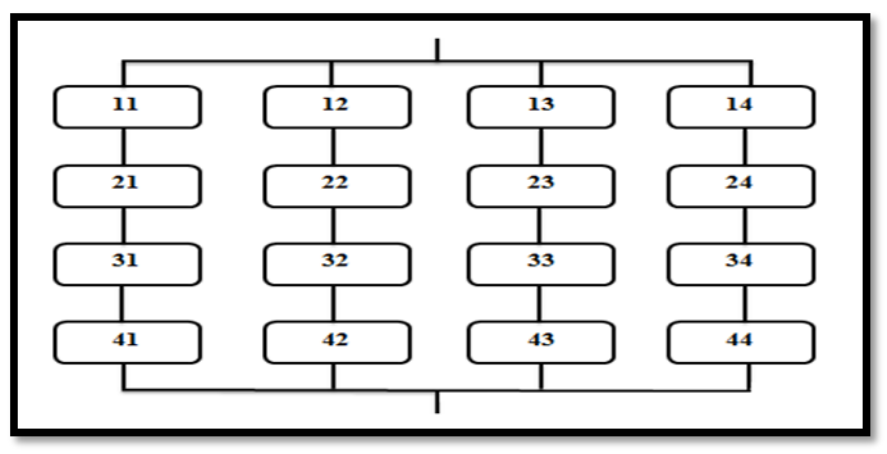

**Fig. (III.1) :** Schéma synoptique de la configuration SP.

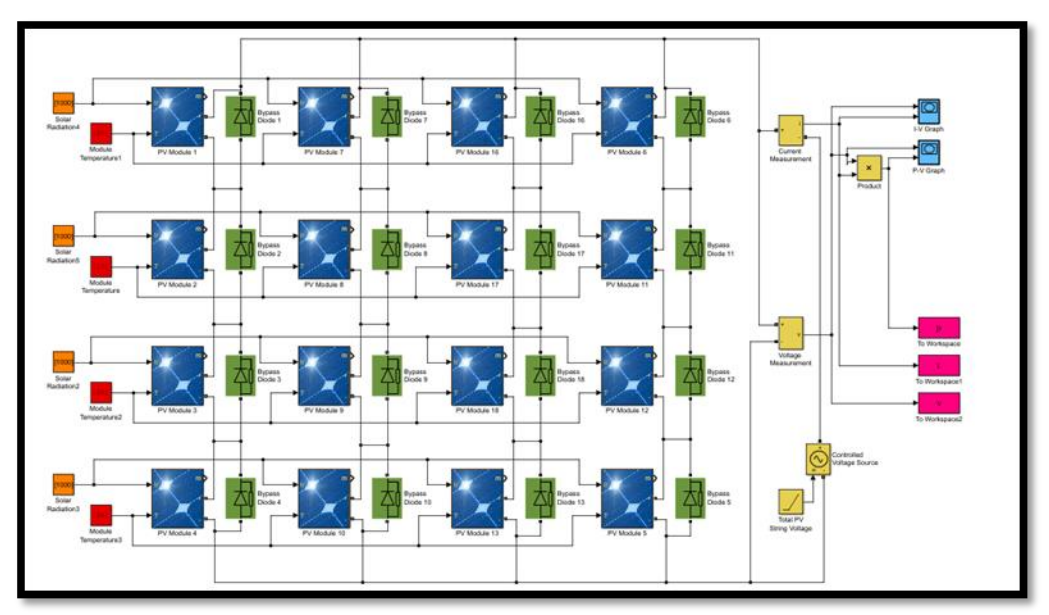

**Fig. (III.2) :** Configuration SP sous Matlab

Les figures suivantes représentent les caractéristiques électriques du système dans le cas de la configuration SP sous les conditions STC.

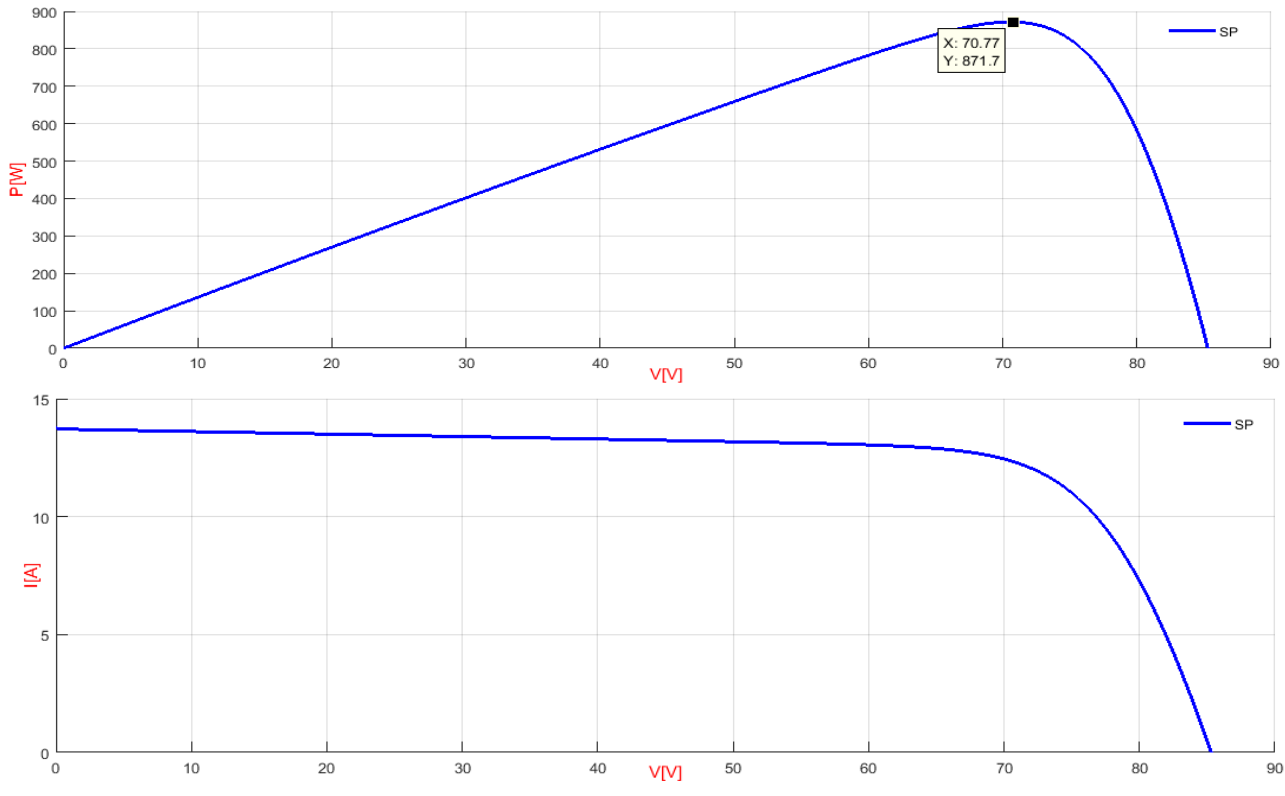

**Fig. (III.3) :** Caractéristique électriques dans le cas de la configuration SP**.**

#### **III.2.2. Configuration Bridge Linked :**

 La configuration (BL) est représentée sur la figure (III.4) ci-dessous composée de plusieurs mailles repetitives. Chaque maille est constituée de quatre modules de deux strings adjacents, reliés entre eux par des connexions.

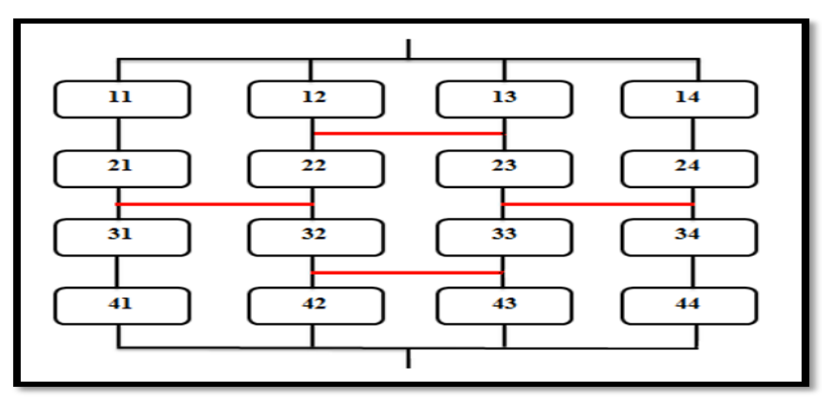

**Fig. (III.4) :** Schéma synoptique de la configuration BL.

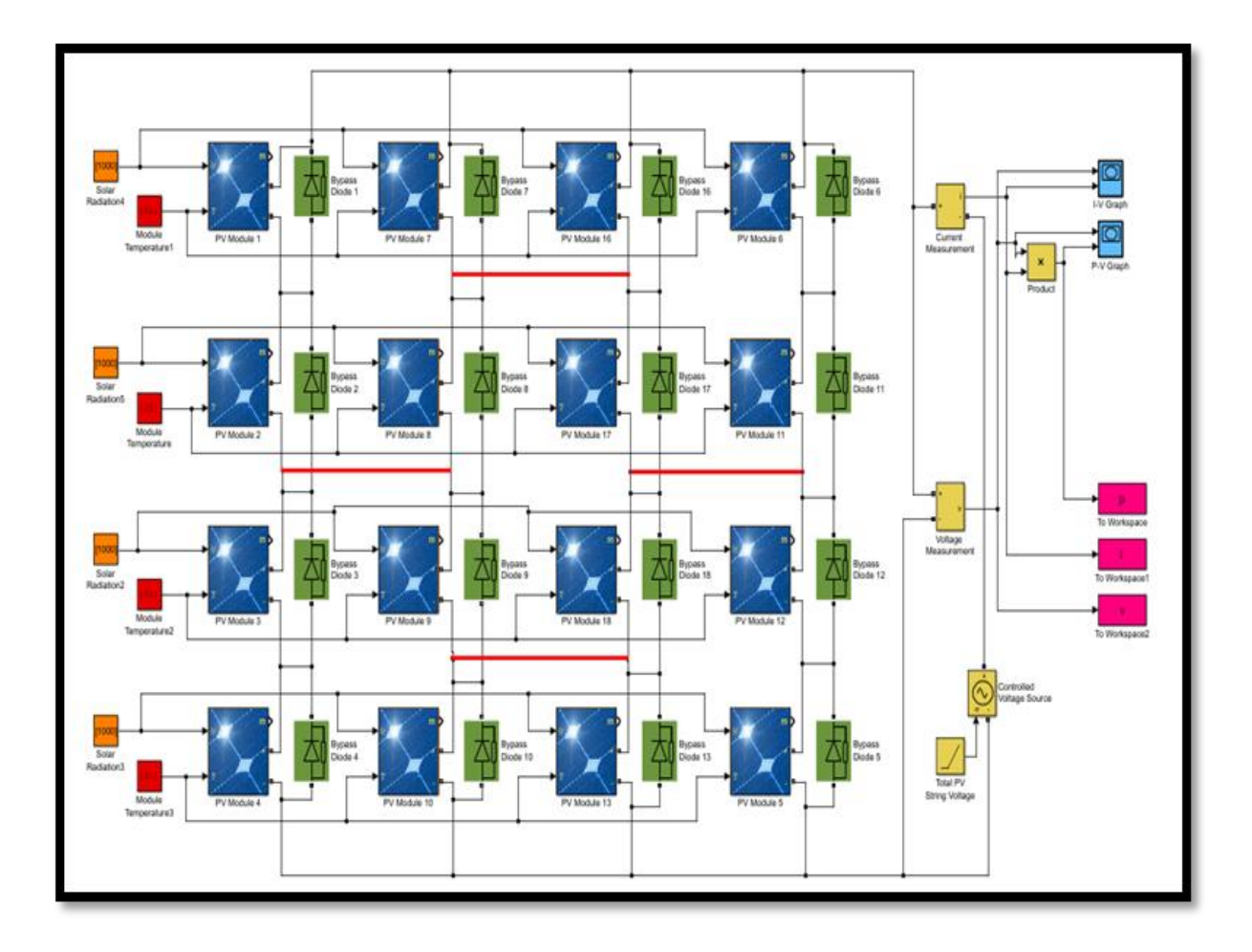

**Fig. (III.5) :** Configuration BL sous Matlab.

Les figures suivantes représentent les caractéristiques électriques du système dans le cas de la configuration BL sous les conditions STC.

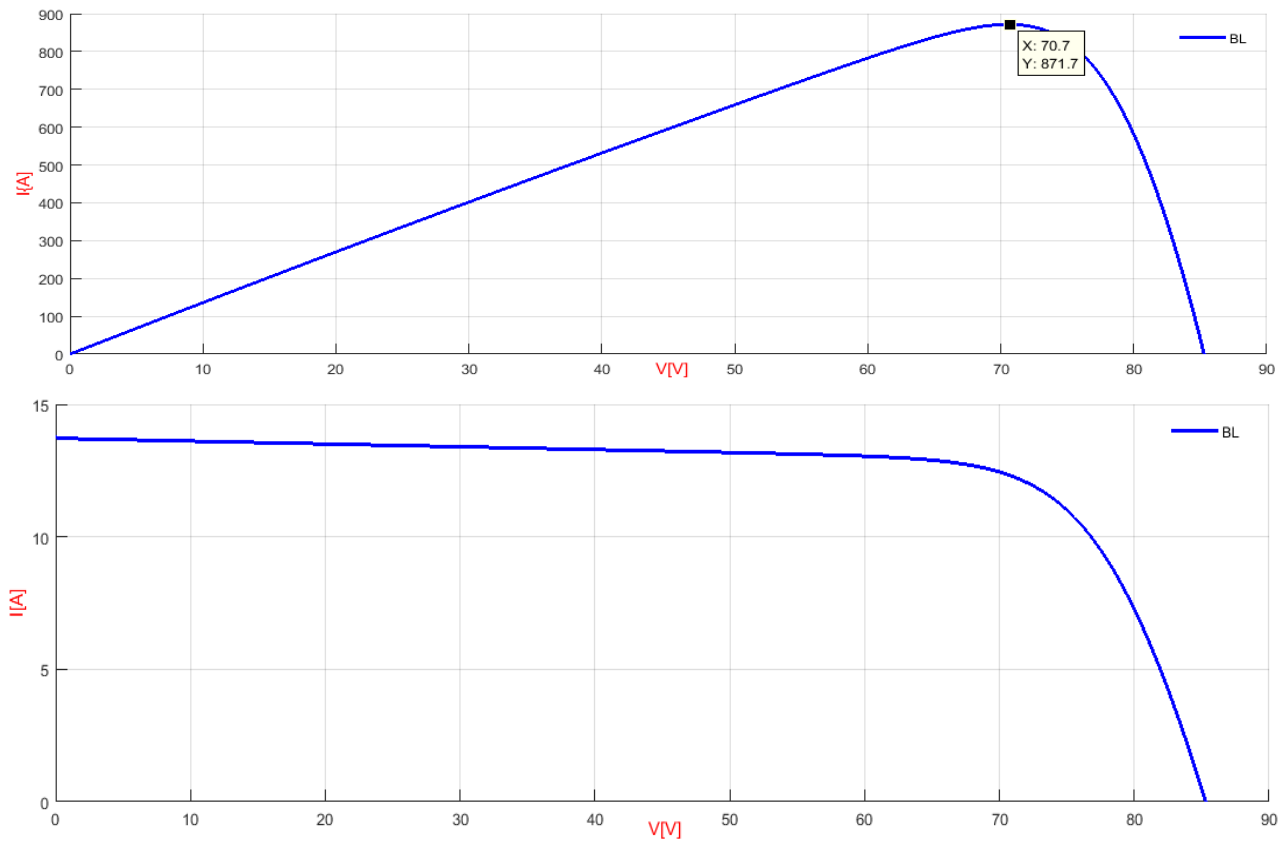

**Fig. (III.6) :** Caractéristique électriques dans le cas de la configuration BL.

#### **III.2.3. Configuration Honey Comb :**

 Le circuit de la configuration Honey Comb est inspiré de la forme hexagonale du nid d'abeilles comme le montre la figure (III.7).

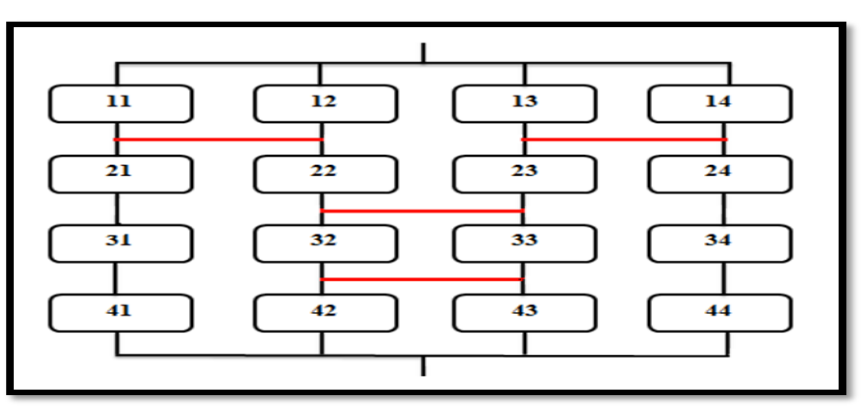

**Fig. (III.7) :** Schéma synoptique de la configuration HC.

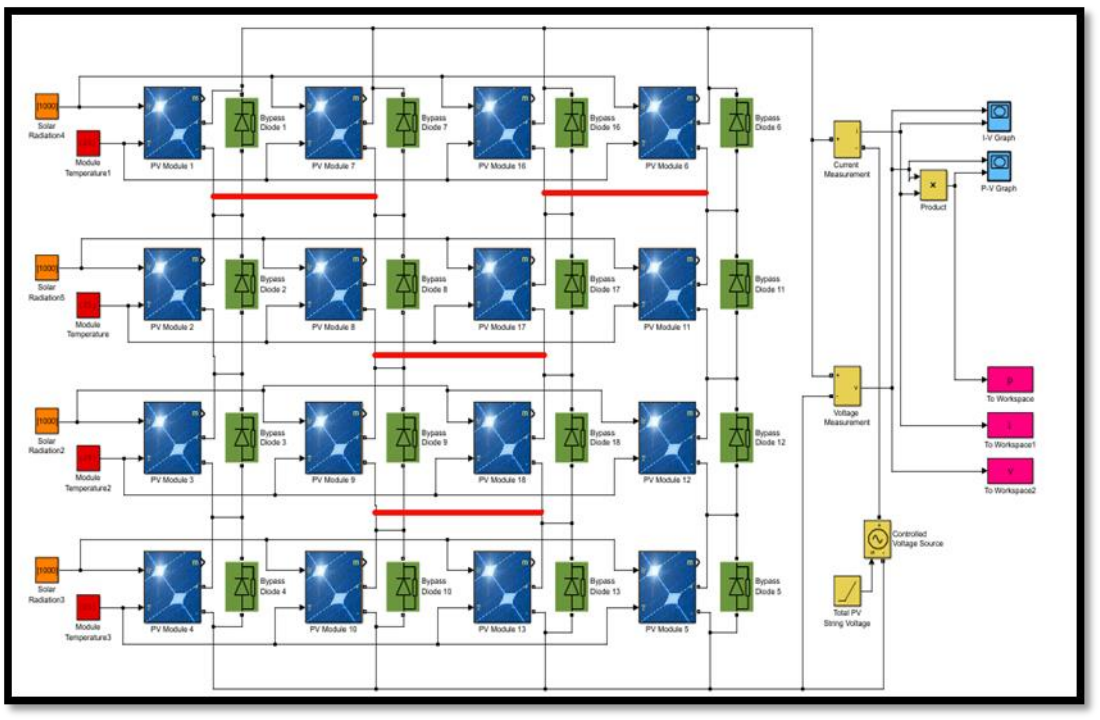

**Fig. (III.8) :** Configuration HC sous Matlab.

Les figures suivantes représentent les caractéristiques électriques du système dans le cas de la configuration HC sous les conditions STC.

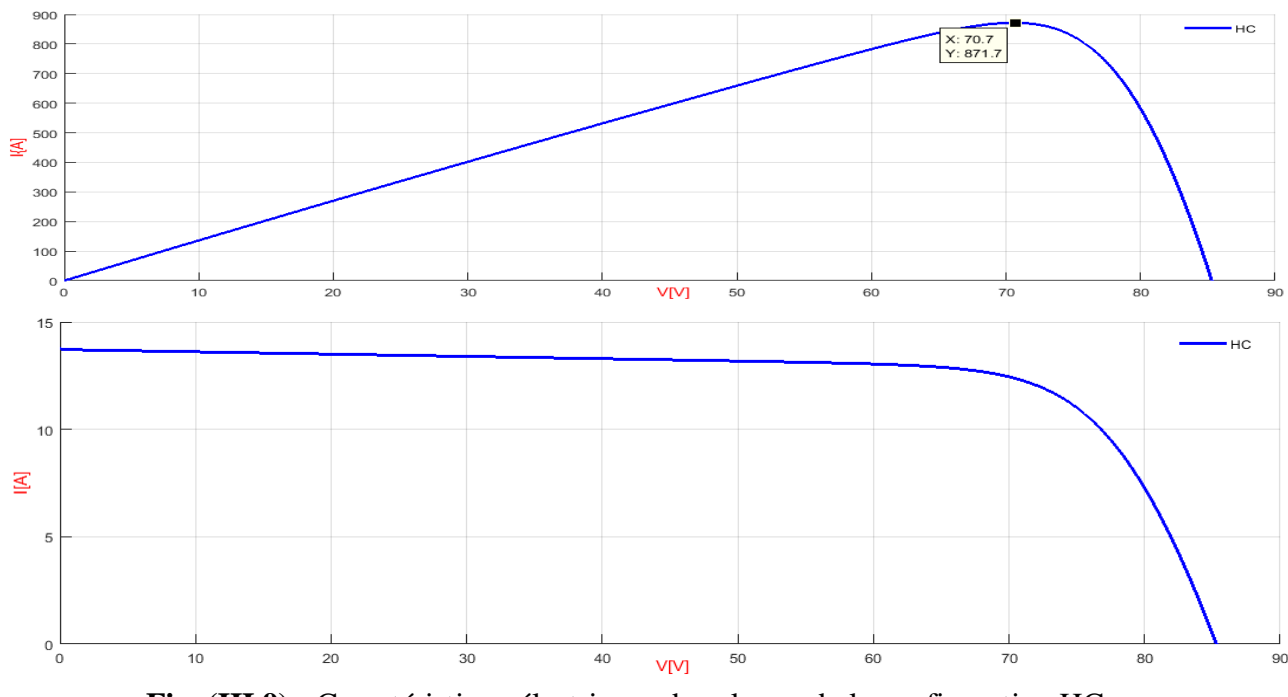

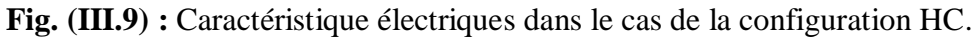

## **III.2.4. Configuration Total-Cross-Tied:**

Le circuit de la configuration TCT est illustré sur la figure (III.10).

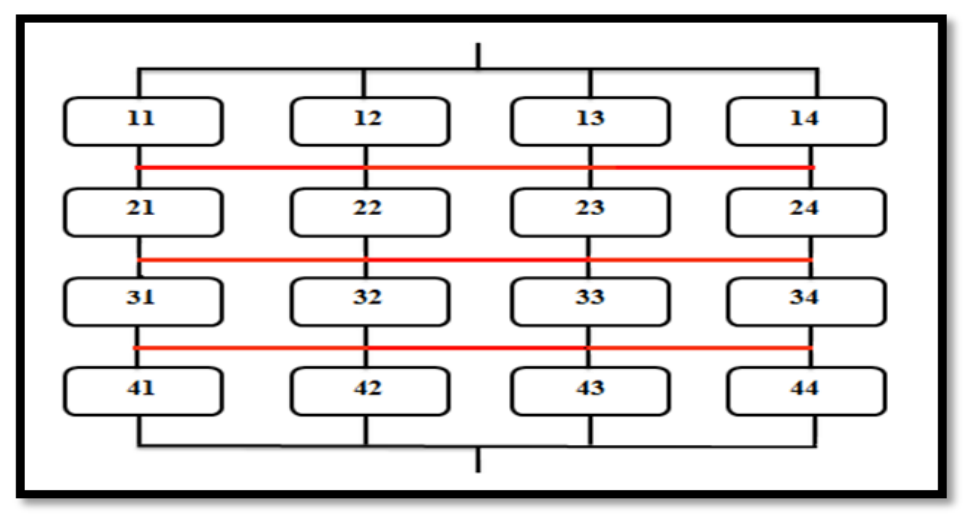

**Fig. (III.10):** Schéma synoptique de la configuration TCT.

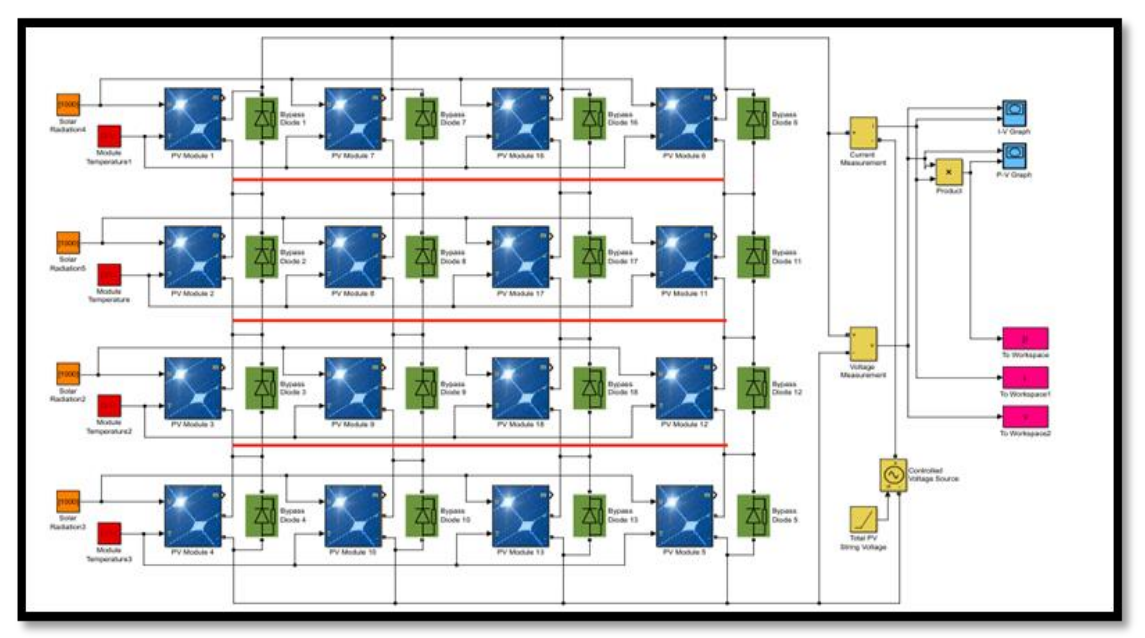

**Fig. (III.11) :** Configuration TCT sous Matlab.

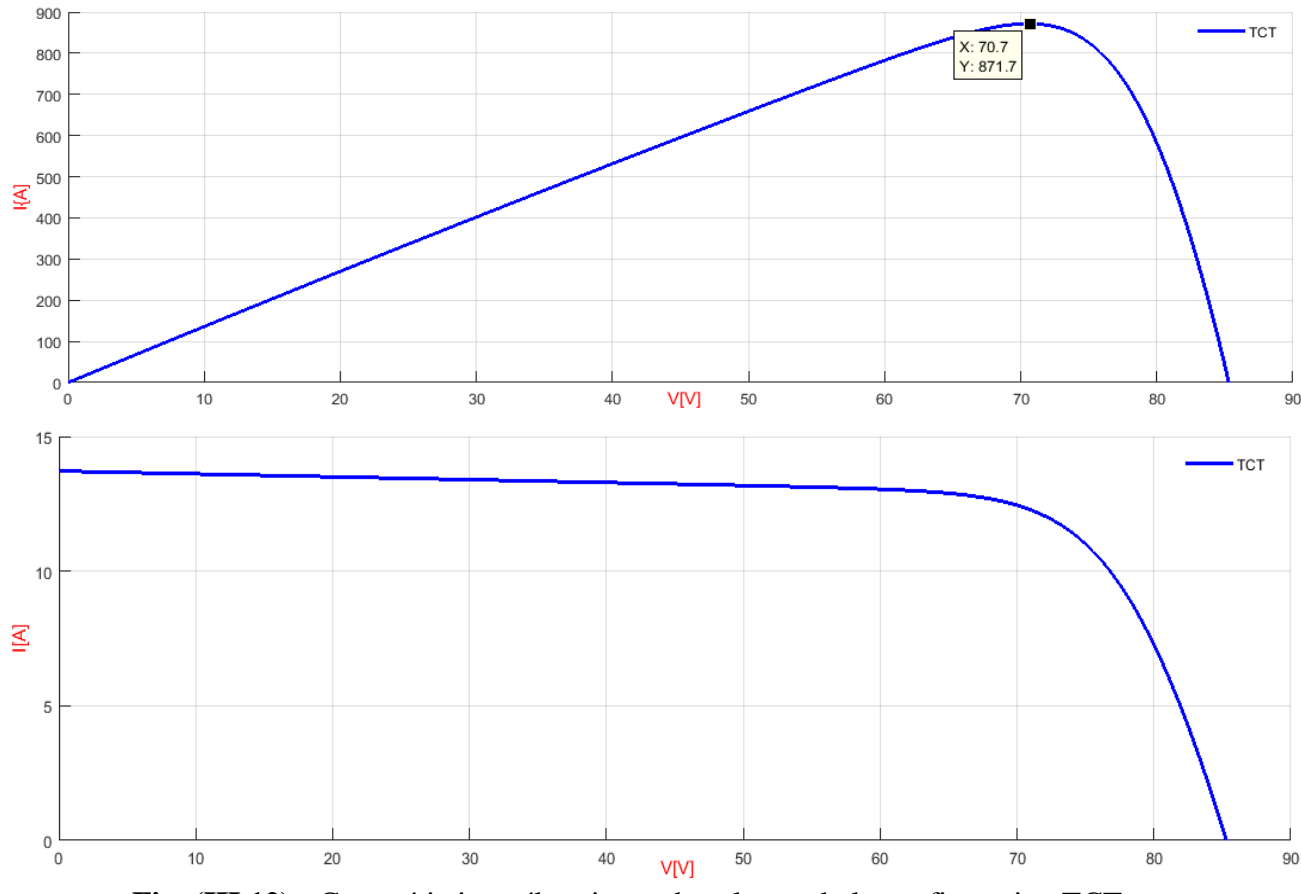

Les figures suivantes représentent les caractéristiques électriques du système dans le cas de la configuration TCT sous les conditions STC.

**Fig. (III.12) :** Caractéristique électriques dans le cas de la configuration TCT.

 On remarque que pour les différentes configurations, avec le même nombre de cellules identiques et dans les conditions STC on obtient la mêmes puissance maximale  $P_{\text{max}} = 871.7$ 

**III.3. Etude des méthodes de reconfiguration dans le cas d'ombrage partiel :** Dans cette étude nous allons s'intéresser aux performances du générateur PV en présence d'ombrage partiel avec plusieurs dispositions de l'ombre (étudiées au chapitre 2) et quatre méthodes de reconfiguration.

**III.3.1. Test 1:**

$$
PV_{4\times 4} = \begin{bmatrix} 500 & 1000 & 1000 & 1000 \\ 500 & 1000 & 1000 & 1000 \\ 1000 & 1000 & 1000 & 1000 \\ 1000 & 1000 & 1000 & 1000 \end{bmatrix} W/m^2 \text{ à } T = 25^{\circ}C
$$

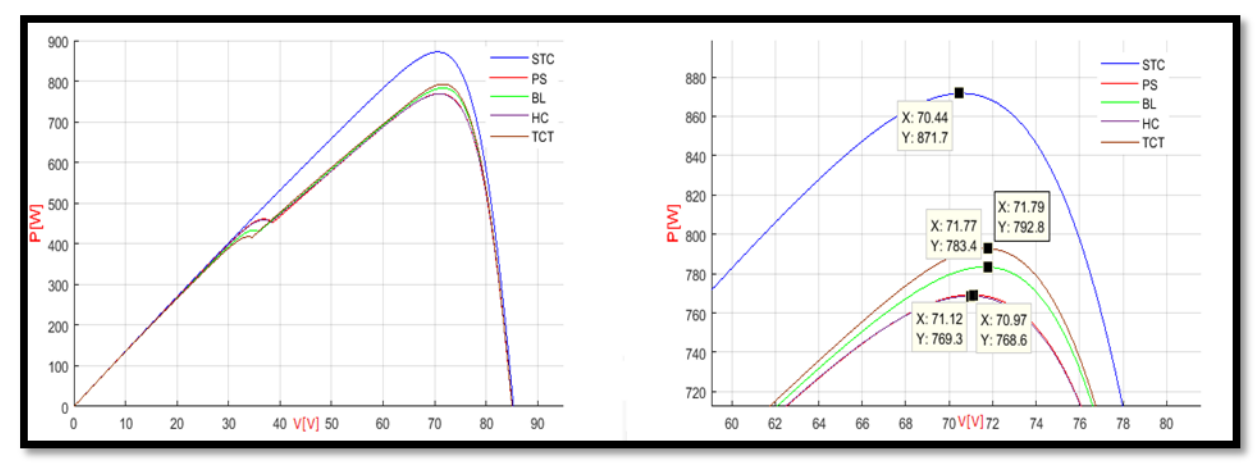

**Fig. (III.13) :** Caractéristiques P(V) du générateur pour les 4 méthodes (test 1).

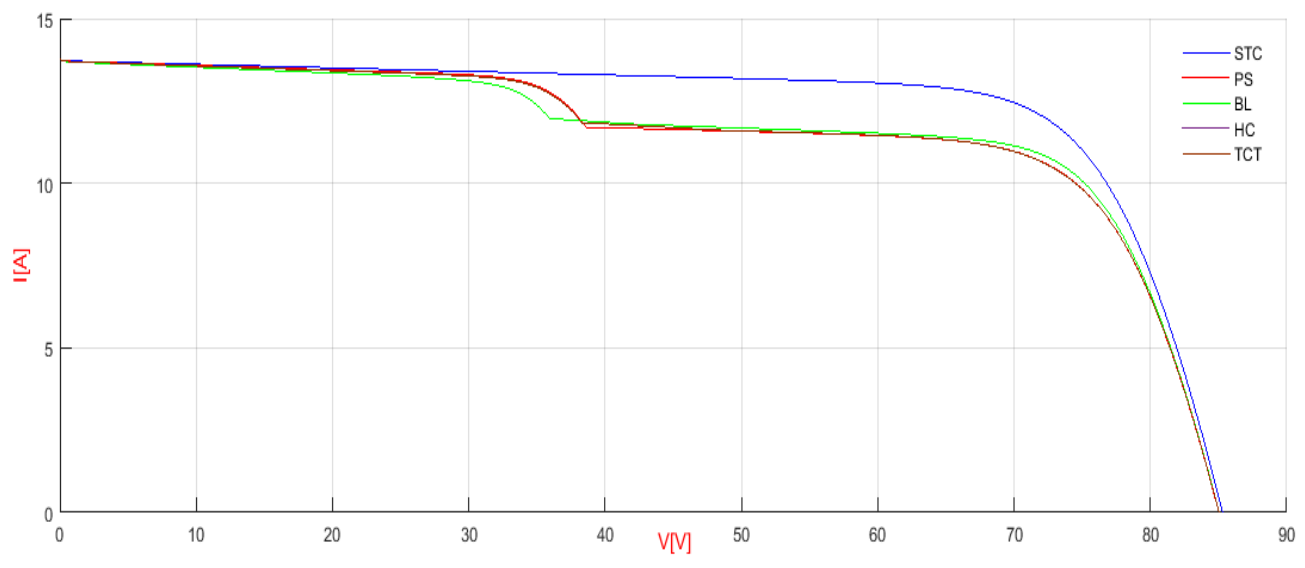

**Fig. (III.14) :** Caractéristiques I(V) du générateur pour les 4 méthodes (test 1).

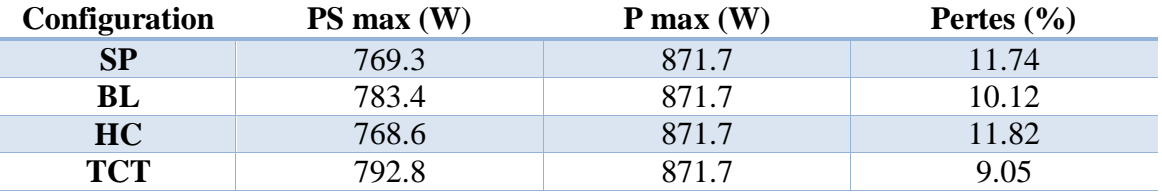

**Tab. (III.1) :** Comparaison des puissances de différentes configurations pour le cas 1.

 Les résultats affichés dans le tableau indiquent que les pertes en puissance entre la configuration SP et HC sont presque identiques avec un degré moins la méthode BL. Cependant la configuration TCT représente la meilleure solution dans ce cas-là par rapport aux autres configurations.

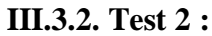

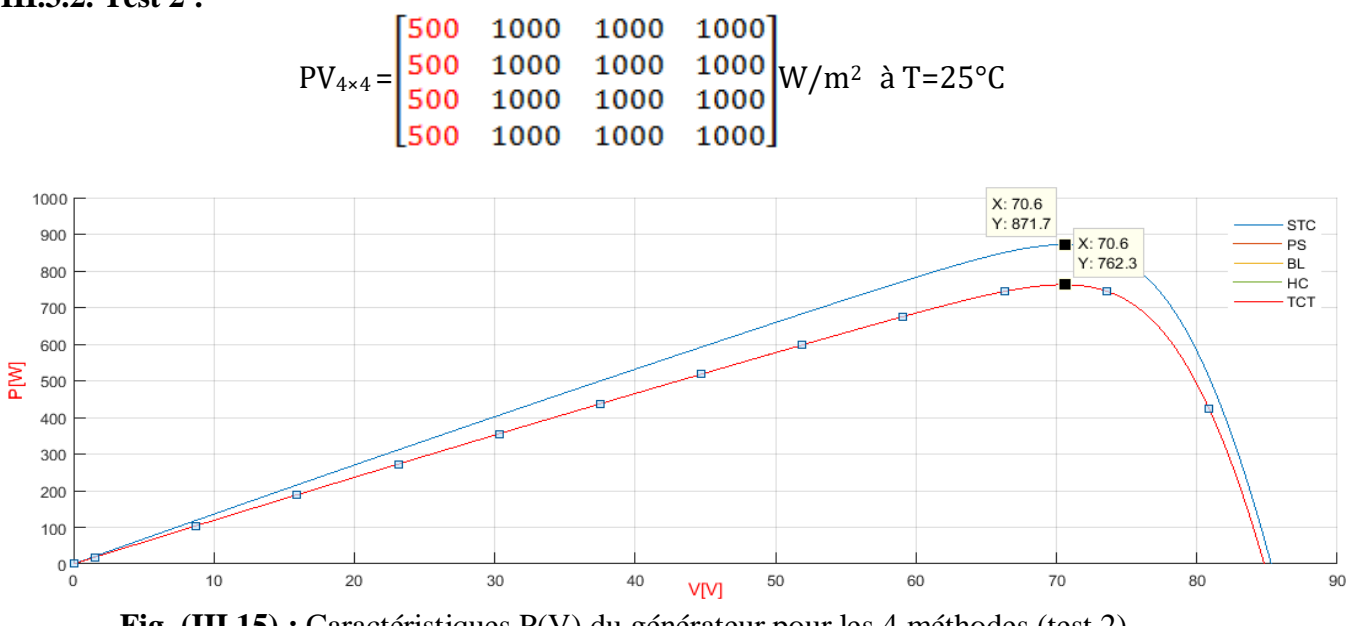

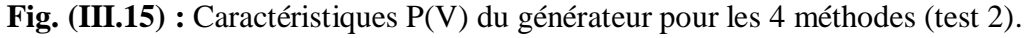

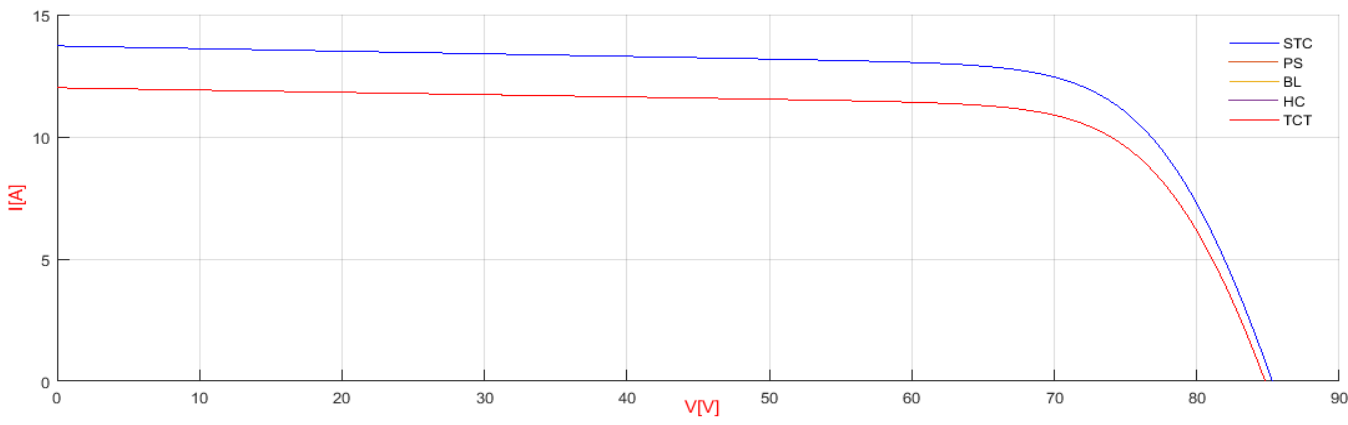

**Fig. (III.16) :** Caractéristiques I(V) du générateur pour les 4 méthodes (test 2).

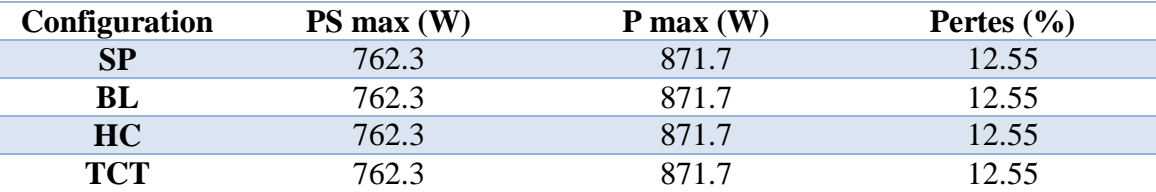

**Tab. (III.2) :** Comparaison des puissances de différentes configurations pour le cas 2

 D'après les résultats récapitulés on déduit que quel que soit la configuration utilisée pour le cas deux (première série globalement ombragée) les résultats sont les mêmes dus à la limitation d'une branche et les trois autres laissées fonctionnelles à ensoleillement maximal sans perturbation.

**III.3.3. Test 3 :**

500 500 1000 1000  $PV_{4\times 4} = \begin{bmatrix} 1000 & 1000 & 1000 & 1000 \\ 1000 & 1000 & 1000 & 1000 \end{bmatrix} W/m^2$  à T=25°C 1000 1000 1000 1000

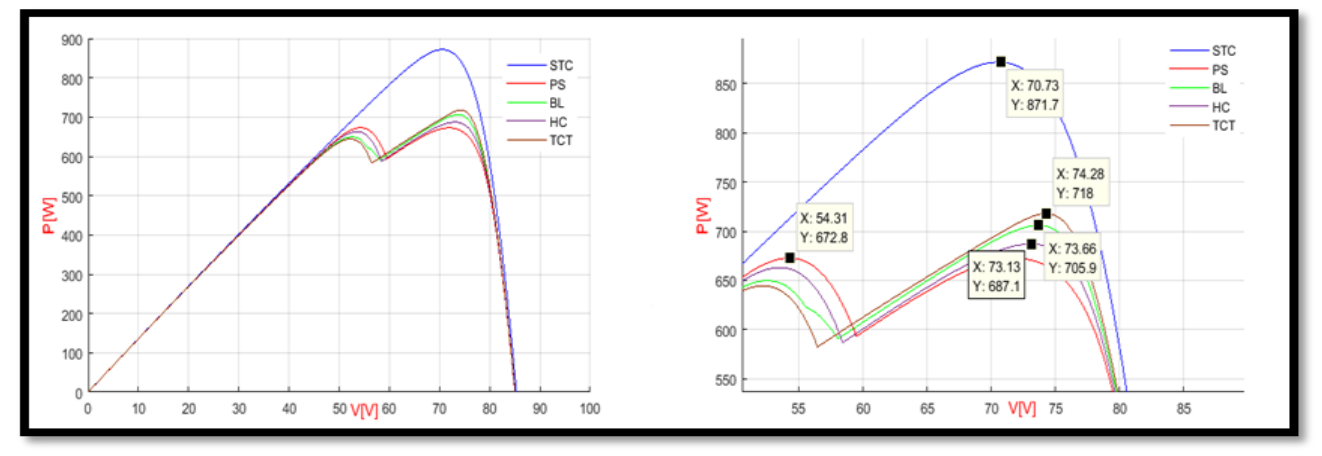

**Fig. (III.17) :** Caractéristiques P(V) du générateur pour les 4 méthodes (test 3).

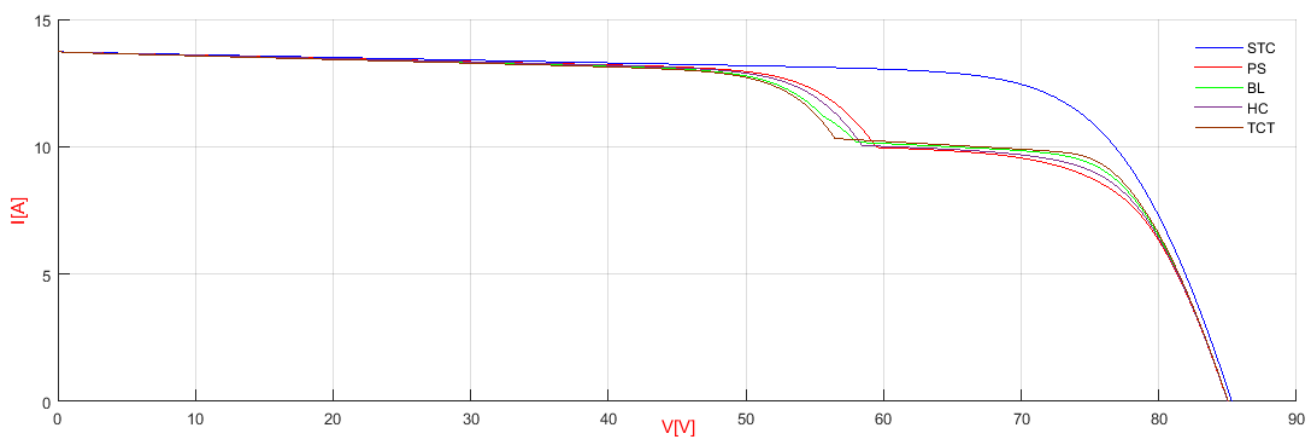

**Fig. (III.18) :** Caractéristiques I(V) du générateur pour les 4 méthodes (test 3)

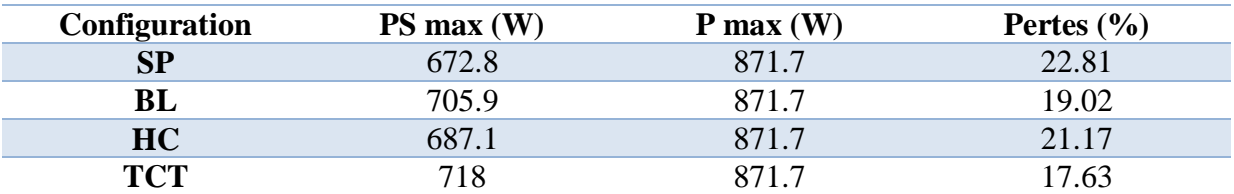

**Tab. (III.3) :** Comparaison des puissances de différentes configurations pour le cas 3

 La configuration TCT fournit la meilleure puissance et de faibles pertes par rapport aux autres configurations SP, BL et HC, en revanche la configuration SP a le plus grand pourcentage de pertes et la plus faible puissance dans ce troisième cas.

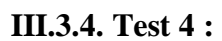

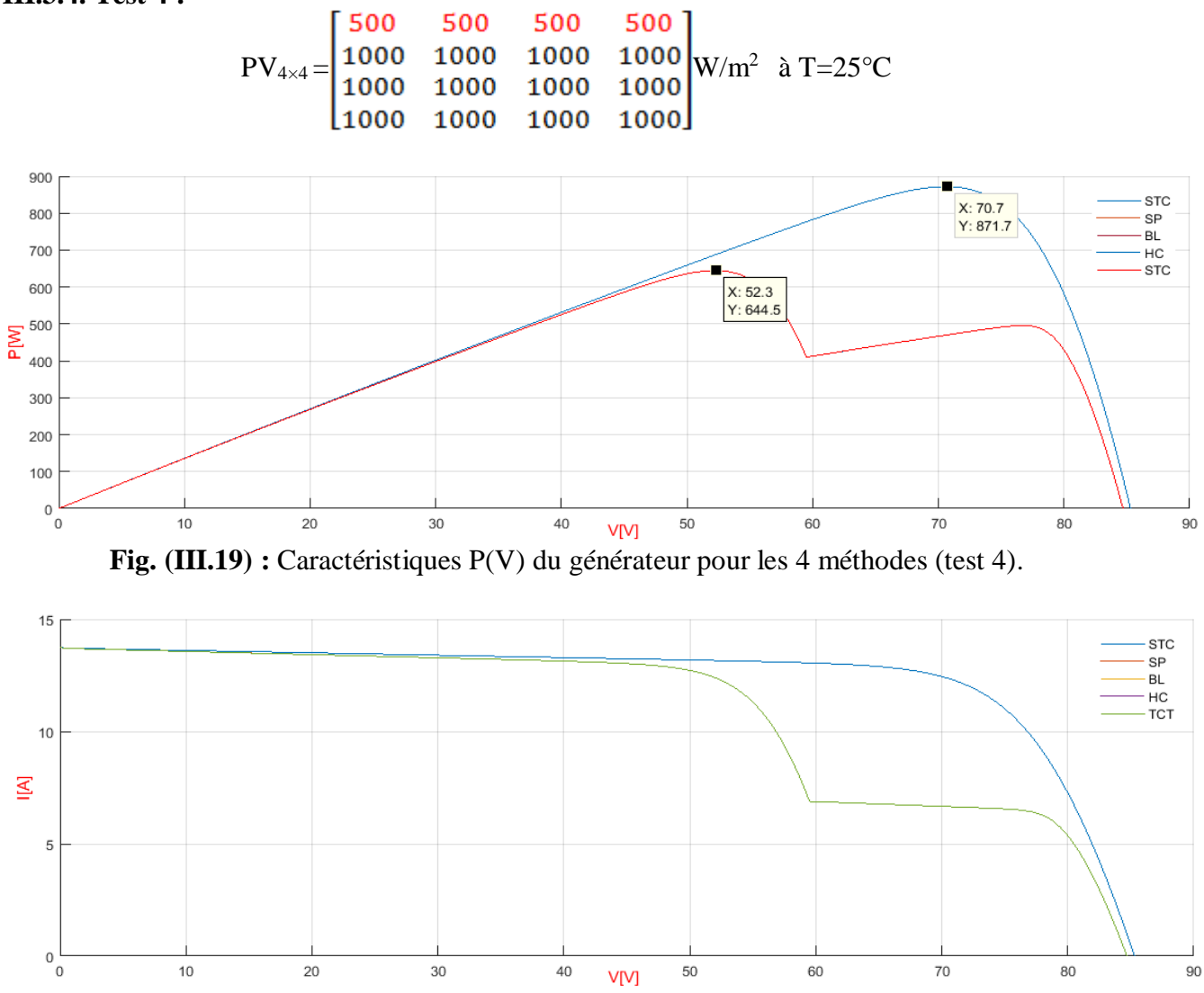

**Fig. (III.20) :** Caractéristiques I(V) du générateur pour les 4 méthodes (test 4).

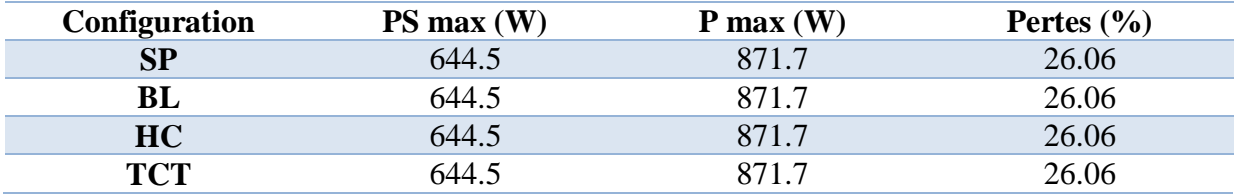

**Tab. (III.4) :** Comparaison des puissances de différentes configurations pour le cas 4.

 D'après le tableau ci-dessus on déduit que quel que soit la configuration utilisée pour le cas quatre les résultats sont les mêmes et présentent la perte la plus importante dus à la limitation des quatre branches en même temps et avec un même taux d'ombrage.

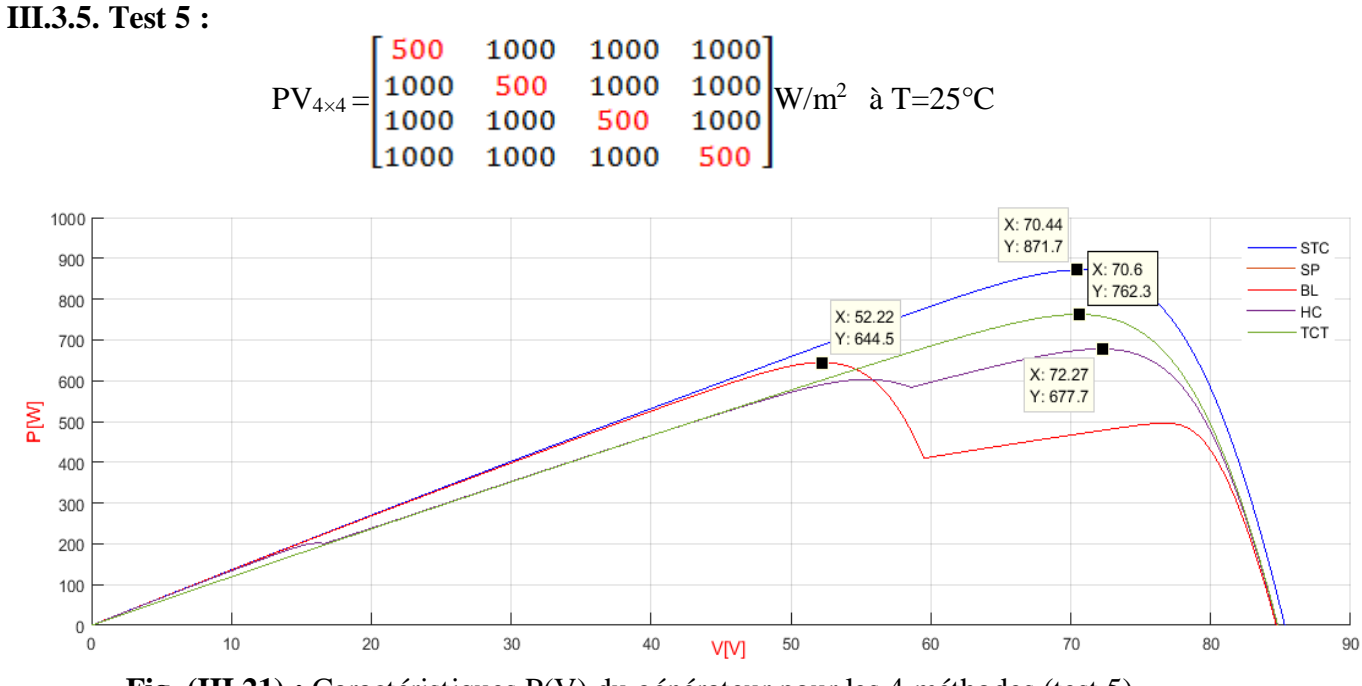

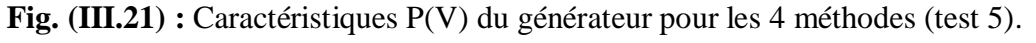

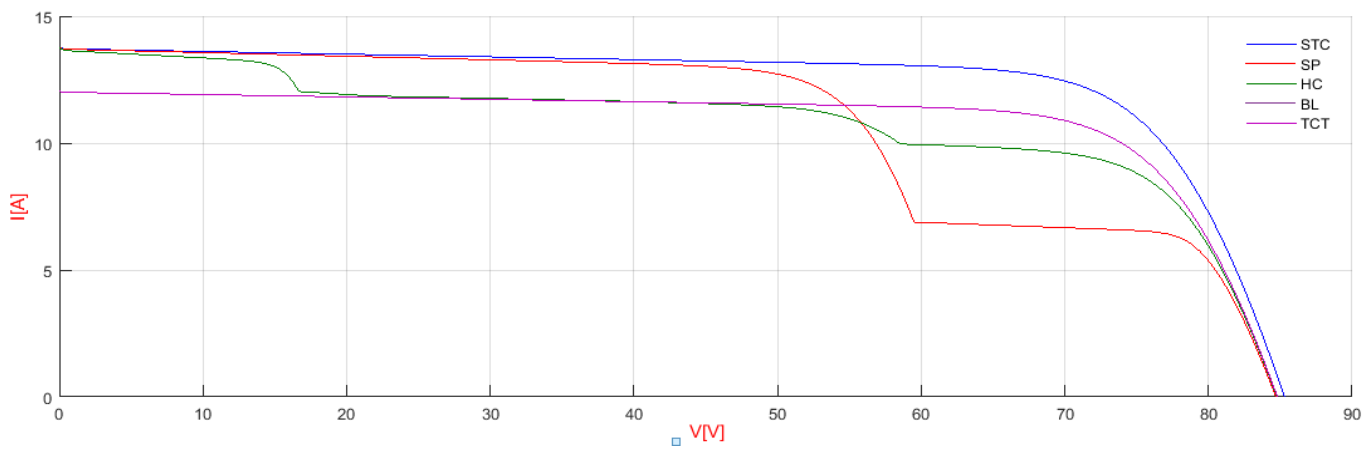

**Fig. (III.22) :** Caractéristiques I(V) du générateur pour les 4 méthodes (test 5).

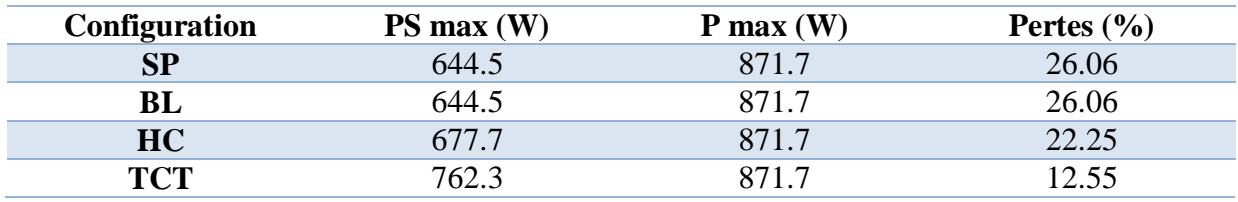

**Tab. (III.5) :** Comparaison des puissances de différentes configurations pour le cas 5.

 Ce tableau affiche encore une fois que la configuration TCT présente moins de pertes au niveau de puissance par rapport aux autres configurations. Les résultats précédents pour les

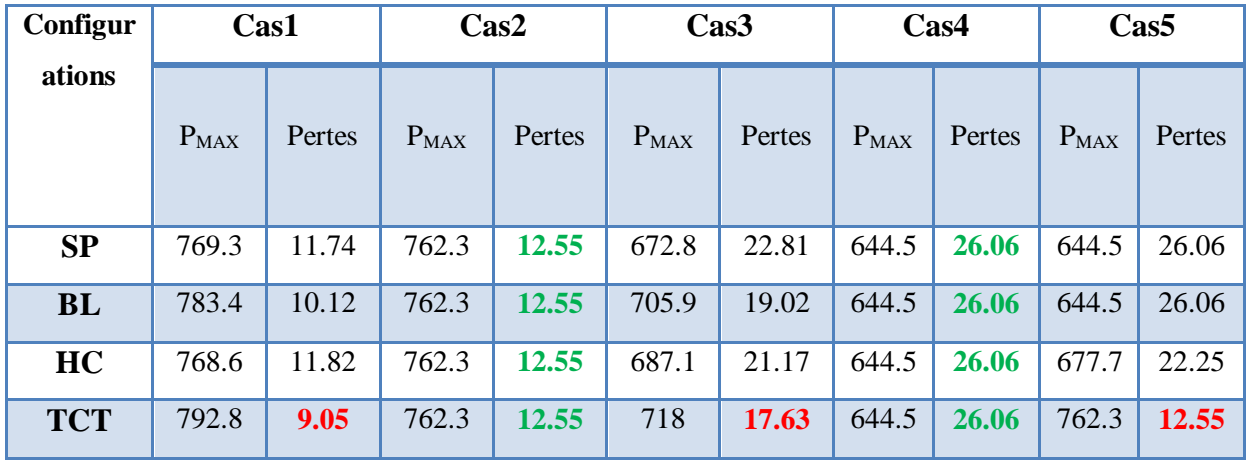

configurations PV des différents cas sont présentés dans le tableau (III.6). Il servira à comparer les puissances et les pertes de puissances pour les différentes configurations sous différents ombres.

**Tab. (III.6) :** Comparaison des puissances maximales et pertes de puissance de différentes configurations**.**

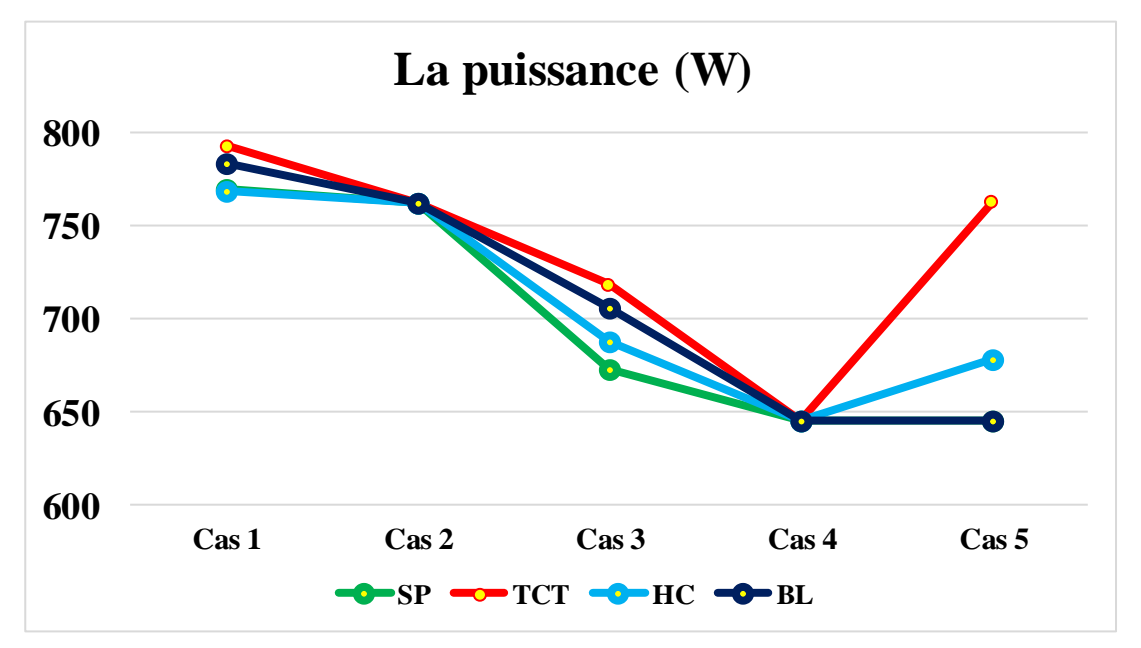

**Fig. (III.23) :** Allures des puissances générées par les différentes configurations.

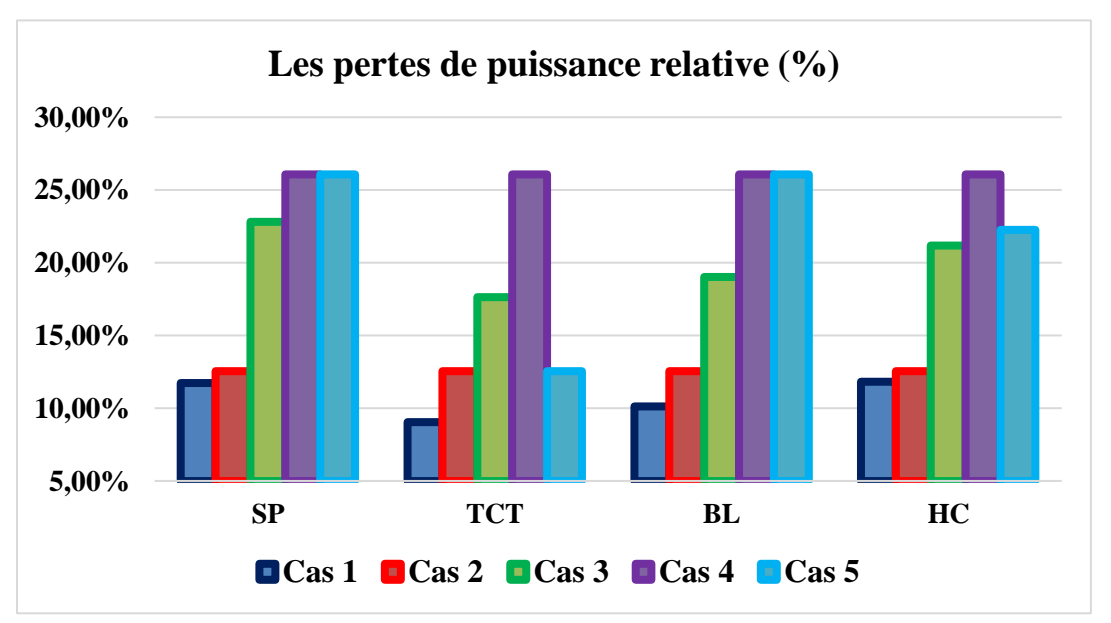

**Fig. (III.24) :** Allures des pertes en puissance des différentes configurations.

## **III-4 Modélisation et présentation des configurations hybrides :**

## **III-4-1 Configuration TCT-BL :**

Cette configuration est nouvelle en son genre et elle est formée par connectant alternativement deux colonnes de tableau avec la configuration BL et les deux colonnes suivantes avec la configuration TCT.

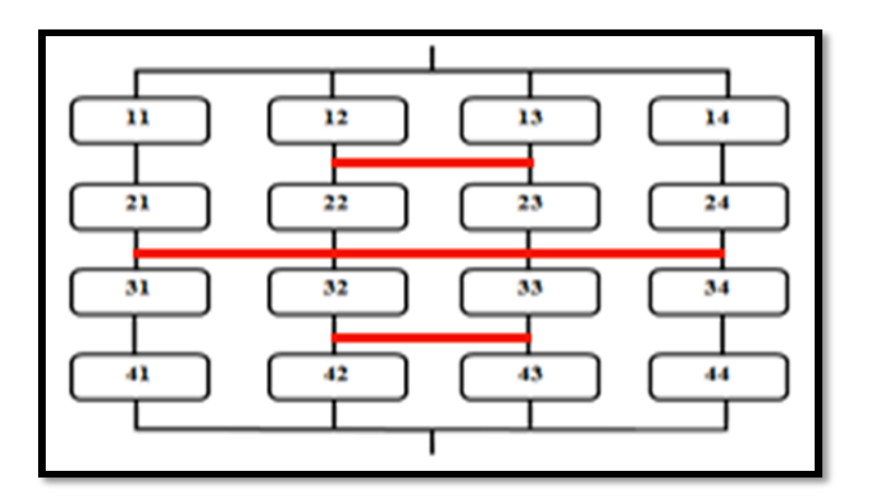

**Fig. (III.28):** Configuration TCT-BL.

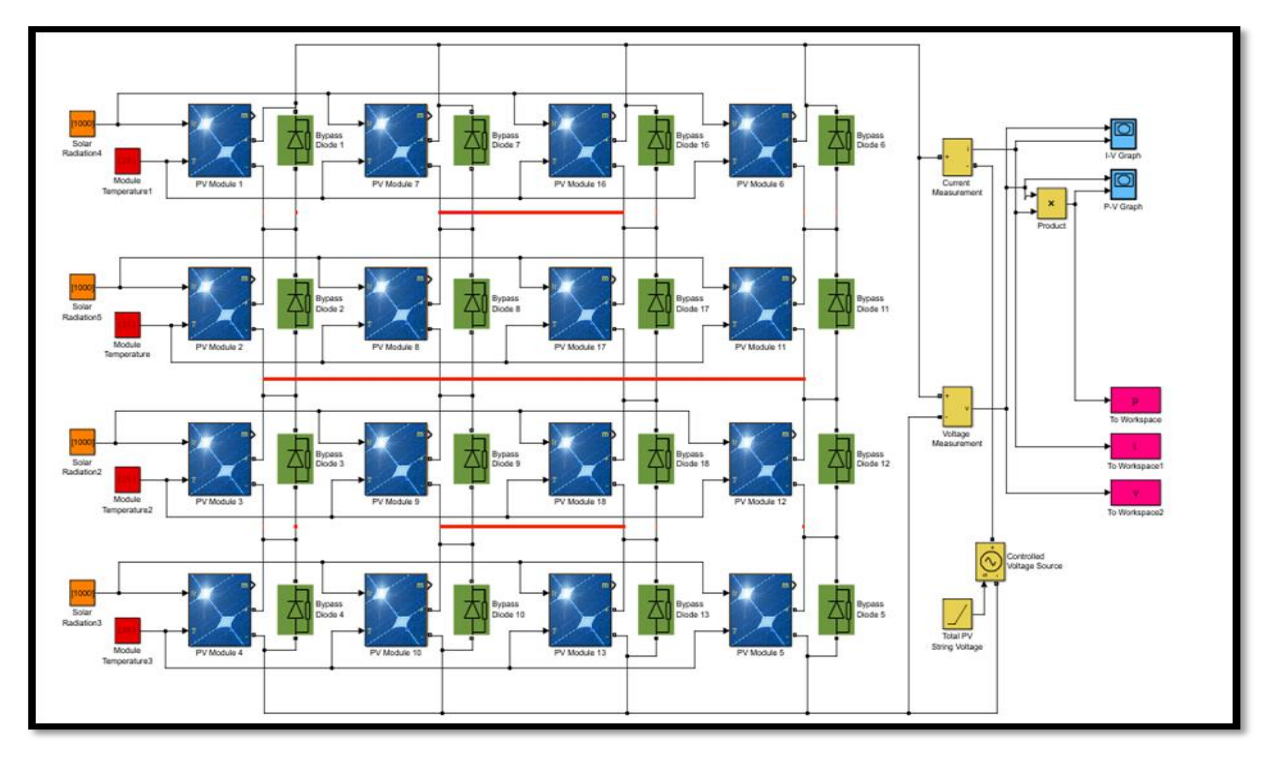

**Fig. (III.29):** Configuration TCT-BL sous Simulink.

## **III-4-2 Configuration TCT-HC :**

Le circuit de la configuration TCT-HC est illustré sur la figure (3.30).

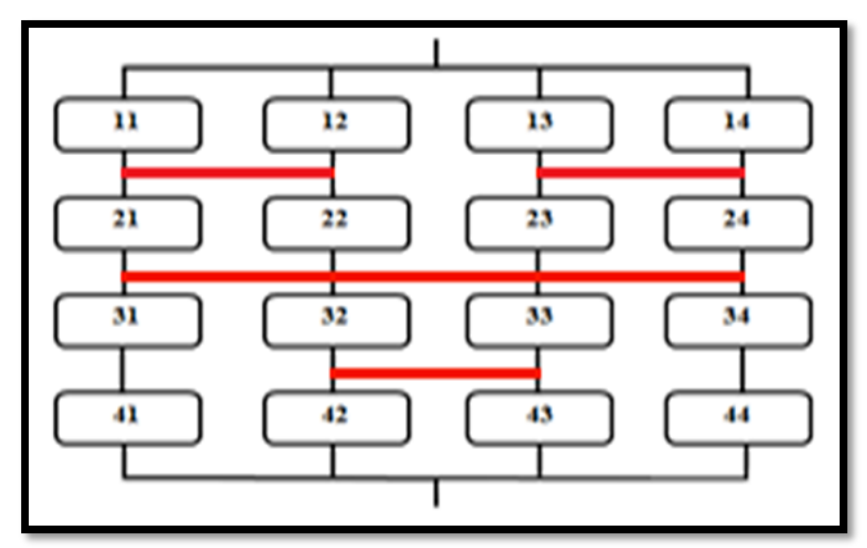

**Fig. (III.30):** Configuration TCT-HC.

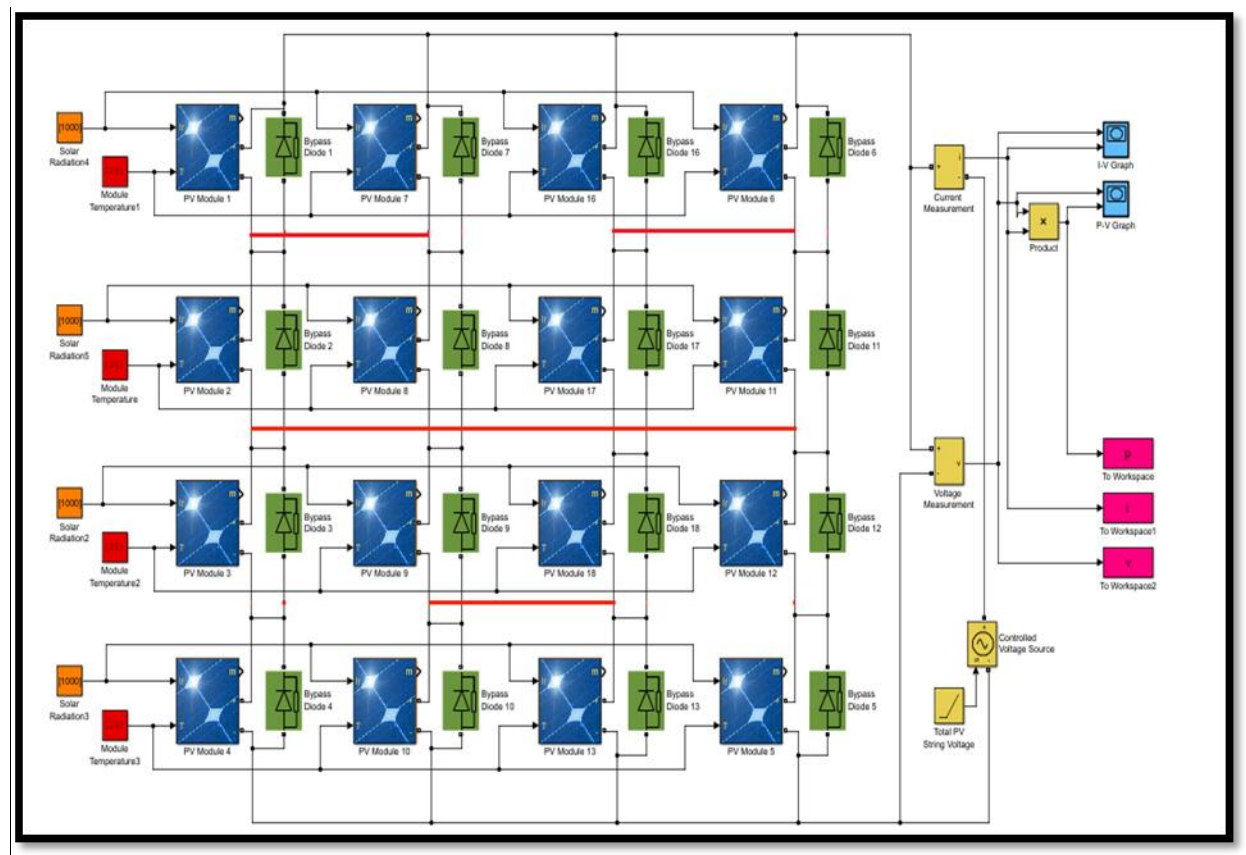

**Fig. (III.31) :** Configuration TCT-HC sous Simulink.

# **III-5 Simulation des configurations hybrides :**

Nous allons appliquer les mêmes scenarios d'ombrages appliqués précédemment pour les deux configurations citées si dessus.

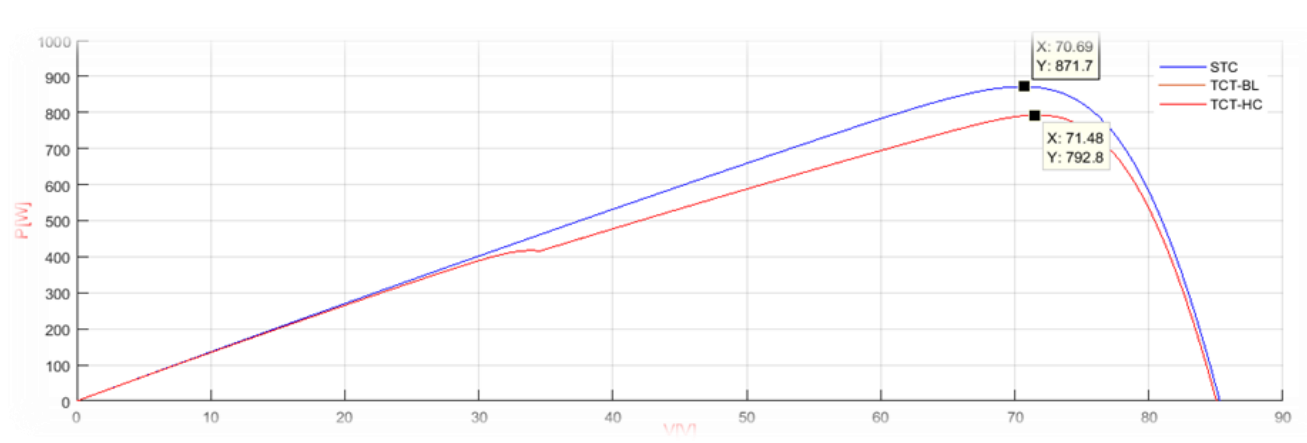

**Fig. (III.32) :** Caractéristique P-V pour le cas 1.

**Cas 1 :**

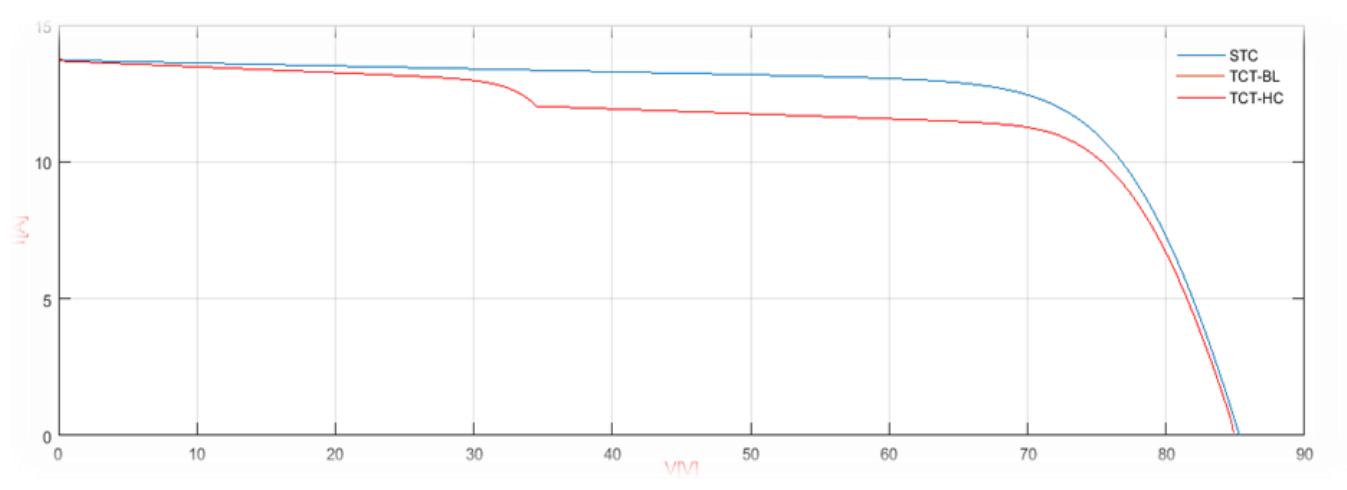

**Fig. (III.33) :** Caractéristique I-V pour le cas 1.

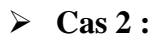

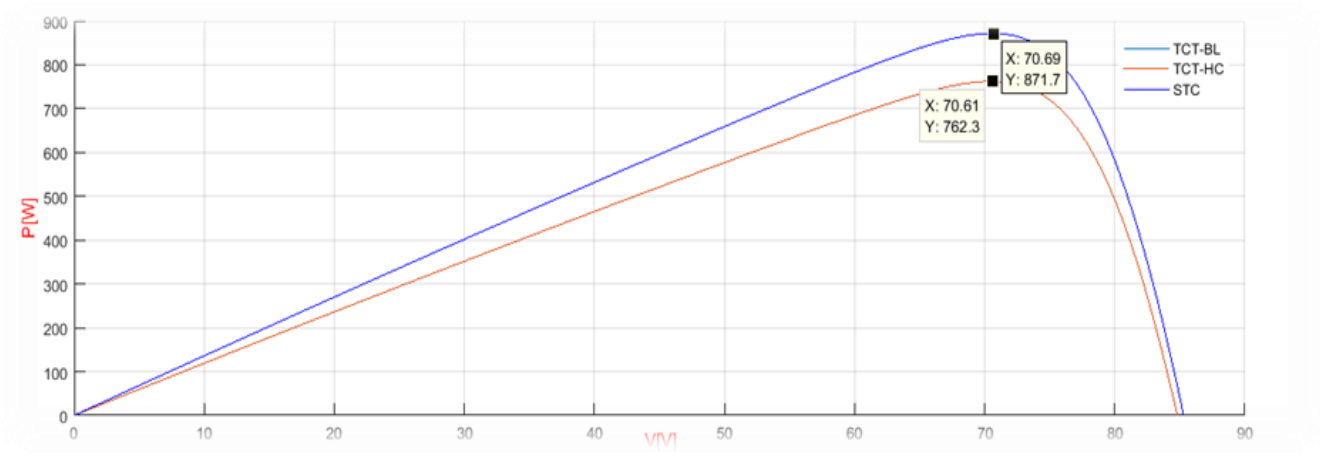

**Fig. (III.34) :** Caractéristique P-V pour le cas 2.

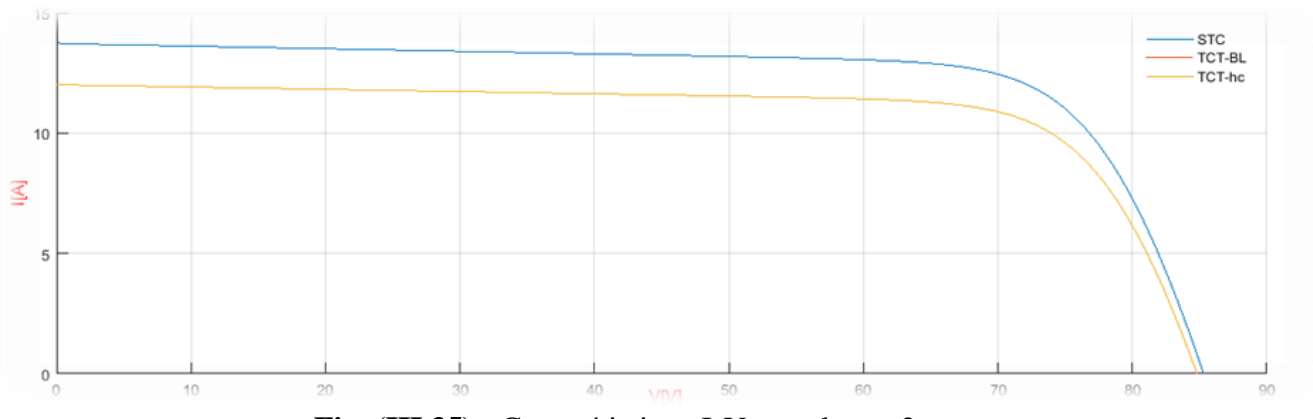

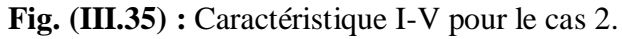

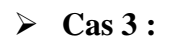

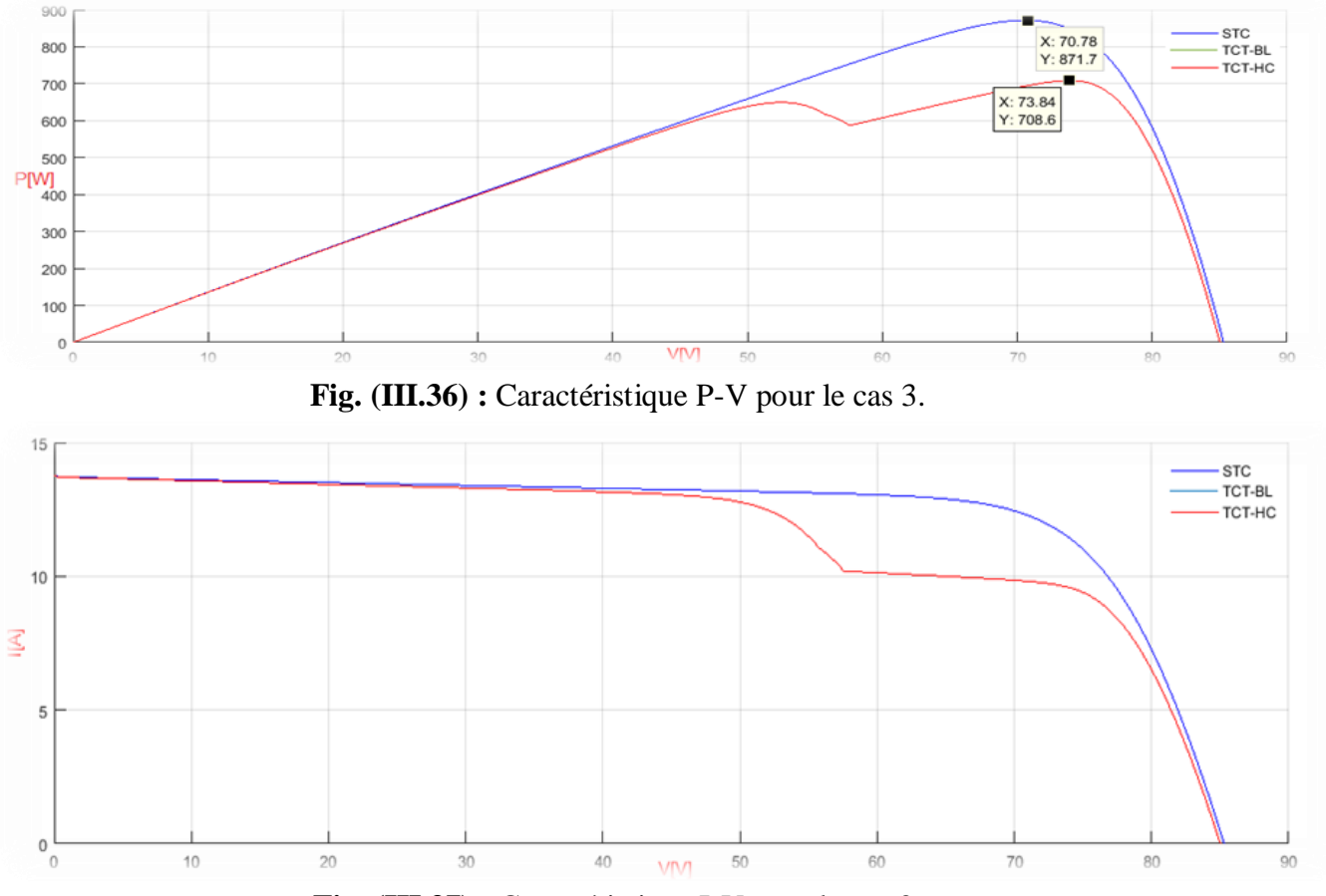

**Fig. (III.37) :** Caractéristique I-V pour le cas 3.

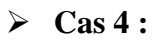

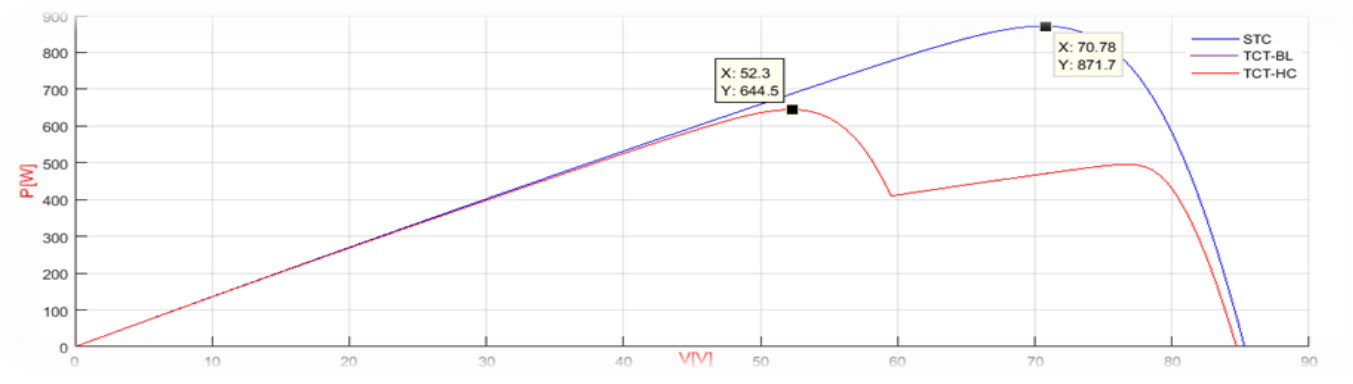

**Fig. (III.38) :** Caractéristique P-V pour le cas 4.
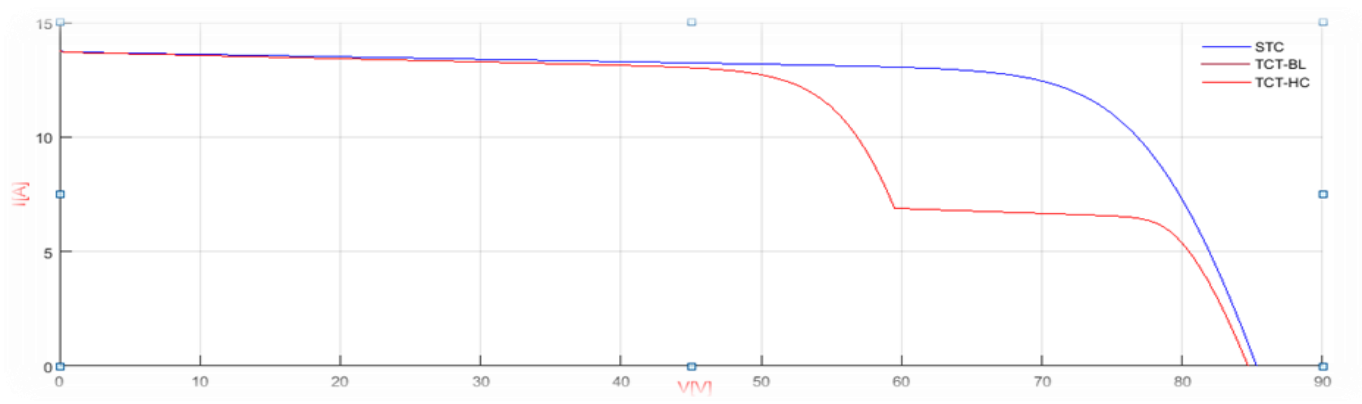

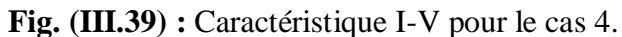

**Cas 5 :**

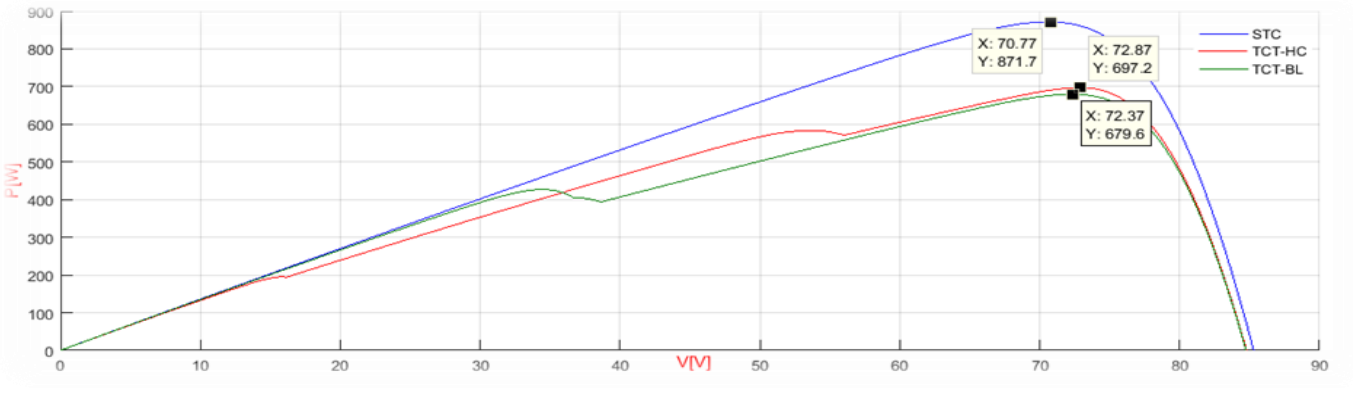

**Fig. (III.40) :** Caractéristique P-V pour le cas 5.

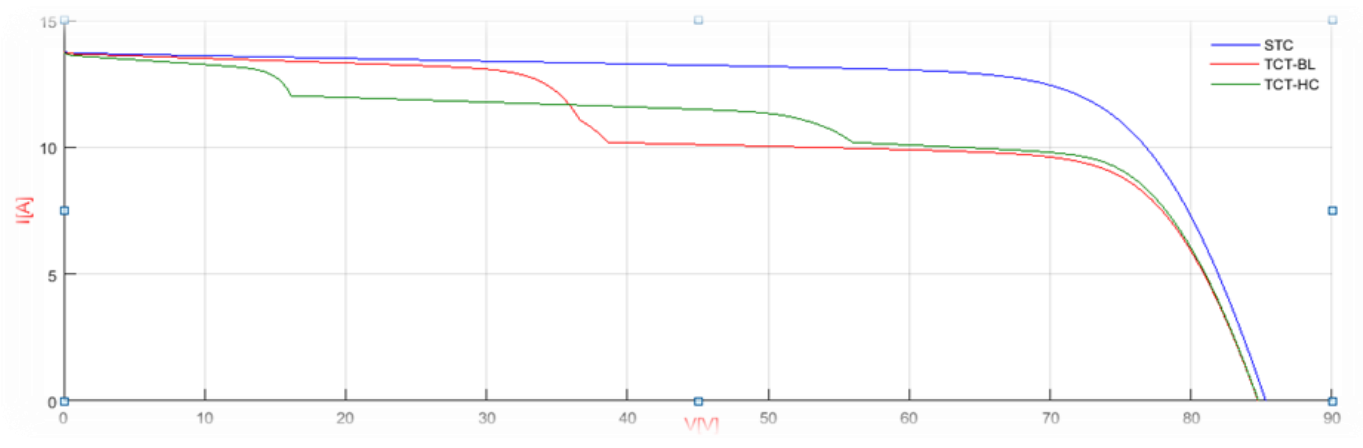

**Fig. (III.41) :** Caractéristique I-V pour le cas 4.

| <b>Configuration</b>            | <b>TCT-BL</b>  |                | <b>TCT-HC</b>  |                |
|---------------------------------|----------------|----------------|----------------|----------------|
|                                 | $PS$ max $(W)$ | Pertes $(\% )$ | $PS$ max $(W)$ | Pertes $(\% )$ |
| $\operatorname{Cas}\nolimits 1$ | 792.8          | 9.05           | 792.8          | 9.05           |
| $\operatorname{Cas}\nolimits 2$ | 762.3          | 12.55          | 762.3          | 12.55          |
| $\operatorname{Cas}\nolimits 3$ | 708.6          | 18.71          | 708.6          | 18.71          |
| $\cos 4$                        | 644.5          | 26.06          | 644.5          | 26.06          |
| Cas <sub>5</sub>                | 679.6          | 22.03          | 697.2          | 22.08          |

**Tab. (III.7) :** Puissances maximales et pertes de puissance des configurations hybrides.

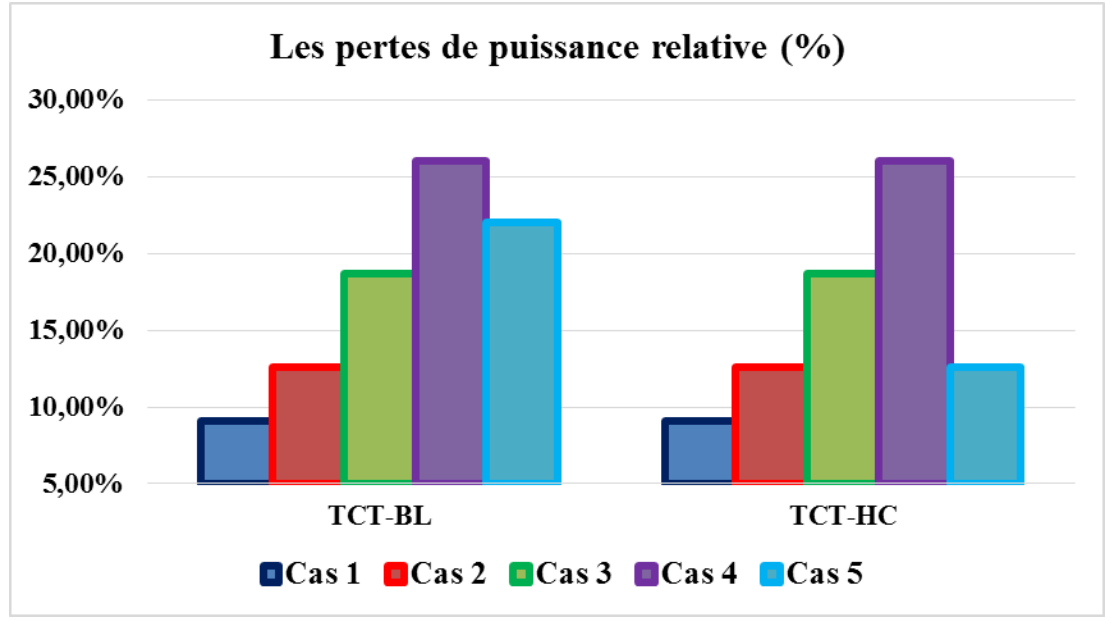

**Fig. (III.42) :** Les pertes en puissance des configurations hybrides.

On constate que :

Lorsque l'ombre se matérialise d'une manière longitudinale (en série) son impact sur la puissance générée est moins important par rapport au cas transversal (en parallèle) ou l'effet est plus significatif ; cela pour toutes les techniques de reconfiguration utilisées.

C'est le cas du test 1 et 3 ou le nombre de panneau ombrés est le même mais les pertes induites par l'ombrage sont plus importantes dans le cas 3 ou l'ombre se présente d'une manière parallèle. La même chose se reproduit entre les tests 2 et 4.

Pendant l'ombrage partiel la configuration TCT assure les meilleures performances en termes de pertes de puissances les plus faibles.

## **III.6 Conclusion :**

Dans ce chapitre, les performances du générateur PV sous différentes configurations de SP, BL, HC,TCT et sous deux configurations hybrides dans des situations d'ombrage sont étudiées et analysées. Les résultats montrent clairement que, dans les situations d'ombrage partiel, les performances des modules PV sont fortement dépendantes du scénario d'ombrage utilisé. L'analyse détaillée de chaque configuration via plusieurs scénarios d'ombrage démontre que le choix de la configuration la plus optimale et la plus appropriée est fortement influencé par l'intensité de l'ombrage, la disposition de l'ombre et le type d'ombrage qui affecte le GPV. À la lumière de tous les résultats, il est clair que les configurations TCT fonctionnent mieux que la configuration de base SP, avec leurs puissances de sortie constamment supérieures à la moyenne quel que soit la disposition d'ombrage.

Conclusion générale

## **Conclusion générale**

L'objectif de ce projet est d'étudié les diverses techniques de reconfiguration des générateurs PV sous ombrage partiel.

Premièrement, des connaissances générales sur l'énergie photovoltaïque ont été fournies. Le deuxième chapitre a été consacré à la modélisation de la cellule photovoltaïque et des différents facteurs qui affectent les caractéristiques I-V et PV du générateur.

Dans le troisième chapitre, nous avons décrit les différentes techniques de reconfiguration des générateurs PV afin de minimiser les pertes causées par cette ombre.

Nous avons ensuite simulé et analyser les allures des effets de l'ombrage partiel sur les configurations série-parallèle (SP), Bridge Linked (BL), Honey-Comb (HC) et Total-Cross-Tied (TCT).

Le résultat révèle que les meilleures performances sont fournies par la configuration TCT comparant aux trois autres méthodes, elle présente la perte de puissance la plus faible et la puissance maximale la plus élevée dans les conditions de testes proposées.

Les futurs travaux visent à :

- Améliorer les configurations hybrides et TCT
- Développer de nouvelles configurations des modules PV (su-du-ku, DS,…).
- Utiliser les résultats obtenus dans un algorithme intelligent pour le suivi du Point de puissance (MPP) dans le cas d'ombrage partiel.

Bibliographique

- [1]. Ninouh Hamid (modélisation et simulation du générateur photovoltaïque et de l'onduleur) mémoire de magister université de Bouira
- [2]. Baroud kendo li, « état de l'art et modélisation des microcentrales », magister en électrotechnique de l'université mentouri de constantine 2007.
- [3]. [www.energies-renouvelables.org](http://www.energies-renouvelables.org/) visité juin 2022
- [4]. N.Benamrouche et L.Hassaine (étude d'un système photovoltaïque connecte au réseau) mémoire de magister université de Mouloud Mammeri Tizi-Ouzou 2008.
- [5]. Zitouni Hamza et Benhamou Med Abdenour (utilisation de la méthode du plan d'expériences pour un choix optimal des paramètres géométriques d'une cheminée solaire) master académique université Kasdi Merbah de Ouargla 2019.
- [6]. <https://unit-e.fr/nos-centrales/energie-hydroelectrique/> visité aout 2022.
- [7]. Latreche Mohammed Tahar (commande floue de la machine synchrone à aimant permanant (MSAP) utilisée dans un système éolien) mémoire de magister université Ferhat Abbas de Setif 2012.
- [8]. Fidèle Amana Omoko (projet de conception et réalisation d'une centrale électrique géothermique de 5 mW au Cameroun) mémoire de magister institut internationale d'ingénieur de l'eau et d'environnement Cameroun 2011.
- [9].Adil Anouar (Evaluation et contrôle d'un système hybride a énergie renouvelable pour un site isole) mémoire présenté a l'université du Québec à Trois-Rivières 2003.
- [10]. Abdeldjouad Med Tarek et Saadi Abdelkodous (étude et modélisation d'un panneau photovoltaïque) mémoire de licence université Badji Mokhtar Annaba 2020.
- [11]. <https://www.energir.com/fr/a-propos/nos-energies/electricite/solaire/> visité aout 2022.
- [12]. Djamila Rekioua et Ernest Matagne (optimization of photovoltaic power systems, modulization, simulation and control), Springer-Verlag London Limited 2012.
- [13]. Ahmed Behalil Mohcène Bouakka Khayreddine (etude et comparaison des différentes configurations des panneaux photovoltaïques sous l'effet de l'ombrage partiel) mémoire de master université Badji Mokhtar Annaba 2019.
- [14]. Bouden Abdelmalek (Analyse optimisée de système de pompage photovoltaïque), mémoire de magister de l'université de Mentouri de Constantine, 2008.
- [15]. J. Royer, T. Djiako (le pompage photovoltaïque), manuel de cours à l'intention des ingénieurs et des techniciens, université d'Ottawa/EIER /CREPA, 1998.
- [16]. Aouchache Fakhreddine (méthode iterative pour la modélisation et la conception des composants) mémoire de master université Larbi ben M'hidi d'Oum el Bouaghi 2014.
- [17]. Aziz Halima et Saddek Somia (modélisation et simulation d'une cellule photovoltaïque organique inversée) mémoire de fin d'étude en vue de l'obtention du diplôme de master en physique énergétique université Ahmed Draia adrar 2017.
- [18]. Notes de cours, Azoui, master énergies renouvelables 2019/2020 université de Batna 2.
- [19]. Hamdi Abderrazak (conception et dimensionnement d'un Système Photovoltaïque pour habitation et pompage) mémoire de master université Mohamed Khider de Biskra 2018.
- [20]. Vanessa Terrazzoni-Daudrix (cellules solaires en couches minces de silicium amorphe : effets du substrat réflecteur texturé et de la couche intrinsèque sur le courant photo-généré) thèse doctorat université de Neuchatel 2004.
- [21]. Missoum Mohammed (contribution de l'énergie photovoltaïque dans la performance énergétique de l'habitat à haute qualité énergétique en Algérie) mémoire magistère université Hassiba ben Bouali de Chlef 2011.
- [22]. Traka Bouzid (étude et dimensionnement d'un système de pompage photovoltaïque pour l'irrigation agricole) mémoire magistère Université Mohamed Khider de Biskra.
- [23]. Violaine Didier, Bruno Gaiddon (les onduleurs pour systèmes photovoltaïques fonctionnement, état de l'art et étude des performances, Août 2007).
- [24]. Touil Nacer Eddine Ghenbazi Sliman (modélisation et simulation d'un système photovoltaïque), thèse de magister université de d'El-Oued faculté des sciences et de la technologie. Septembre 2015
- [25]. Helali Kamelia (modélisation d'une cellule photovoltaïque : étude comparative) mémoire de magister université mouloud Mammeri de Tizi-Ouzou 2012.
- [26]. M. SLAMA Fateh (modélisation d'un système multi générateurs photovoltaïques interconnectés au réseau électrique) mémoire de magister université Ferhat Abbas - Setif-2012.
- [27]. [https://www.researchgate.net/publication/319772559\\_Comparaison\\_entre\\_les\\_Modeles\\_a](https://www.researchgate.net/publication/319772559_Comparaison_entre_les_Modeles_a_une_Seule_Diode_et_de_Bishop_de_la_Cellule_Solaire) [\\_une\\_Seule\\_Diode\\_et\\_de\\_Bishop\\_de\\_la\\_Cellule\\_Solaire](https://www.researchgate.net/publication/319772559_Comparaison_entre_les_Modeles_a_une_Seule_Diode_et_de_Bishop_de_la_Cellule_Solaire) visité juillet 2022.